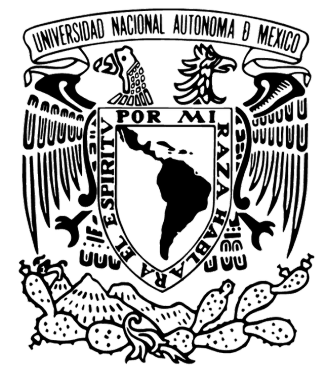

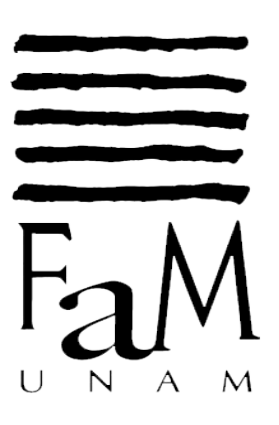

UNIVERSIDAD NACIONAL AUTONOMA DE MEXICO

### FACULTAD DE MÚSICA **UNIVERSIDAD NACIONAL AUTONOMA DE MÉXICO**

FACULTAD DE MÚSICA

## OBRAS DE JORGE ANTONIO LÓPEZ GÓMEZ

NOTAS AL PROGRAMA PARA OBTENER EL TITULO DE: LICENCIADO EN COMPOSICIÓN QUE PRESENTA JORGE ANTONIO LÓPEZ GÓMEZ

ASESOR HUGO IGNACIO ROSALES CRUZ

CIUDAD DE MÉXICO 2018

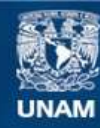

Universidad Nacional Autónoma de México

**UNAM – Dirección General de Bibliotecas Tesis Digitales Restricciones de uso**

#### **DERECHOS RESERVADOS © PROHIBIDA SU REPRODUCCIÓN TOTAL O PARCIAL**

Todo el material contenido en esta tesis esta protegido por la Ley Federal del Derecho de Autor (LFDA) de los Estados Unidos Mexicanos (México).

**Biblioteca Central** 

Dirección General de Bibliotecas de la UNAM

El uso de imágenes, fragmentos de videos, y demás material que sea objeto de protección de los derechos de autor, será exclusivamente para fines educativos e informativos y deberá citar la fuente donde la obtuvo mencionando el autor o autores. Cualquier uso distinto como el lucro, reproducción, edición o modificación, será perseguido y sancionado por el respectivo titular de los Derechos de Autor.

## **ÍNDICE**

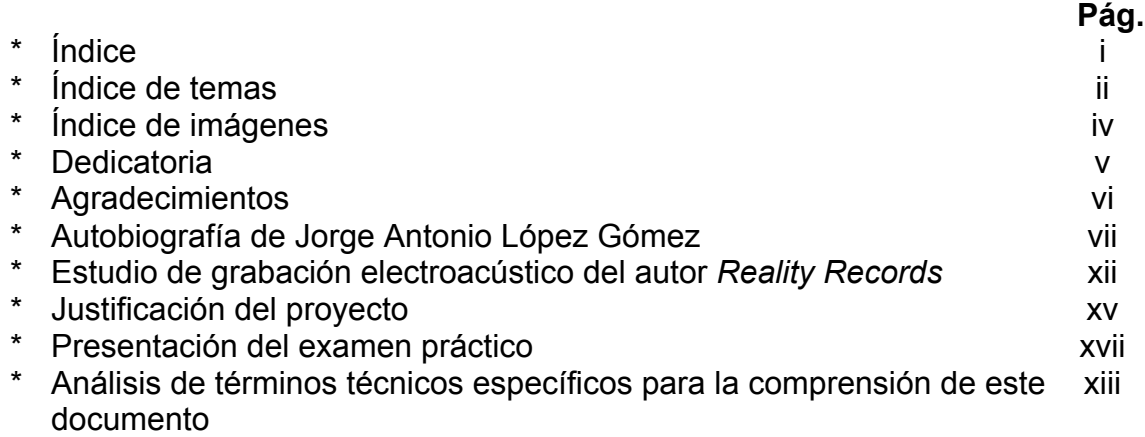

## **OBRAS DE JORGE ANTONIO LÓPEZ GÓMEZ**

Obras para obtener el titulo de Licenciado en composición

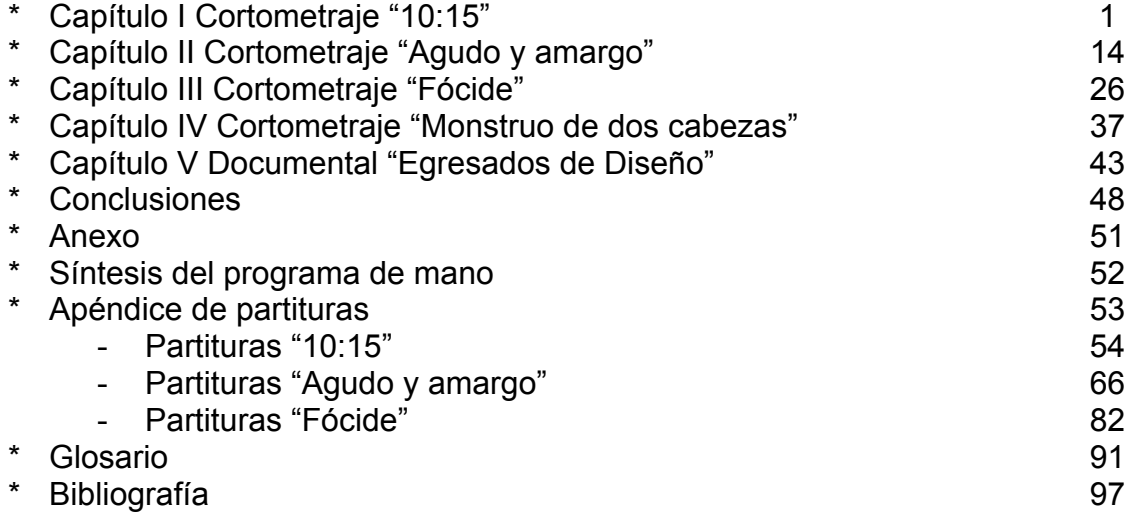

## **ÍNDICE DE TEMAS**

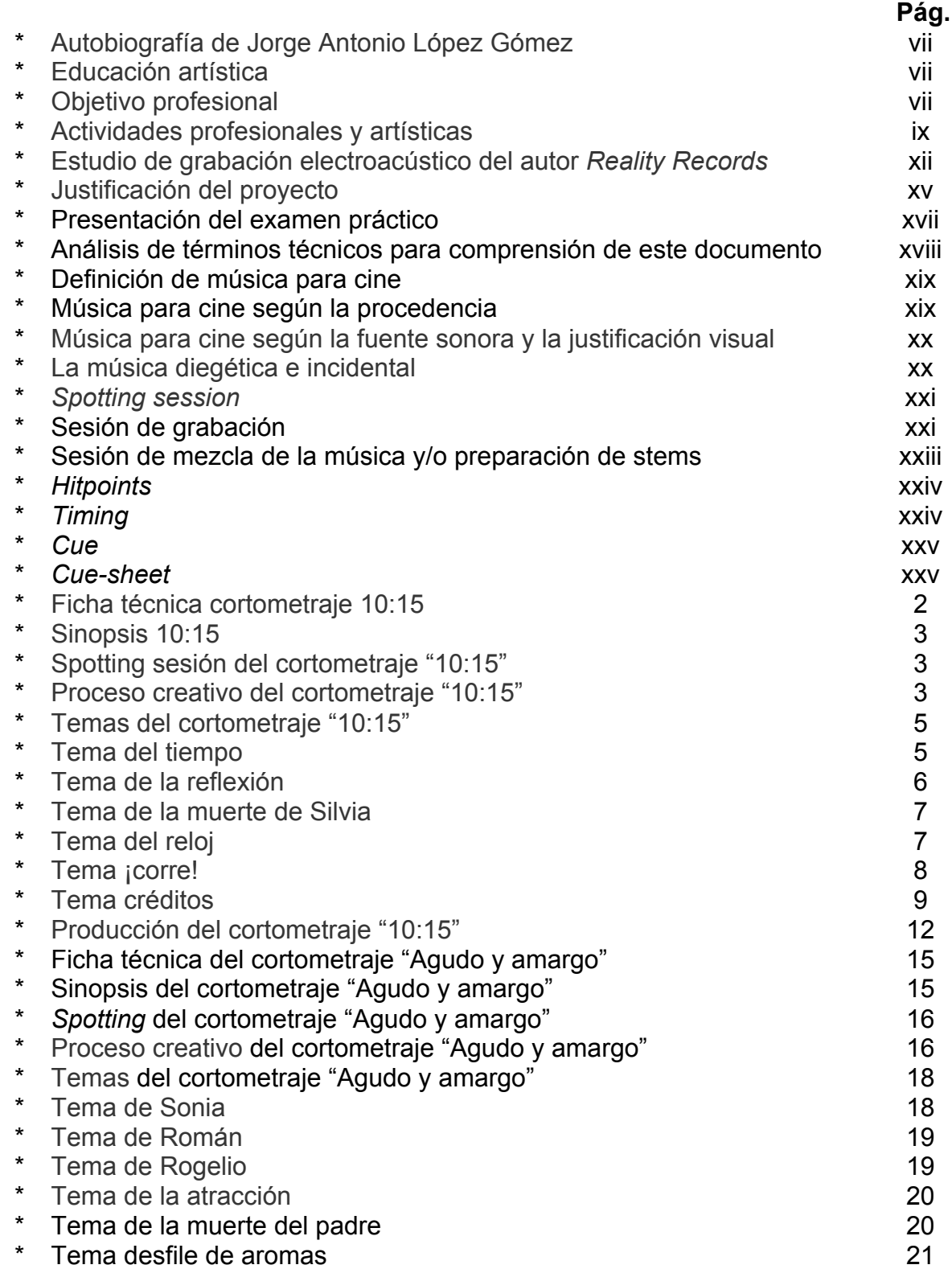

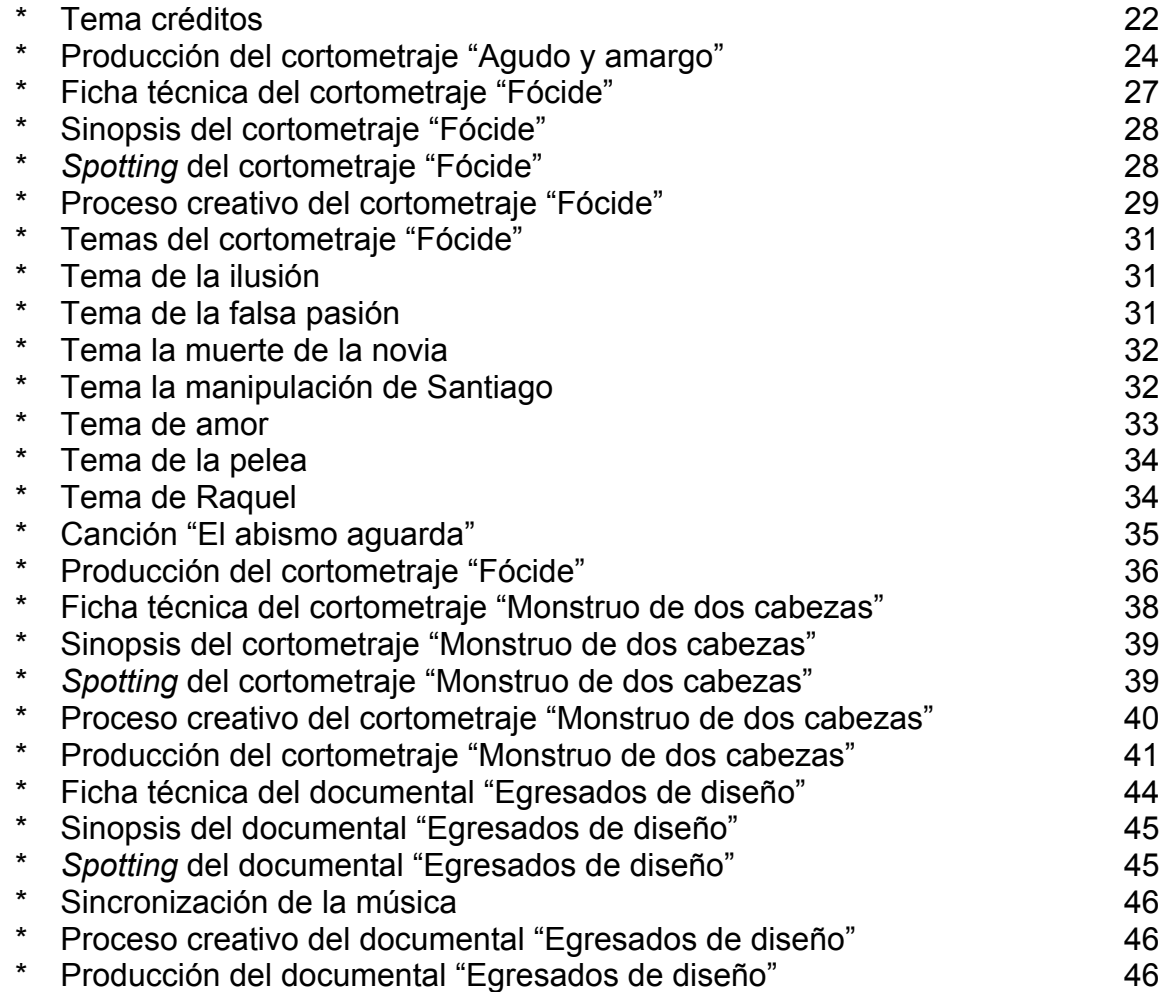

## **ÍNDICE DE IMÁGENES**

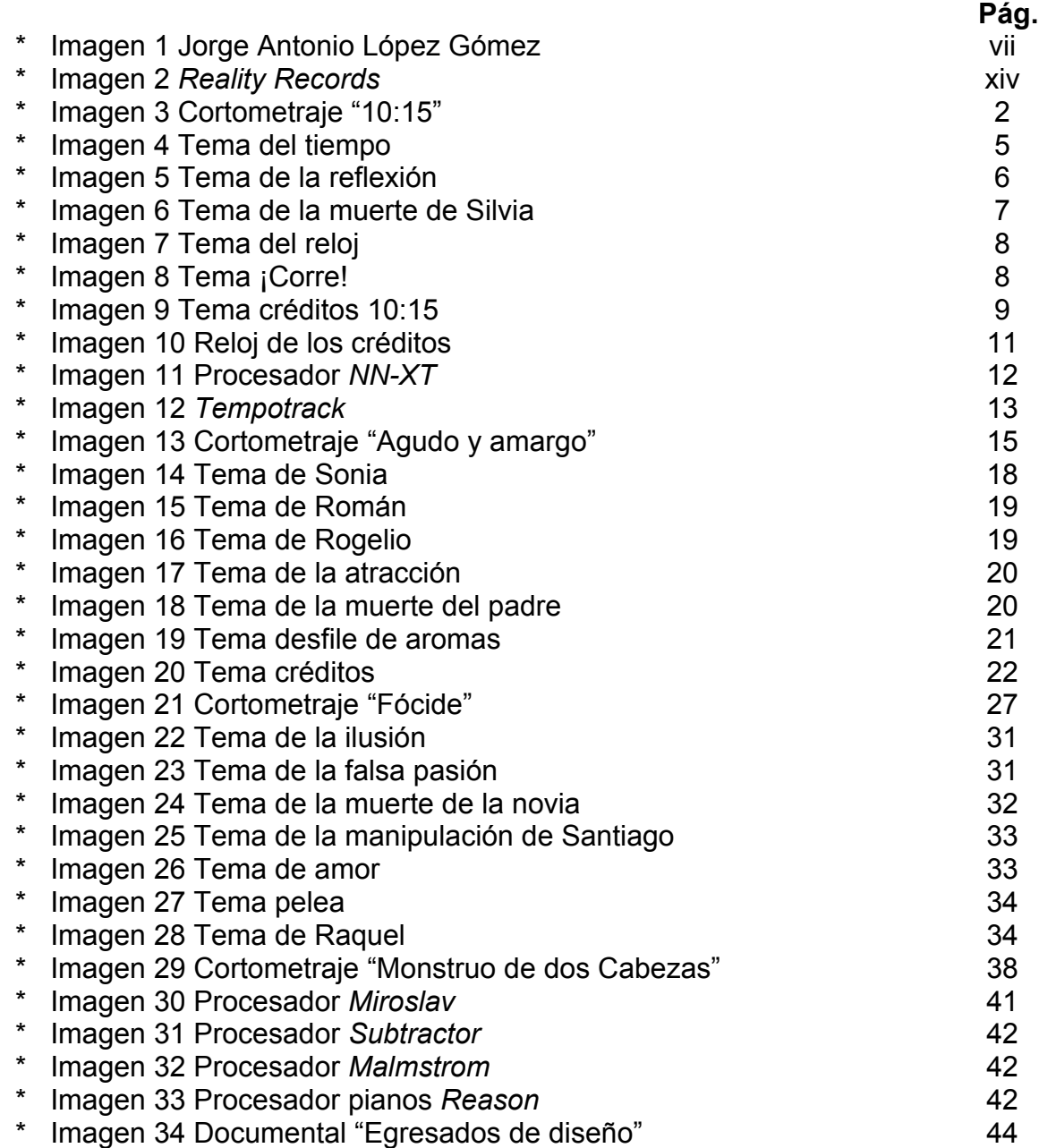

### **DEDICATORIA**

Dedico este trabajo a mi familia chiquita y mi familia grandota soy lo que soy por el infinito apoyo brindado, cada risa, cada suspiro, cada lagrima, cada preocupación, cada abrazo, cada prisa, cada celebración, cada saludo, cada despedida resultaron en mi realización como persona y como músico.

Cada una de sus palabras resuenan en mi mente, su pensamientos en mi conciencia, sus oraciones en mi corazón y sus vidas en la mía. Mi mas sincero agradecimiento, respeto y amor desde el fondo de mi corazón hasta el suyo para mis amores cercanos y hasta el mas allá para todos los que están en el limbo mandando su amor incondicional.

Mi amor infinito para ustedes...

### **AGRADECIMIENTOS**

A Dios... por absolutamente todo...

A mi hijo el motor de mi vida, mi luz, mi despertar, mi anochecer, mi camino, mi alegría, mi orgullo, mi amor.

A mi esposa, que sin tu apoyo, comprensión y cariño esto sería imposible.

A mis padres por darme la vida el respaldo en cada decisión, por crear un mundo maravilloso sin carencias ni necesidades, son germinador de ideas y proyectos; por entregarme su vida para que la mía tuviera sentido.

A mi hermana por siempre estar ahí en las buenas y en las malas.

A mis profesores por ser los mejores, por brindarme todo su conocimiento y experiencia a manos llenas.

A la música por hacer de mi vida un placer.

Los amo sin fin...

Gracias sin fin...

## **AUTOBIOGRAFÍA DE JORGE ANTONIO LÓPEZ GÓMEZ ESTUDIOS GENERALES**

Educación básica en escuelas públicas (SEP), bachillerato en la Escuela Nacional Preparatoria plantel #3 "Justo Sierra" (UNAM), Licenciatura en contaduría en la Facultad de Contaduría y Administración campus Ciudad Universitaria (UNAM), propedéutico en la Facultad de Música de la UNAM, Licenciatura en Composición en la FAM. Dominio del inglés hablado y escrito en un 80%.

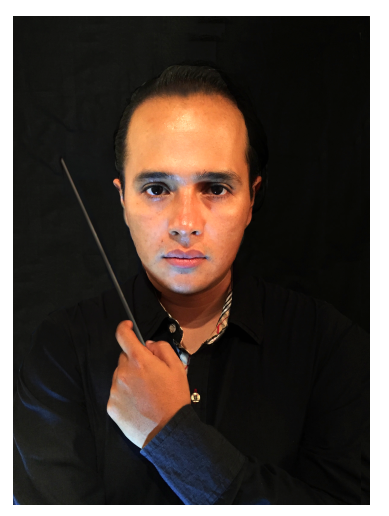

 *(imagen 1)*

## **EDUCACIÓN ARTÍSTICA**

Clases particulares de guitarra clásica y eléctrica con Hugo Loyo (Guitar Institute of Tecnology, USA), de piano con Hazael Rivera (ENM) y Alejandro Ávila Uriza (ENM), seminarios técnicas de grabación profesional I, II, III, IV, V y VI con Roberto de Elías (ENM jurado en Grammy Latino), seminarios de secuenciadores en medios audiovisuales con Luis Pastor Farril (ENM, Berkley Collage of Music), de composición con Guillermo Maciel Luna (ENM), propedéutico de la ENM (3 años), seminario de gestión de proyectos musicales con Luis Pastor Farril (tecnología musical), Mario Tamez (Music Bussines) y Raúl Pastor (Derechos de autor) Francisco Viesca, Licenciatura en composición en la Escuela Nacional de Música (UNAM), composición con Hugo Ignacio Rosales Cruz, Dirección de orquesta con Samuel Pascoe y seminario de música para cine y medios audiovisuales con Luis Pastor en la FAM.

#### **OBJETIVO PROFESIONAL**

Ejercer mi carrera con el amor y la pasión que por su propia naturaleza exige, entregando todo lo que esté a mi alcance para retribuir con mis logros y mi música, a la sociedad, a mi universidad y a quienes me apoyan. Sé que trabajando al 100%, la difusión de mi obra y el reconocimiento de mi trabajo vendrá por añadidura.

### **AUTOBIOGRAFÍA**

Desde muy joven tuve gran afinidad por las artes, aunque mis pasiones siempre fueron la música y el cine. Comencé por aprender a tocar diferentes instrumentos pero la vida misma y el despertar como individuo me llevó a tener la necesidad de incursionar en la composición empírica de mi propia música.

Tuve muchas gratas experiencias como músico lirico, pero cuando me di cuenta de que mis habilidades no podían alcanzar las sonoridades que el oído me solicitaba, tuve que buscar profesores que me pudieran orientar hacia una formación musical profesional.

Conocí a mi primer maestro, el compositor Guillermo Maciel Luna egresado de la Escuela Nacional de Música. Él significó mi primer acercamiento con la música de concierto, abrió un mundo de posibilidades sonoras a mi oído, lo que me llevó a tomar casi de inmediato la decisión de prepararme para hacer el examen de ingreso a la ENM.

A partir de que ingreso al propedéutico, mi identidad como compositor se vio enriquecida gracias a las clases, comentarios, experiencia de cada uno mis maestros y convivencia con mis compañeros. Mi perfil como compositor que siempre había sido el de experimentar todas las áreas sonoras, ahora era mucho mas amplio y prontamente me di cuenta de que la mejor forma de compaginar mis dos pasiones, era a través de la composición de música de concierto para cine. Lo cual, aún distaba mucho de lo que podía hacer, porque no tenía los conocimientos necesarios, ni conocía a las personas indicadas que pudieran significar un vinculo entre estas dos partes.

Entonces, decidí hacerlo de manera sistemática, lo primero, fue avanzar en mi carrera, conocer diferentes lenguajes de composición, organología de los instrumentos, técnicas de cada familia de instrumentos, grabación, producción y todo lo que me acercara a ello, lo tomaba como un elemento obligatorio en mi formación académica.

Posteriormente conocí al profesor Hugo Rosales que ha sido mi guía en la composición desde hace años, y que sin importar que mundo de la expresión sonora desee abordar lo hacemos de la mejor manera y sin limitantes. Prácticamente al mismo tiempo conocí al maestro Luis Pastor que también ha sido un pilar importantísimo en mi formación académica por la multifacética gama de conocimientos que ofrece a sus alumnos, incluso fuera de la clase de composición. El me ha guiado de manera muy importante en el mundo de la tecnología musical, así como la composición de música para cine.

Por otro lado, mi trabajo dentro de estudio de grabación me ha llevado a conocer otras facetas muy importantes de mi mismo, como compositor, porque en la música popular he encontrado como medio de trabajo la producción musical, en la que compongo los arreglos o bien instrumentaciones de muchos de los discos que hago.

Afortunadamente he podido compaginar mis intereses como compositor con las áreas en las que me he desarrollado laboralmente como músico pues son las mismas.

Pretendo que todo lo anterior, me lleve hacia donde quiero enfocar mi carrera profesional como compositor, que es la composición de música de concierto, música para películas, videojuegos, series de televisión, producción musical, arreglos, y una amplia carrera en estudios de grabación.

#### **ACTIVIDADES PROFESIONALES Y ARTÍSTICAS**

Mas de 10 años dando clases particulares de música, solfeo, piano y guitarra, además de las practicas obligatorias que contempla la carrera en la Facultad de Música. Composición de diversas obras así como su estreno en foros como la Sala de ensayos, en las salas Huehuecóyotl y Xochipilli de la FAM, en el Aula Magna de el Centro Nacional de las Artes, en la sala Angélica Morales de la Escuela Superior de Música. El estreno de cinco obras para quinteto de alientos interpretado por el "Quinteto de la ENM" en la sala Carlos Chávez del Centro Cultural Universitario, programación y estreno de "Estudios para piano con técnicas de composición S.XX" en múltiples conciertos radiofónicos de RadioUNAM, y el estreno de la "Suite serial para percusiones 2" en Horizontes de nuestra música con Jorge Córdoba en Opus 94.5. Además, composición de la canción "Quisiera ser" para el cortometraje Karma, composición del tema "Mucha pena" para el cortometraje "Decisión dividida" la letra de la canción es el soneto de Sor Juana Inés de la Cruz igualmente titulado "Mucha pena", co-composición de la música para el intro del programa de espectáculos "Ya veremos" canal 52 MX, música para el video de tomas subacuáticas "Ojos del Paraíso", diseño de sonido en el proyecto titulado "Canto Olímpico" que ganó el 2do lugar en el concurso para ser himno de la delegación olímpica mexicana en los juegos olímpicos de Beijing 2008, el tema fue compuesto y dirigido por el profesor Hugo Ignacio Rosales (FAM), orquestación del Himno del Colegio y Universidad del Tepeyac que se estrenó en abril del 2010, producción musical del disco ".com" del grupo "aibo" a la venta en todo el país, producción del disco "volar" del grupo Nave, producción del disco "El tipo más feliz" de Harry Xatruch. Producción y dirección artística del disco ¡Independencia y Libertad o Muerte! con el guitarrista Martín Valencia Rosas. Este disco significa un verdadero logro para la música mexicana, ya que es el primer disco de guitarra séptima grabado en México y por artistas mexicanos, hoy en día es el principal referente al instrumento conocido como la Guitarra Mexicana. Es el único en su tipo y con material inédito rescatando así un capitulo muy importante de la música revolucionaria mexicana. Todo lo anterior ha sido grabado en el estudio de grabación "Reality Records" el cual dirijo. Además, de la incursión en la música para importantes cortometrajes mexicanos como:

"Fócide" dirigido por Ryu Murillo (CUEC), "Agudo y amargo" y Documental "Mío mundo" dirigido por Claudia Covarrubias (CUEC), "Monstruo de dos cabezas" (CUEC) dirigido por Cecilia Mendoza, que se estrenaron muestras muy importantes de cine, así como en la cineteca nacional. Composición, dirección artística y adaptación de canciones populares norteamericanas, para la creación de dos series de libros pedagógicos de la editorial Santillana S.A de C.V. bajo la asesoría lingüística del Doctor Douglas Tedford.

A partir de enero del 2012 impartí clases de educación artística en el colegio Salvador Garcidueñas e instituto Marlhes, ganando el concurso de canción popular, con el tema "Morir por tu amor" del compositor mexicano Belisario de Jesús. En el 2015 realicé la producción musical, dirección artística y diseño de audio de un par de discos de música popular mexicana, en marzo compuse el himno del instituto Marlhes, que se estrenó el 10 de mayo del mismo año. A mediados del 2013 se lanza la convocatoria para encontrar a un nuevo director de la orquesta del Colegio y Universidad del Tepeyac, puesto que ocupo a partir de abril del 2013 hasta la fecha. Se comienzan las temporadas de conciertos desde noviembre a enero y de marzo a mayo con obras de música popular, rock clásico y repertorio de concierto, todos los arreglos, adaptaciones orquestales, dirección artística y musical corren por mi cuenta. A finales del 2015 se comienza la producción musical del disco de la orquesta de la Universidad del Tepeyac denominado "Iniciando una Historia" para conmemorar el 75 aniversario de la institución, y el lanzamiento de 4 discos de nuevos talentos. En 2017 compuse la música para el documental titulado: Egresados de Diseño de la Facultad de Artes y Diseño de la UNAM

## **ESTUDIO DE GRABACIÓN ELECTROACUSTICO REALITY RECORDS**

Reality Records es mi estudio de grabación y el lugar donde centralizo la mayor parte de mis actividades laborales. Abordar este tema es muy importante en el desarrollo de mi documento de titulación, ya que gracias a la formación que recibí en la Facultad de Música, pude profesionalizar mi trabajo en el estudio, que además, hoy en día es una de mis principales fuentes de ingresos.

## **CREACIÓN DEL ESTUDIO**

Ante la necesidad de preservar mis ideas musicales, tuve que contratar los servicios de estudios de grabación que tienen muchas limitantes para la creatividad y eficiencia de la música. Además, el alto costo de los mismos limita algunas fases del proceso de producción, edición, masterización y demás, pues la mayoría de los estudios cobran por hora y dadas las circunstancias decidí crear un estudio propio en el cual tuviera todo el tiempo para dedicarle sin limitar ninguna fase del proceso creativo o de producción.

Cuando ingresé al curso propedéutico en la entonces Escuela Nacional de Música, yo ya comenzaba a tomar cursos de grabación y consultar manuales, entre otras actividades. En las primeras semanas de clases encontré en uno de los pasillos de la escuela un cartel que invitaba a los alumnos en general a inscribirse a los cursos de "Técnicas de Grabación Profesional" impartidos por el profesor Roberto de Elías.

Esto fue una maravillosa coincidencia, porque era justamente lo que estaba buscando para tener una formación integral en esta área que no estaba a mi alcance.

Con la ayuda de mi padre el señor Antonio López Rico y la asesoría del profesor Roberto de Elías mejoré las instalaciones del estudio de grabación que estaba construyendo, y con la instrucción obtenida en clase, conocí todo tipo de micrófonos, *sistemas de microfoneo<sup>1</sup> y grabación*, técnicas de grabación, *edición<sup>2</sup> ,*  *mezcla* <sup>3</sup> y *masterización <sup>4</sup>* , necesarias para obtener óptimos resultados de grabación.

Después de tres años de clases y diferentes prácticas, hicimos grabaciones de los conciertos de titulación o eventos importantes en la sala Xochipilli, a manera de practicas profesionales de grabación, lo cual generó en los alumnos gran experiencia a la hora de resolver problemas en una grabación en vivo.

Posteriormente, tomé los cursos de "Secuenciadores I y II" impartidos por el profesor Luis Pastor y aprendí el manejo de software como *Cubase<sup>5</sup>* y *Reason*<sup>6</sup> que son poderosos secuenciadores para crear pistas de audio a través de lenguaje *MIDI, <sup>7</sup>* pero interpretados con librerías de sonidos reales que ayudan tener un gran acercamiento a lo que un compositor desea escuchar en una orquesta o agrupación de gran tamaño. Este conocimiento puede ser utilizado además para sincronizar imágenes con la música, hacer maquetas y producción musical, entre otras cosas.

Cada elemento se estaba acomodando para enriquecer mi experiencia dentro del estudio y a su vez poder llegar a uno de mis principales objetivos como compositor que era comenzar a hacer música para cine.

El profesor Luis Pastor impartía los cursos "Música para cine y medios audiovisuales I y II" pero para poder inscribirme tenía que haber avanzado mas de la mitad de los créditos de mi carrera en composición por los mismos requerimientos del curso. En la primera oportunidad que tuve, me inscribí y conocí la maravillosa experiencia de componer música en un ambiente multidisciplinario.

En esta materia estudiamos, géneros de cine, movimiento de cámaras, perfiles psicológicos de los personajes así como sus *arquetipos<sup>8</sup>* , la psicología de la película manejada a través de la música, y todo esto llevado a cabo en función de la composición.

Como parte de un convenio que hizo la Facultad de Música (FAM) con el Centro Universitario de Estudios Cinematográficos (CUEC) tuvimos la oportunidad de conocer a directores de cine y a su vez, que ellos pudieran escuchar la música de jóvenes compositores. Esta actividad generó los nexos necesarios para que pudiera conocer a los directores de cine y comenzar a poner en practica lo aprendido y acumulado a lo largo de mi carrera.

Finalmente, llegó el momento al que todo apuntaba...

En Reality Rercords llevé a cabo las sesiones de *spotting<sup>9</sup>*, la composición de la música, producción, edición, *mezcla*, *masterización*, sincronización y *dubbing<sup>10</sup>*, de la música abordada en este documento y que forma parte de las películas: 10:15, Fócide, Agudo y amargo, Monstruo de dos cabezas y el documental Egresados de diseño la Facultad de Arte y Diseño de la UNAM.

*(imagen 2)*

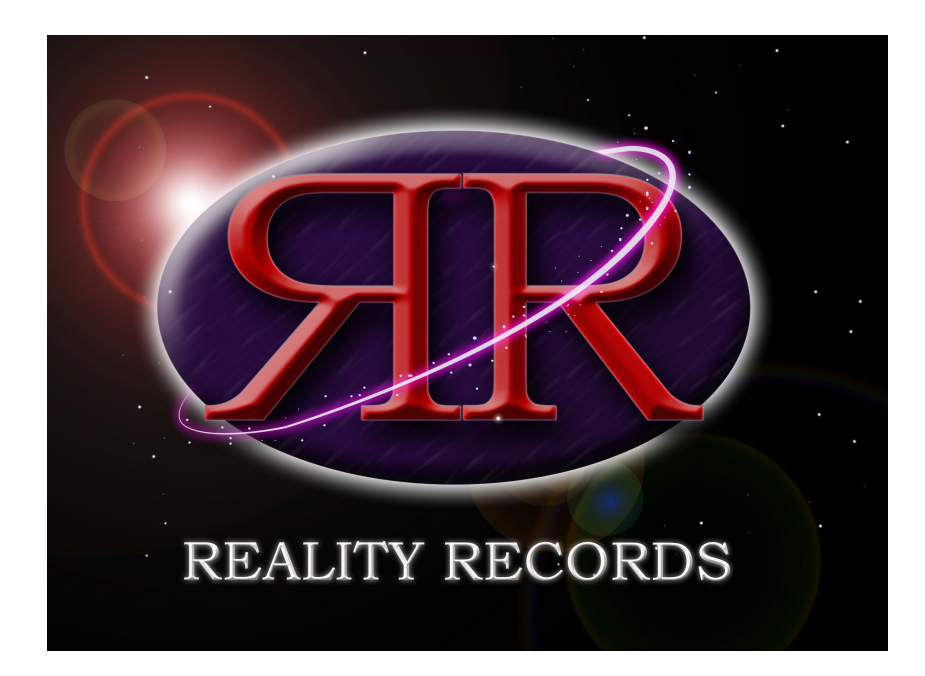

### **JUSTIFICACIÓN DEL PROYECTO**

He decido enfocar mi proyecto de titulación en la música para cine o cualquier medio audiovisual debido a mi profundo interés por la música programática, mi naturaleza creativa, la cercanía que tengo con el cine y mi experiencia laboral dentro de medios de comunicación y en estudios de grabación. Además quiero profundizar en el análisis de la *música incidental*<sup>11</sup>, programática<sup>12</sup> y diegética<sup>13</sup>, así como todas sus combinaciones o los usos de la misma dentro de un ambiente multidisciplinario. Por otro lado dentro de la carrera de composición en la FAM durante el tiempo que yo estudié, se comenzó a fomentar el uso de la tecnología aplicada en la música, principalmente con los alumnos de composición, a través de excelentes materias como técnicas de grabación profesional con Roberto de Elías, *secuenciadores*<sup>14</sup>, música para cine y medios audiovisuales con Luis Pastor, *música electroacústica* con Pablo Silva, entre otros. Este gran acierto nos permitió profundizar en el estudio de la música en medios interdisciplinarios y de actualidad, enriqueciendo y ampliando las oportunidades de nuestro campo de trabajo.

Por mi cuenta estudié de manera alterna *psicoacústica*<sup>15</sup> y producción musical para desarrollar de forma integral las herramientas y recursos necesarios para reforzar el enfoque que buscaba dentro de mi carrera. Por todas estas razones considero una gran oportunidad llevar a cabo mi titulación a través de la música que he escrito, producido y grabado con muy diversos lenguajes y estéticas de composición, pero siempre atendiendo las necesidades técnicas del cortometraje así como la concepción del director y principalmente siguiendo mis instintos creativos. Y de esta forma enriquecer y aportar el importante factor psicológico a los cortometrajes de directores mexicanos y también universitarios del *CUEC*16.

Además en la presentación pública de mi examen profesional buscaré hacer una interesante experiencia con música en vivo, efectos, diálogos, dirección en función de la imagen, disposición de amplificadores en lugares estratégicos para recrear el diseño de audio de una manera realista como hubiera hecho Alexander Scriabin con la tecnología de hoy o bien mi asesor, profesor de composición, y amigo el profesor Hugo Rosales.

## **PRESENTACIÓN EXÁMEN PRÁCTICO**

En la presentación práctica de mi examen se proyectarán los cortometrajes con el audio ambiental (ruidos, naturaleza, diálogos, etc) además de un *track*<sup>17</sup> en el que grabé todos los elementos de música electroacústica que no se pueden tocar en vivo por cuestiones naturales de la acústica. En tiempo real se tocarán las partituras compuestas expresamente para las películas con instrumentos acústicos y electrónicos. Todo esto estará sincronizado con un metrónomo editado en forma de *clicktrack<sup>18</sup>* que disparará un programador de música electrónica y solo lo escucharé yo en audífonos para ir dirigiendo a los interpretes, la dirección consistirá básicamente en marcación de compás y algunas dinámicas. El programador tendrá dos reproductores que mandarán su señal a los amplificadores que se localizarán en puntos específicos de la sala para lograr un sonido 4.1 que es necesario para recrear experiencias sonoras cercanas a los 360 grados. Este efecto se logrará gracias a la grabación de temas completos con *sistemas de micrófonos bidireccionales (revisar glosario)* perfectamente sincronizados para lograr que el sonido tenga un efecto giratorio. Además en la presentación del cortometraje "Agudo y amargo" realizaremos un experimento en el que el público viva una experiencia real de excitación de los sentidos ofreciéndoles una degustación de alguna bebida de sabor fuerte, posteriormente un dulce para contrastar sensaciones gustativas, además de disparar diferentes olores dentro de la sala y todo esto mientras se esta proyectando y tocando la música.

En la presentación de la música del documental "Egresados de Diseño", solo se reproducirán algunos fragmentos del documental con la música grabada tal cual aparece en el dvd, pero llevaré a cabo una demostración de lo que utilicé como elementos para lograr la composición de la música de dicho documental. Uno de los fundamentos de mi documento es la integración de todos los conocimientos adquiridos en la facultad aunque sea en diferentes disciplinas siempre buscando un fin estético propositivo e incluyente en el factor psicológico del ser humano.

**Análisis de términos técnicos específicos para la comprensión de este documento**

## **DEFINICIÓN DE MÚSICA PARA CINE**

Antes de entrar en materia acerca de mi proyecto de titulación es conveniente aclarar algunos puntos técnicos importantes. La música de cine es la que aparece sincronizada con la imagen en el transcurso de una producción audiovisual cinematográfica, cortometraje o largometraje. *The New Grove Dictionary of Music and Musicians<sup>19</sup>* aporta además que dicha música puede ser "compuesta y arreglada, recopilada o improvisada" y que "está grabada como una pista sobre la película y se reproduce en perfecta sincronía con la imagen proyectada".

Cabe aclarar que el término *banda sonora* se refiere al costado de la cinta de celulosa, que se le destinaba para almacenar todo lo referente al audio de una película, es decir todos los elementos sonoros presentes: música, diálogos, efectos de sonido, ruidos, etc. De ahí el nombre "Banda sonora". Para este documento nos centraremos principalmente en la composición de la música de 5 trabajos multidisciplinarios que incluyen música, cine, producción, grabación, edición y masterización.

## **MÚSICA PARA CINE SEGÚN LA PROCEDENCIA**

La música de cine puede ser, según su procedencia, compuesta y arreglada, recopilada o improvisada (en el caso de muchas películas mudas que se presentaban en teatros populares y se improvisaba música sobre su proyección que resaltaban ciertas características de drama, humor, etc). Pero sólo en el de la música compuesta específicamente para el filme existe toda conciencia del compositor de que la música funcione como parte integral de la obra como un hecho artístico multidisciplinario. En el resto de los casos, el director o el productor son quienes deciden incorporar una música preexistente a la producción cinematográfica, una música que por tanto no fue compuesta pensando en las especificidades del guión, los personajes o el montaje y ritmo visuales.

## **MÚSICA PARA CINE SEGÚN LA FUENTE SONORA Y LA JUSTIFICACIÓN VISUAL**

Diégesis en el cine es una construcción imaginaria. El espacio y el tiempo ficcional en el que opera la película, el universo asumido en el que tiene lugar la narración. Por lo tanto…

*Música diegética*: es aquella que suena dentro de la historia, por mismo solo los personajes la pueden escuchar. Por ejemplo, una orquesta que aparece tocando en escena, y cuya música escuchan tanto los personajes como el espectador. Un caso muy conocido es el de la canción "Johnny B. Goode" tocada por el personaje "Marty McFly" (Michael J. Fox) en la película Volver al futuro I (1985) de Robert Zemeckis.

Por otro lado la música diegética no forzosamente hace necesario que veamos en escena a los músicos o la fuente que la emite, ya sea porque ha aparecido en un plano anterior, o bien porque se sobreentiende. Ejemplo: una canción que suena en una discoteca mientras el protagonista se tome una copa, sin necesidad de ver el aparato de *cds* (discos compactos) del que surge esa música.

Según The New Grove Dictionary of Music and Musicians, es "aquella música contenida dentro de la acción" y recibe también los nombres de "source, on-screen, intrinsic or realistic music" (Cooke, 2001: vol. 8/ 797).

*La música incidental:* (background music) es por el contrario aquella que como dice *Conrado Xalabarder* <sup>20</sup> "no es diegética: no proviene de fuentes naturales, sino abstractas, el espectador no reconoce su lugar de procedencia y los personajes no la escuchan. En definitiva, es la música que suena "de fondo" en una película". Es por tanto "irreal", ya que es una construcción propia del cine, que hace uso de una recurso antinatural, pues su existencia no está justificada dentro de la historia que se nos cuenta. Paradójicamente el efecto buscado al emplear música incidental es hacer que dicha historia sea más creíble e inteligible para el espectador.

#### **SPOTTING SESSION**

La "spotting session" o simplemente spotting es la reunión en la que el compositor y el director de la película ven juntos el film para decidir en qué momentos llevará música y cómo será en cuanto a estética, carácter e instrumentación. También pueden encontrarse presentes y participar en la toma de decisiones el *productor*21, el *editor de música*<sup>22</sup> (si lo hubiera), otros asistentes del compositor, el montador, etc.

La spotting session, en sus diferentes variantes, se convierte básicamente en el inicio del trabajo del compositor sobre el montaje del film dado que a partir de este momento comienzan a fluir la ideas focalizadas en la instrumentación pactada con el director, el estilo, los géneros, los rasgos culturales y temporales de la música. Sin embargo las decisiones tomadas en esta fase no son absolutas, ya que durante el proceso de composición pueden ser alteradas por el compositor si el director así lo consiente.

### **SESION DE GRABACIÓN**

La sesión de grabación o recording session hasta hace algunos años era el momento en el cual el compositor se daba cuenta de que tan bien o tan mal funcionaba todo lo que había trabajado en meses anteriores en cuanto a composición y lo dejaría de manifiesto en cuanto entrara al estudio y las partituras comenzaran a sonar de manera real y no en reducciones o de forma abstracta.

Actualmente podemos valernos de *secuenciadores, sintetizadores, <sup>23</sup>* y *librerías de sonidos* <sup>24</sup> reales para poder ejecutar una partitura con un nivel importante nivel de realismo. Además, esta sincronizado con la imagen y de esta manera el director de la película puede verlo y hacer correcciones antes de que se grabe.

A la hora de grabar, el material de *partichelas*<sup>25</sup> ha de estar perfectamente preparado, ya que cualquier error puede ocasionar pérdidas de tiempo que en un estudio de grabación se traduce en perdida de dinero.

Las técnicas de grabación que se emplean dependerán del género musical, la *dotación instrumental* <sup>26</sup> o bien el efecto que se pretende lograr en el sonido. En el caso de los cortometrajes abordados en este documento todas las grabaciones se realizaron en el estudio de grabación *Reality Records* y se llevaron a cabo con la técnica *overdub* que significa grabar una primera pista con un metrónomo. Para el empleo de esta técnica se debe tener lista la partitura y que los interpretes toquen la música con un metrónomo que en este caso fue cambiante en su pulso y compás debido a que la misma naturaleza de la composición de música para cine en mucha ocasiones requiere estas características para su sincronización con las imágenes el compositor debe hacer los ajustes pertinentes para que exista una sincronía acercada en la música incidental y una sincronía perfecta en los *hitpoints*27. Posteriormente, ya que se tiene grabada de forma satisfactoria la primera pista, se grabará en otro canal, a otro instrumento o sección instrumental, el o los instrumentistas que graben la siguiente pista escucharán en audífonos la pista que se grabó previamente y así sucesivamente hasta que se complete la partitura. Existen varias razones por las que se sugiere grabar con esta técnica:

- 1. La naturaleza de la música compuesta.
- 2. Capturar de forma limpia las tomas de cada instrumento o sección instrumental sin mezclar con los demás timbres.
- 3. El hecho de que haya o no un director.
- 4. El tamaño y las capacidades del estudio.

Una de las necesidades de una sesión de grabación para cine es la de sincronía. Si bien en el pasado las marcas visuales y *punches*28, sincronizadas por la película a modo de anacrusa y hitpoint *(revisar glosario)*, o el cronómetro, servían de gran ayuda y además daban cierta flexibilidad a la música, hoy en día el *clicktrack* (pista con metrónomo, generado actualmente por ordenador y que puede incluir todo tipo de variaciones de tempo como ritardando o accelerando) es el método más extendido y fiel a la sincronía.

El único inconveniente del *clicktrack* es la rigidez que algunas veces confiere a la interpretación, lo que se puede solventar con una minuciosa preparación de la pista del metrónomo, que tenga en cuenta las variaciones del tempo en la interpretación orquestal. Algunos compositores combinan marcas visuales y *clicktrack*, como medios complementarios. El *clicktrack* puede ser escuchado mediante auriculares sólo por el director o también por los músicos, lo que para música muy rítmica puede ser de gran ayuda. En ocasiones, si la sincronía no es necesaria, se puede también grabar sin la ayuda de estos medios.

## *SESIÓN DE PREMEZCLA DE LA MÚSICA Y/O PREPARACION DE STEMS*

Una vez grabada la música se pasa a la fase de premezcla y preparación de *stems*29. El encargado es un ingeniero de sonido, muchas veces el mismo a cargo de la grabación, bajo la supervisión del compositor. Y consiste en ajustar niveles de volumen, ecualización y efectos de cada instrumento. Muchas veces en el proceso de mezcla se tiene que regresar a el de edición dado que al organizar cada sonido pueden surgir errores que no eran perceptibles y se tendrá que sustituir esa toma por alguna que este mejor lograda. Dentro de un concepto de *psicoacústica (revisar glosario)* es importante trabajar la audición panorámica (*PAN*) que significa organizar los sonidos de la forma mas natural posible pensando en un campo auditivo de 180º siendo el 0º el centro el -90º sería 100% lado izquierdo y +90º 100% lado derecho. De esta manera podemos recrear de manera un poco mas realista el sonido de una escena en donde el protagonista corre de una lado a otro y sus pasos van cambiando paulatinamente del lado izquierdo al lado derecho de la mezcla.

Si el concepto de producción de la banda sonora se acerca al de un disco de pop-rock, el proceso de mezcla se torna más complejo y creativo, ya que se introducen innovaciones que no son fieles al proceso de escucha real en una sala de conciertos, y que por tanto generan una sonoridad nueva.

Es importante mencionar que dependiendo de las necesidades del proyecto o incluso dependiendo del presupuesto que se tenga se podría preparar una simple mezcla en estéreo (es decir en canales izquierdo y derecho) lo cual evitaría pagar servicios especializados de mezcla en 5.1.

#### **HITPOINTS**

Termino técnico utilizado en la música para cine que consiste en destacar con música un momento importante para el filme. Por ejemplo, el punto exacto donde hay un susto se puede reforzar con un acorde. Sin embargo cuando se abusa de este recurso se puede llegar a lo que se le conoce como *Mickey Mousing* que significa musicalizar cada gesto o movimiento llevado a cabo por un personaje de la película.

#### **TIMMING**

Es un concepto utilizado para sincronizar la parte visual con la psicológica del filme, es decir que la música y la historia vayan corriendo simultaneas sin que una adelante elementos que la otra reserva, a menos que el director así lo requiera. Ejemplo: la música se mantiene en una sensación apacible hasta que el momento dramático aparece en escena y en ese mismo momento la música cambia a un refuerzo psicológico también de dramatismo.

Evidentemente esta acción puede generar variantes como los anticipos cuando la música adelanta algo de lo que veremos en escena o bien los retrasos cuando la música sigue teniendo la psicología de escenas anteriores aunque la imagen ya haya cambiado a otro orden de ideas, e incluso los engaños como cuando la música muestra un ambiente muy relajado para que el clímax de terror aparezca súbitamente y el contraste o la sorpresa sea mayor. Sin embargo estas decisiones se deberán acordar entre el compositor y el director

#### **CUE**

La música para cine en estricta teoría no puede obedecer a las formas musicales tradicionales, estructuradas en tema a, tema b, puente, exposición, desarrollo, etc. Porque es una composición que funciona en conjunto con la imagen, por lo tanto sería casi imposible respetar las formas musicales convencionales. El termino correcto para nombrar a cada fragmento o movimiento en la composición de temas musicales para cine es "cue".

### **CUE-SHEET**

Es un documento que funciona como herramienta para concentrar información importante de todos los *cues.* Por ejemplo, las entradas y salidas de música en términos de horas, minutos y segundos (hh:mm:ss) o bien en código *SMPTE (Society Motion Picture and Televisión Engineers) /MTC* (midi time code) que es el cronometro técnico en términos de cine que esta apegado a un conteo de cuadros por segundo. Además de una breve explicación de lo que sucederá en la música, instrumentación, carácter etc.

Ejemplo:

Cue 1: 00:00:01-00:00:30. Incidental. Tema del tiempo acompañando la imagen del logo del cortometraje "10:15", compuesta por Jorge López para el film "10:15" 2010.

Cue 2: 00:00:01-00:00:30. Diegético. Tema del Johnny B. Goode" tocada por el personaje de "Marty McFly" (Michael J. Fox) en la película Volver al futuro I (1985) de Robert Zemeckis.

# *Capítulo I*

*Cortometraje "10:15"*

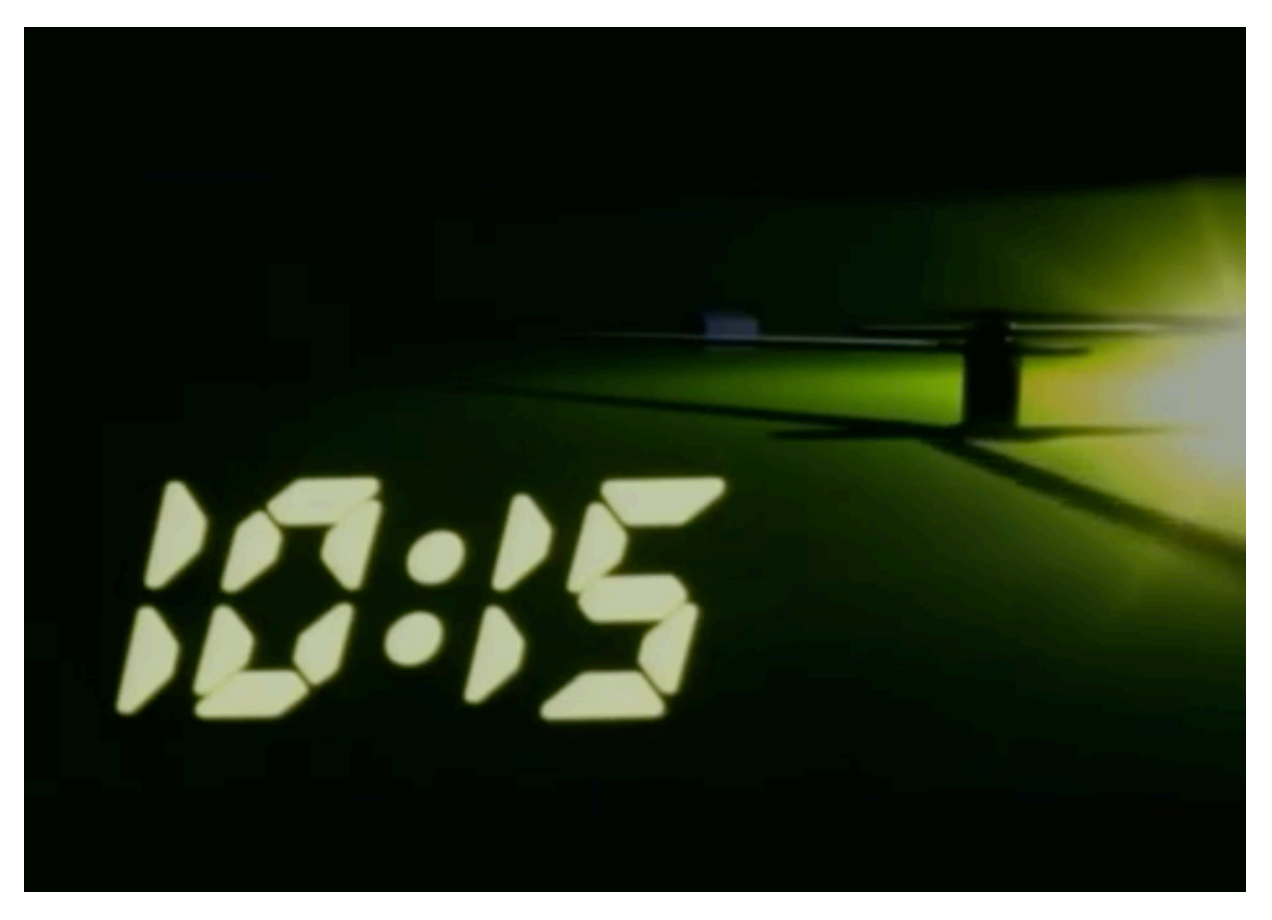

https://www.youtube.com/watch?v=eL9r5J\_w9X4&t=81s *(imagen 3)*

### **FICHA TÉCNICA**

Titulo: 10:15 Director: Hugo Félix País: México Año: 2006 Duración: 10 minutos 20 segundos Género: Suspenso Reparto: (Ana) Pilar Padilla, (Silvia) Damayanti Quintanar, (Fulano) Gustavo Sánchez Parra, (Policía) Salvador Amaya Productor: Roberto Fiesco Música Original: Luis Pastor Música Original para licencia académica: Jorge López Ingeniero de grabación: Jorge López

#### **SINOPSIS DEL CORTOMETRAJE "10:15"**

Es un breve relato en el cual el tiempo es el personaje principal. Los sucesos en esta historia pasan en diferentes líneas del tiempo entrelazadas. Silvia, una de las protagonistas aparece súbitamente en la casa y en la tranquilidad de la vida rutinaria de Ana creando un caos total.

Silvia será asesinada justo a las 10:15 pm pero su otro yo regresa de la segunda línea del tiempo de la historia y tratará de salvarse a si misma mientras toda la historia se desarrolla en el minuto 10:14. El reloj se rehúsa a seguir su curso natural, para que los personajes de la historia y las líneas del tiempo converjan y de esta manera se pueda cambiar el orden natural de los sucesos.

### **SPOTTING DEL CORTOMETRAJE "10:15"**

En esta ocasión el *spotting sesión (revisar glosario)* no se llevó a cabo de manera tradicional con el director del cortometraje Hugo Félix ya que se trata de una *licencia académica*<sup>30</sup> pues la música original fue escrita por mi profesor el compositor Luis Pastor Farril. Sin embargo el director de la película estuvo de acuerdo en el uso de su obra como medio de practica y estuvo presente en la presentación de su cortometraje con diferente música. En el seminario de música para cine y medios audiovisuales el profesor Luis Pastor hizo el *spotting session* indicándome exactamente cuales serían los *hitpoints (revisar glosario)*, el *timing*31, los *anticipos*<sup>32</sup>, *engaños*<sup>33</sup>, etc.

#### **PROCESO CREATIVO DEL CORTOMETRAJE "10:15"**

La composición de la música del cortometraje "10:15" fluyó de manera muy natural ya que el corto tiene una excelente narrativa, gran historia y buenas actuaciones, por lo que desde el *spotting sesion (revisar glosario)* me quedó claro lo que debería hacer; decidí una textura orquestal, y que en ocasiones musicalizaría las profundidades de la imagen, los colores, los *tiros de la cámara*34, etc. Pero con un elemento preponderante que era el *motivo rítmico*<sup>35</sup> del segundero del reloj. Sobre esta idea que fue la detonante comencé a trabajar reconociendo los *hitpoints (revisar glosario)* y pensando en todo el film como una obra musical muy lineal, sin pensar en *leit motifs*<sup>36</sup> de forma preponderante. Mi planteamiento fue en general una idea musical de la mano de una obra visual.

Decidí una instrumentación guiada por el piano, sin embargo en el desarrollo creativo me di cuenta de que las percusiones tendrían mayor importancia de lo que originalmente pensé, porque conforme las fui integrando cada una de ellas tomaba o retomaba el ritmo interrumpido y retomado del segundero, hasta que en el tema del reloj dejé una sección solo para las percusiones.

Ocupé elementos cromáticos y modales para hacer las armonías con disonancias duras en los registros agudos del piano y de la sección de cuerdas, que siempre resolvían descendiendo una segunda menor cuando el tiempo recuperaba su curso natural.

En la sesión de grabación integré los instrumentos capturados de manera orgánica a los *instrumentos virtuales*<sup>37</sup> logrando timbres mejores y mas naturales.

A continuación hare una explicación mas detallada de cada uno de los temas del filme.

### **TEMAS DEL CORTOMETRAJE "10:15"**

Cabe aclarar que el tiempo tiene su propio *leit motif (revisar glosario)*, sin embargo el reloj lleva una sección dedicada al mismo, pero sin ser un *leit motif*. Es muy importante aclarar este punto ya que son conceptos muy cercanos pero con diferente uso dentro la historia.

*Tema del tiempo:* es un tema construido en la parte sobreaguda del piano con intervalos de octava y cuarta aumentada alternándose en un pulso constante y con función de *leit motif*. Decidí utilizar un intervalo de octava justa ya que es el mas estable armónicamente por excelencia según la tradición musical de occidente, y la cuarta aumentada por ser el tritono que evoca históricamente la maldad en la música. El contraste de estos dos intervalos así como el de un ostinato que ocasionalmente se ve interrumpido, son los recursos básicos que utilicé para la creación del tema del tiempo, posteriormente modulé el tema a una segunda menor ascendente como una variante armónica, y un contrapunto en una voz abajo como símbolo del vacío en la vida y la existencia del asesino que esta ligado al tema del tiempo.

*(imagen 4)*

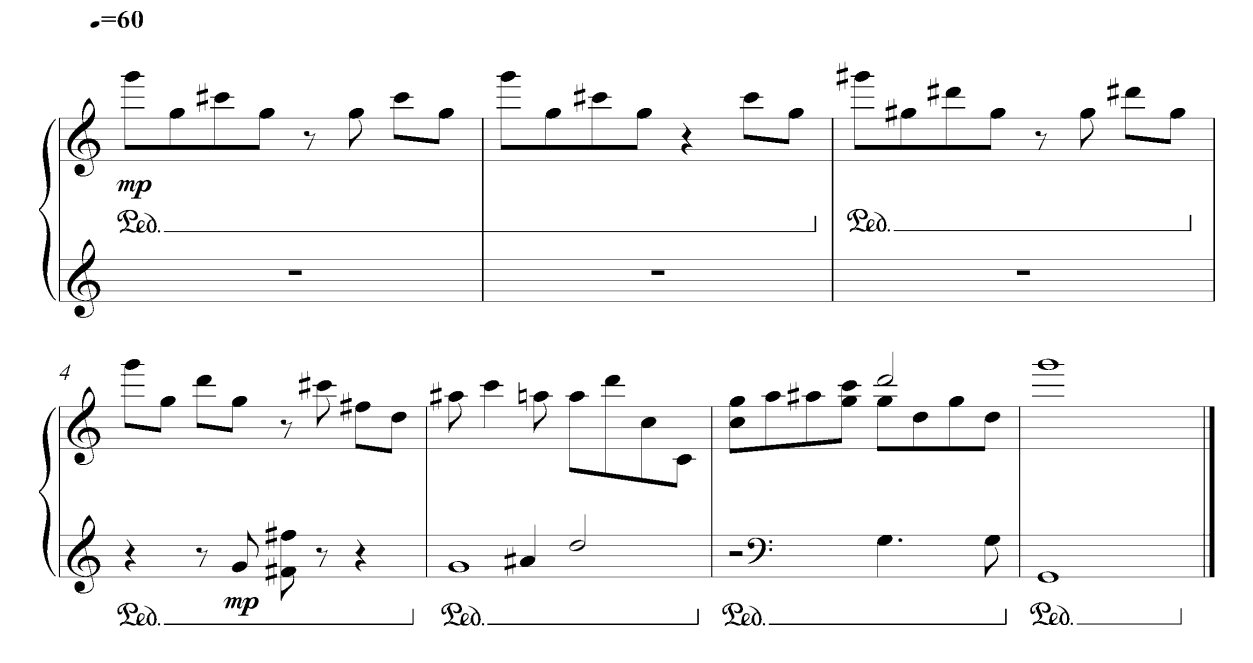

5

Recordemos que siempre que el tema musical del tiempo (o cualquier otro) desciende una segunda menor es una representación de que el tiempo retoma su curso natural, los temas pueden cambiar de pulso e intervalos conforme se entrecrucen las líneas de tiempo de la historia. Estos elementos están cimentados dentro de la historia dado que 10:15 se centra en la actividad paranormal del tiempo.

*Tema de la reflexión:* Ana está segura de que Silvia entró a su casa a robar, sin embargo la encuentra en el baño, llorando y con manchas de sangre en su ropa y en las paredes; cuando se detiene a pensarlo, Ana no podría ser una ladrona, solo es una intrusa en su casa. El tema de la reflexión aparece cuando Ana dice: "de lo ultimo que me acuerdo es de un tipo que me pidió la hora y luego desperté aquí". Este tema muestra una conexión muy importante entre estos dos o tres personajes (el tercero sería la segunda Ana, la que viene del pasado y aparece en la otra línea del tiempo) ya que en realidad representa la conexión entre el plano natural y la línea del tiempo alterna con una larga escala que sugiere una transición de animo, de planos temporales e incluso espirituales.

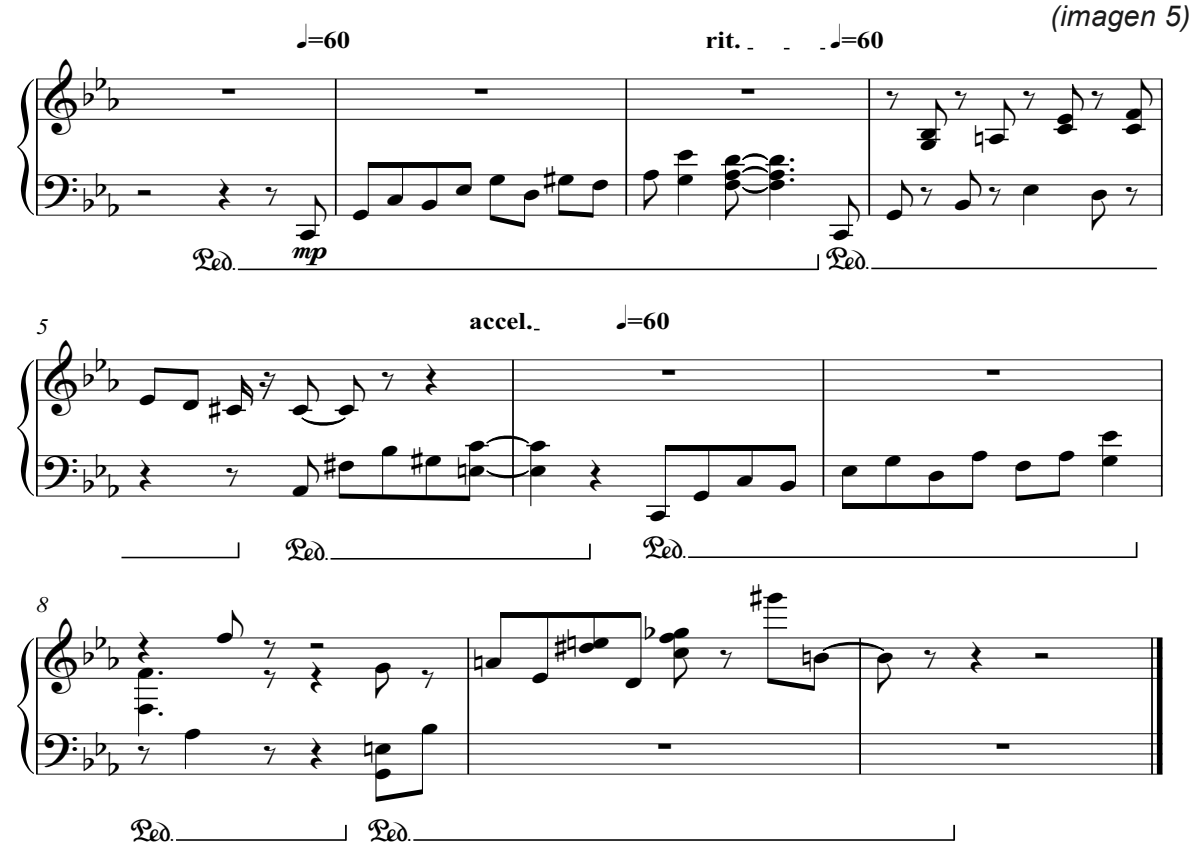

Cuando Ana la cuestiona acerca del reloj el tema se repite con un cello octavando la melodía (que no se muestra en la figura 2 sin embargo en el *score*<sup>38</sup> si aparece) pero con un final diferente que concluye con disonancias duras en el registro sobreagudo del piano anticipando la actividad paranormal que viene a continuación en la historia.

*Tema de la muerte de Silvia:* Silvia eventualmente muere a causa de una herida en el estómago. Los temas anteriores se construyeron sobre lenguajes cromáticos y modales, y se resuelven con una cadencia corroborando la muerte de Silvia.

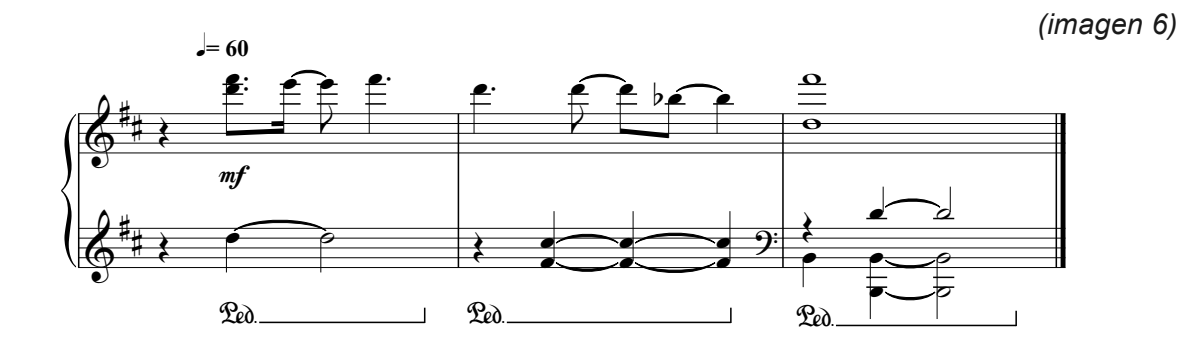

*Tema del reloj:* está construido como un pequeño movimiento para percusiones, tomé como base el ritmo natural del segundero, solo que en vez de tener un pulso constante lo alteré como símbolo de que el tiempo es cambiante en la historia de 10:15. En el filme hay un momento en donde el reloj se rehúsa a seguir su curso natural incluso el segundero avanza y se regresa justo a las 10:14 para evitar que lleguen las 10:15 que es el momento fatídico.

Finalmente en la sección de cuerdas un acorde desciende una segunda menor como símbolo de que el tiempo ha retomado su curso habitual. En este momento el tema del reloj concluye dejando la resonancia del timbal. Es un momento de suma importancia para que Ana reflexione lo sucedido.

*(imagen 7)*

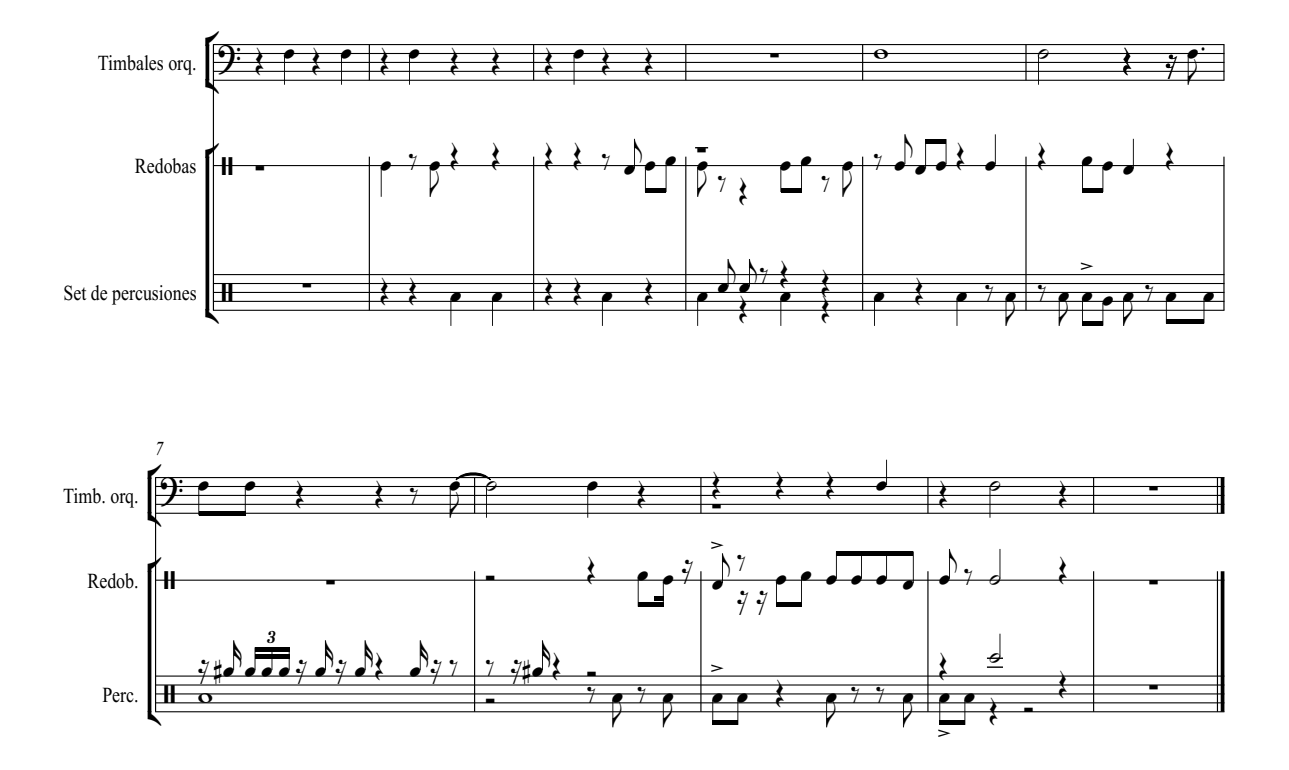

**Tema ¡¡Corre!!:** Es un tema en el que el piano percute *clústers*<sup>39</sup> en fortísimo con un ritmo constante, en su registro grave contrastando con el tema del tiempo que está sonando en un vibráfono en su parte aguda y la sección de cuerdas tocando también el tema del tiempo solo que con trémolos, los temas se unen así como el destino de Alma en sus dos líneas de tiempo, todo lo anterior se suma al clímax de la película que al ser una obra del genero suspenso llega al punto álgido en una escena de gran impacto psicológico y visual. La parte psicológica estará llevada estrictamente por la música.

*(imagen 8)*

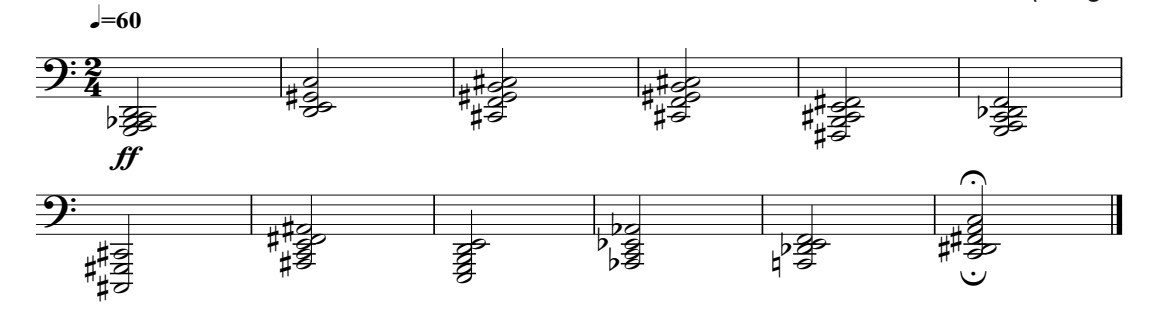

8

*Tema créditos:* es la unión de diversos temas con sus variaciones, la música se ejecuta mientras el espectador medita acerca de lo que acaba de ver, al igual que Ana en la película, cuando se toca la cabeza como símbolo de desconcierto.

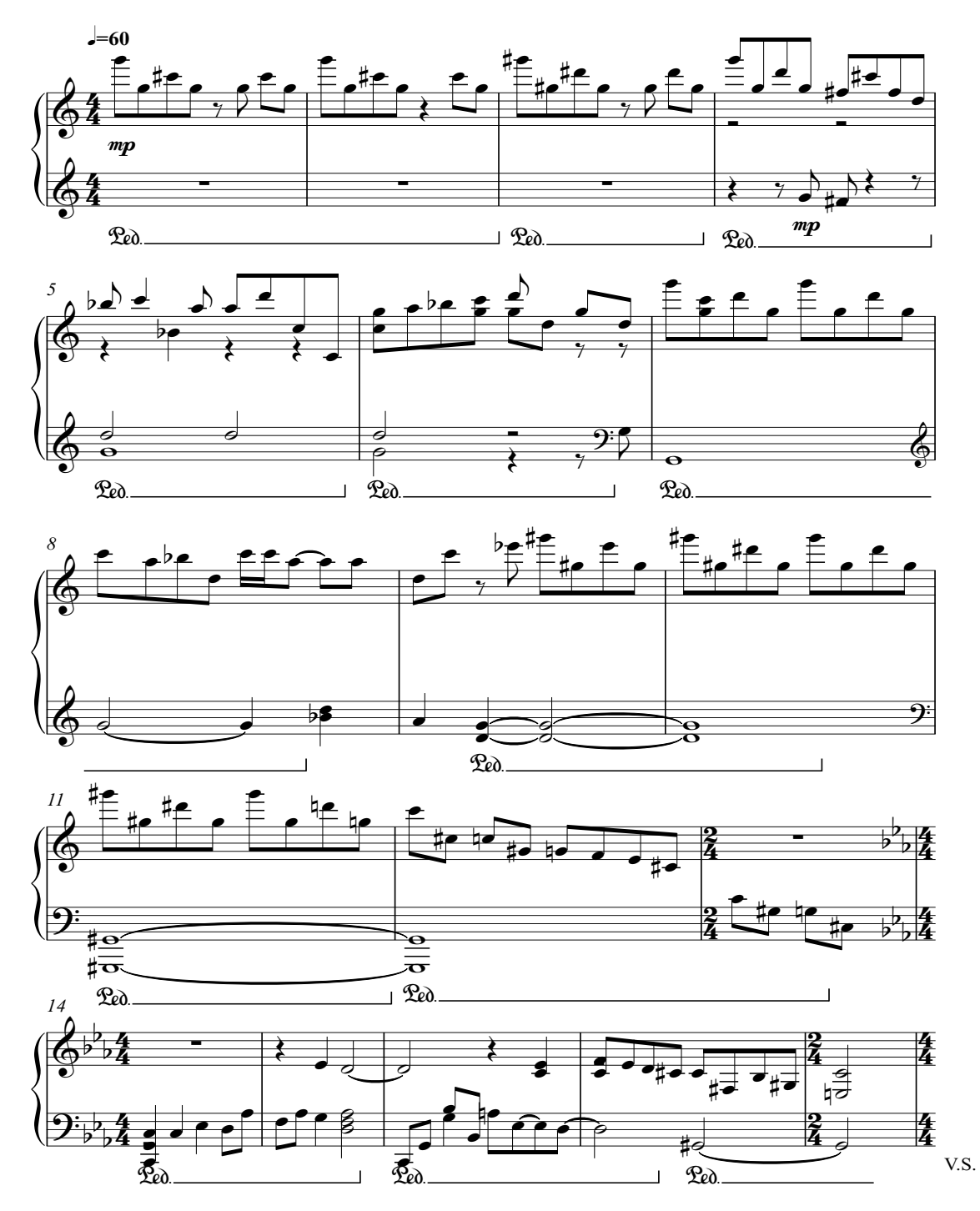

9
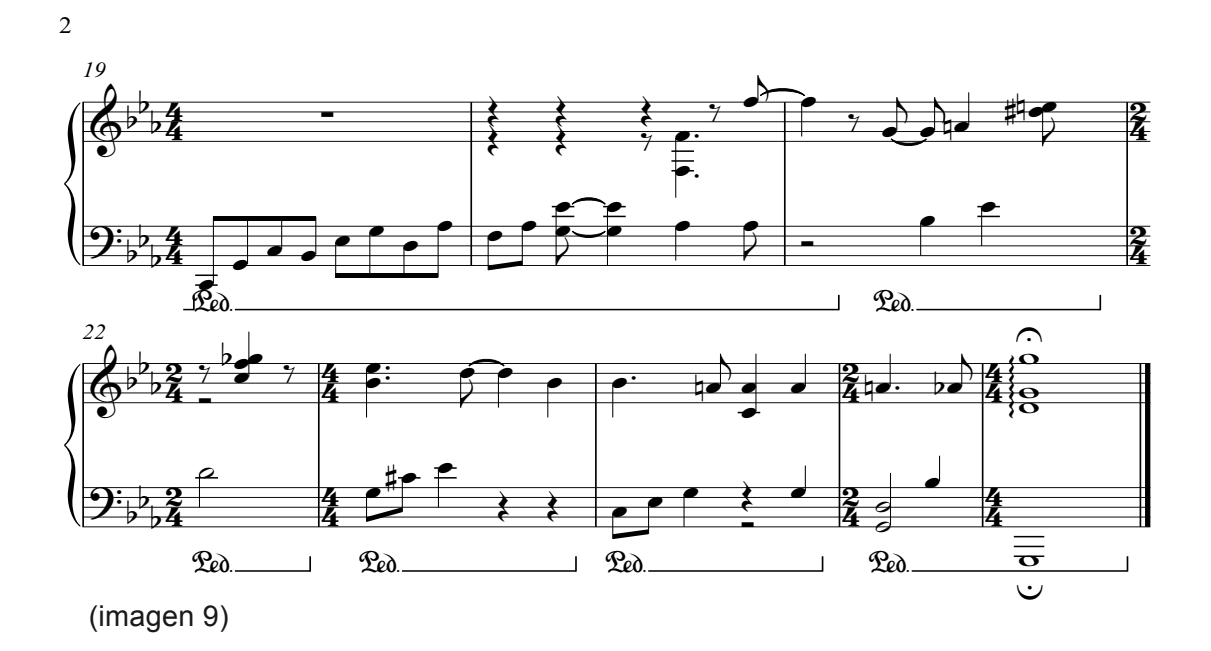

Es muy importante mencionar que lo que compuse y dispuse en esta sección se hizo de esa manera porque pretendo llevar a cabo un cambio de plano, sugiriendo que ahora la música comienza a ser el *soundtrack*<sup>40</sup> de la vida del espectador...

¿Porque digo esto? Porque al finalizar la historia, Ana se queda sumamente desconcertada, se toca la cabeza y se pregunta ¿qué acaba de suceder…? La cámara se eleva con una grúa generando mayor amplitud en el cuadro dando sensación de profundidad que se aleja de los personajes y a su vez de la historia. Mientras tanto, desaparece el sonido ambiental de la película y la imagen se convierte en una cortinilla negra que dura varios segundos, suficientes para que el espectador se desconecte de la historia y con la música que originalmente había sido compuesta para los personajes, ahora él como un elemento mas de la historia trate de entender como se dieron los sucesos.

Finalmente, aparece la animación de un reloj blanco con fondo verde y en el centro el nombre del director de la película; el segundero avanza y retrocede justo como en la historia. El tema del tiempo sigue sonando, solo que un cello y el bajo enfatizan los movimientos de la manecilla delgada. Al fundir todo a negro re expongo el tema de la reflexión con una orquestación en cuerdas y armónicos naturales en los violines para dar profundidad al negro del fondo de los créditos. Por ultimo, una cadencia similar a la de la muerte de Silvia, y así, cierro definitivamente la composición de la música del cortometraje 10:15.

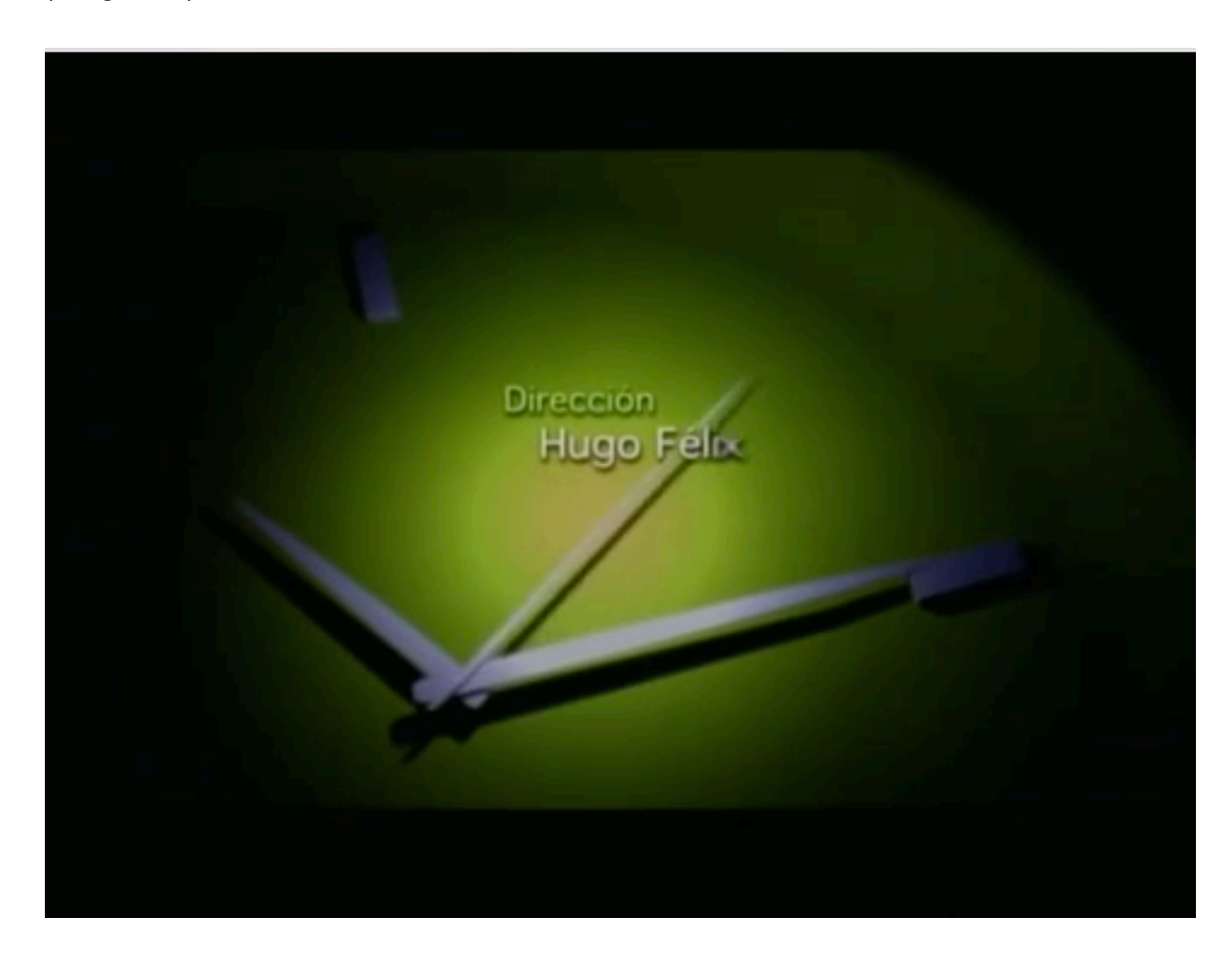

*(imagen 10)*

#### **PRODUCCION DEL CORTOMETRAJE "10:15"**

La música del cortometraje 10:15 no se concibió con un uso preponderante del *leit motif, (revisar glosario)* dado que la historia transcurre de manera muy fluida por si misma y decidí tomar el papel potenciar el plano psicológico y atmosférico del filme, incluso, en ocasiones se ha musicalizado el cambio de planos, o bien el tiro y el movimiento de las cámaras para generar a través de *psicoacústica (revisar glosario)* diferentes profundidades coloraturas e incluso sensaciones generadas por los movimientos de la cámara. El único "personaje" que tenia la necesidad de tener su propio *leit motif* era el tiempo por su carácter preponderante dentro de la historia y marcado en el ámbito psicológico. Se grabó con un piano Niemeyer que está en el estudio Reality Records y que tiene un sonido impecable en su registro agudo. El piano en el tema "Corre" en la sección de los clústers *(revisar glosario)* se grabó con un piano Petrof y un cello además de un violín que se sobrepuso a la sección de cuerdas de instrumentos virtuales. La dotación instrumental es: piano, vibráfono, flauta, oboe, fagot, orquesta de cuerdas, timbal orquestal, redobas, platillos, timbal latino, soprano, etc. todos los sonidos de los instrumentos fueron producidos en el programa *Reason* con el *Advanced Sampler NN-XT*41.

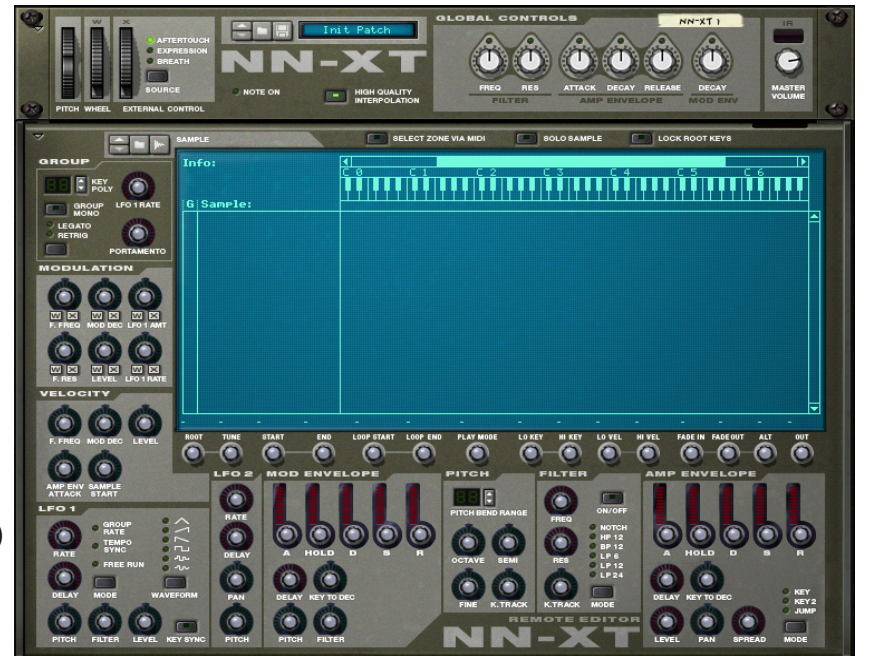

```
(imagen 11)
```
Lo anterior evidentemente se tuvo que hacer de esta manera para reducir los costos que implicaría grabar todos estos instrumentos de manera orgánica.

Además se utilizó el software *Cubase* para el desarrollo de un *clicktrack*<sup>42</sup> ya que este programa tiene la capacidad de generar cambios de compases, con libertad total, *accelerandos* o *ritardandos*, cambios súbitos de tempo, etc. Todo esto sincronizado con el metrónomo y exportarlo en un solo *track* para que los interpretes puedan escucharlo en las sesiones de grabación o bien para su interpretación en vivo y sincronizado con la *copia de trabajo*43. El *secuenciador*, el *editor de partituras*<sup>44</sup> y el *clicktrack* de *Cubase* se enlazaron con las librerías de *Reason* a través de *rewire*45. De esta manera obtuve todos los beneficios de trabajar con ambos programas y sacar lo mejor de cada uno de ellos en la misma sesión. Una vez que terminé el proceso de composición y preproducción además de la sincronización, grabé los instrumentos reales y todo lo mezclé todo en *Adobe Audition*<sup>46</sup> con *plug-ins47, VST, Direct X, Pro Tools y Isotope*. Para obtener el sonido logrado fue muy importante mezclar en proporciones muy detalladas los instrumentos reales superpuestos a los instrumentos virtuales ya que en primer plano escuchamos el timbre orgánico y en segundo plano percibimos la envolvente de una orquesta de cuerdas y en conjunto lograr un sonido muy real.

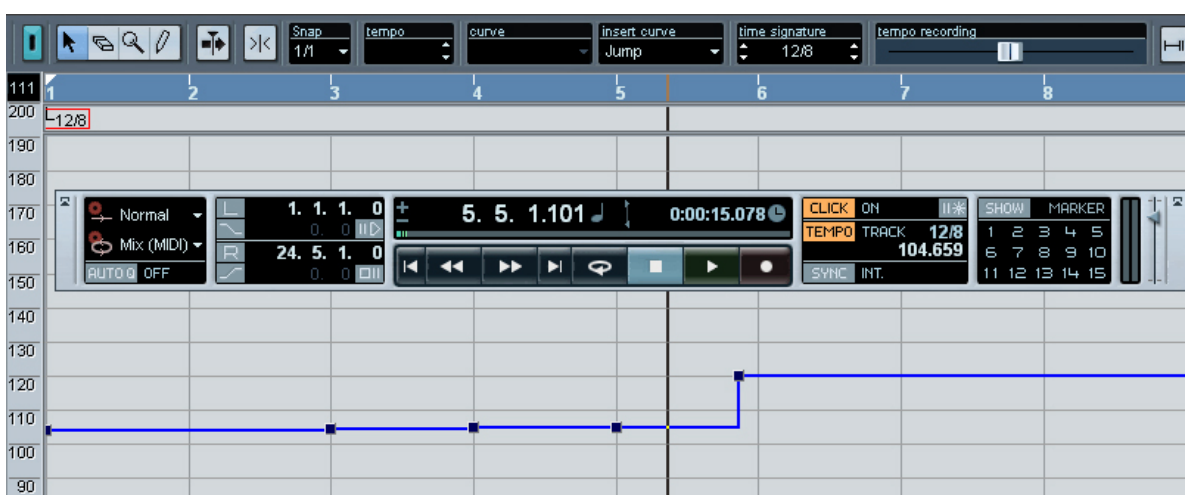

*(imagen 12)*

# **Capitulo II**

*Cortometraje "Agudo y amargo"*

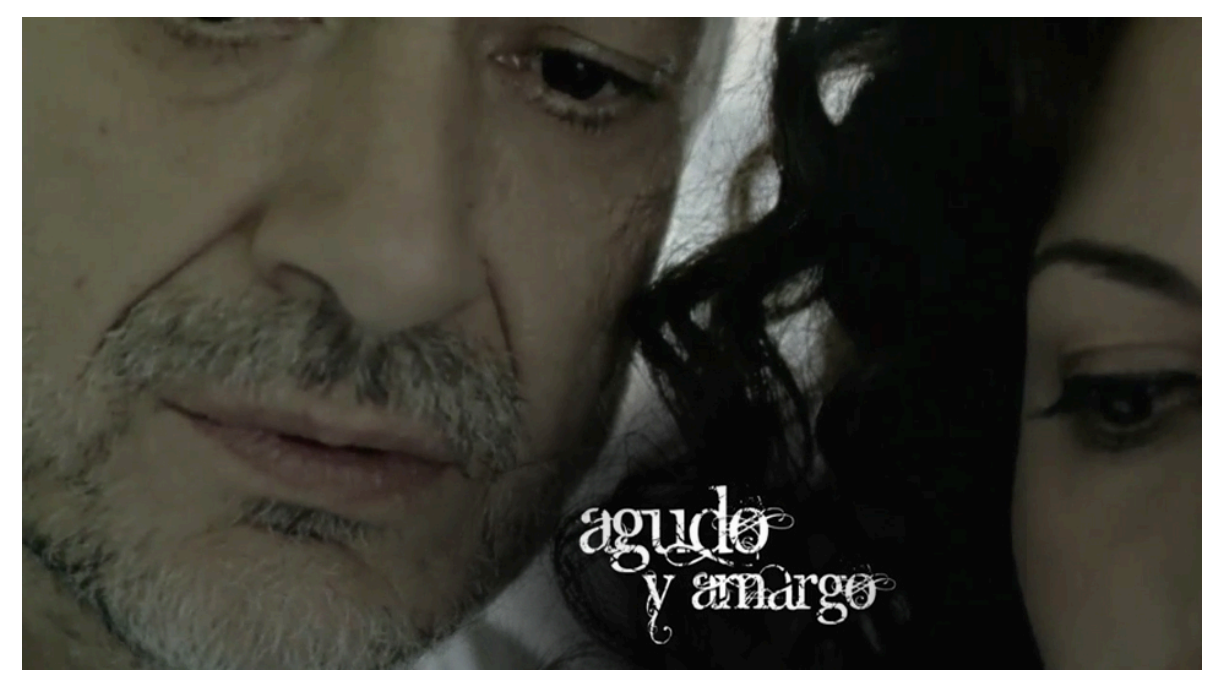

https://youtu.be/zXNXAXj5BPE *(imagen 13)*

## **FICHA TÉCNICA**

Titulo: Agudo y Amargo Director: Claudia Covarrubias País: México Año: 2011 Duración: 14 minutos 51 segundos Género: Ficción fantástico Reparto: (Román) Arturo Ríos, (Sonia) Aleyda Gallardo, (Rogelio) Roger Oropeza Productor: Cecilia M. Vázquez Música Original: Jorge López Ingeniero de grabación: Jorge López

#### **SINOPSIS DEL CORTOMETRAJE "AGUDO Y AMARGO"**

Rogelio y Román son padre e hijo respectivamente y comparten una cruel enfermedad conocida como *sinestesia* que consiste en generar un desorden psicológico en el cual sus sentidos se ven alterados y confundidos incluso exacerbados por lo que llevan una vida muy difícil basada en un circulo vicioso generado por su débil salud.

Rogelio ya es un anciano, ha vivido al borde la enfermedad y la locura durante mucho tiempo y está a punto de morir. Román se enamora de Sonia una prostituta que emana aromas que son una delicia para él, pero para su padre significaran un gran desenlace.

#### **SPOTTING DEL CORTOMETRAJE "AGUDO Y AMARGO"**

La reunión con la directora Claudia Covarrubias dejó muy en claro el hecho de que debería ser un cortometraje con música muy peculiar, que exaltara emociones profundas y que hiciera sentir al espectador el dolor de los personajes. La música es mas atmosférica y debe guiar la parte psicológica del espectador. Además concluimos que yo como compositor tendría total libertad creativa para experimentar con cualquier timbre y lenguaje sonoro.

## **PROCESO CREATIVO DEL CORTOMETRAJE "AGUDO Y AMARGO***"*

La música para este filme tenía que ser muy fuerte, expresiva, sublime, y generadora de emociones tremendas. En nuestro trabajo como compositores hay ocasiones en donde la idea que detone todo un mundo de posibilidades puede ser difícil de concebir, sin embargo, después de observar detenidamente el filme varias veces vi como la directora vinculaba directa o indirectamente los sentidos (oído, vista, tacto, olfato, gusto y sexto sentidos) con los elementos (tierra, fuego, aire y agua), por ejemplo en la escena donde Rogelio siente que ve a Román en llamas o bien cuando Román se escucha hablar sin mover los labios. Por lo tanto y bajo este orden de ideas, se me ocurrió que la tierra podría representar al tacto por sus texturas. El agua, al oído por los sonidos que se generan al caer las gotas. El aire, al gusto porque podemos percibir olores y sabores solo con abrir ligeramente la boca. El fuego, con la vista, por las maravillosas tonalidades en los colores que genera. Y conforme concebía la conexión de un sentido con un elemento, se me ocurrían diez conexiones mas de este elemento con otro sentido; lo cual, hacía de este, un punto de partida muy generoso. De pronto, me pregunté ¿si yo veo todo este tipo de conexiones, cuantas mas y diferentes podrá generar una persona con *sinestesia,* y entonces, decidí que esto era lo que buscaba como punto de partida.

Comencé a usar diferentes instrumentos a manera de representación de elementos naturales, o incluso los mismos elementos pero con una función musical.

Lo primero que usé, fue la grabación de gotas de agua que salían de una regadera y caían en una campana. Este sonido lo utilicé durante gran parte del corto como un *ostinato*. El cello por la textura, podría representar a la tierra y así sucesivamente. El tema de la película, la narrativa, la fotografía y la ambientación misma, sugieren *per se* música con lenguajes atonales, contemporáneos y experimentales.

Creo que era una necesidad el uso del *leit motif (revisar glosario)*, por lo que comencé a trabajarlos para cada personaje buscando principalmente dos cosas: experimentar timbres y que se mezclaran los sentidos con los elementos naturales como una metáfora de la *sinestesia (revisar glosario).*

### **TEMAS DEL CORTOMETRAJE "AGUDO Y AMARGO"**

**Tema de Sonia:** desde la primera vez que Sonia aparece en el filme nos daremos cuenta de que cautivó a Román con su olor, por eso escribí este *leit motif (revisar glosario)* para voces femeninas que cantan con mucha expulsión de aire en la colocación de su voz (como si emitieran el olor a través de su canto), además lo hice con cuatro variantes (una por voz) ya que el olor de algo o alguien bajo la percepción de una persona con sinestesia puede ser muy diversa.

*(imagen 14)*

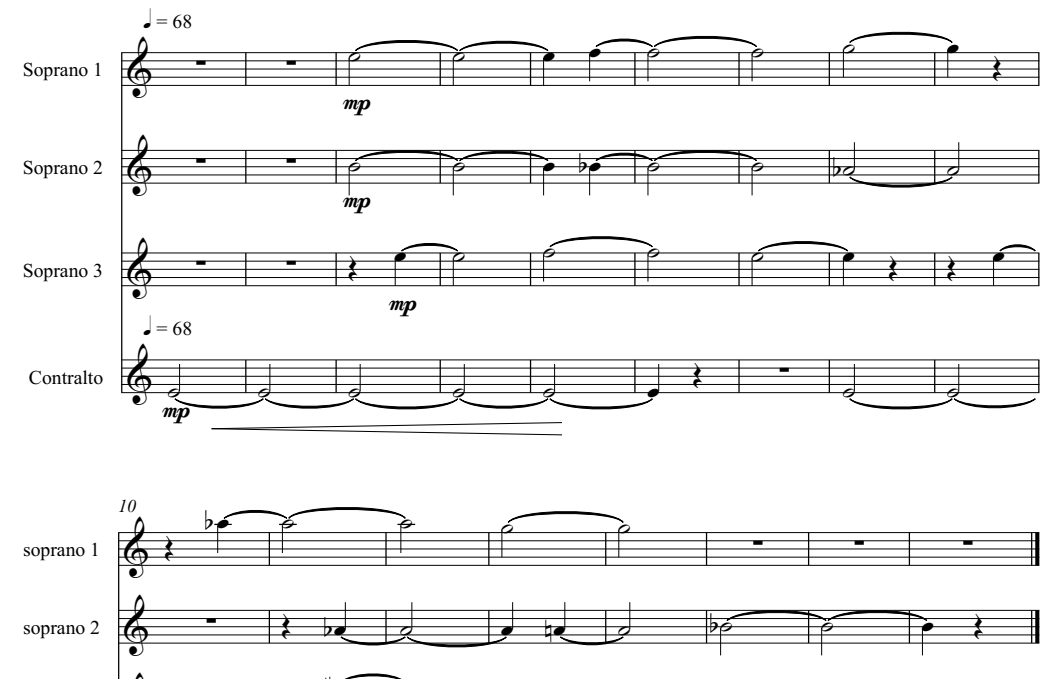

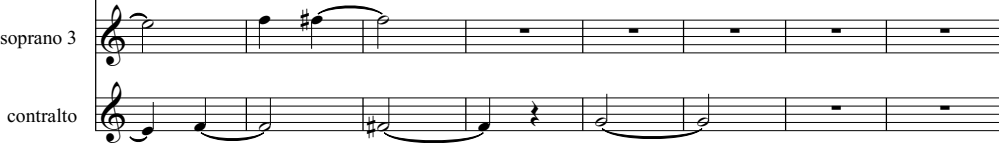

18

*Tema de Román:* Seguido de la aparición del tema de Sonia comienza a sonar el tema de Román con un cello en su registro mas grave y buscando generar un sonido muy "*rasposo*" en su textura con un bajo que hace una nota muy larga, posteriormente se da un dialogo interesante entre los temas de los dos personajes principales de la historia mas el tema de la atracción. En este tema no hay un ritmo constante ni una armonía que amalgame todo, por el contrario se deja a entre ver las múltiples sensaciones y emociones que Román huele, siente o piensa.

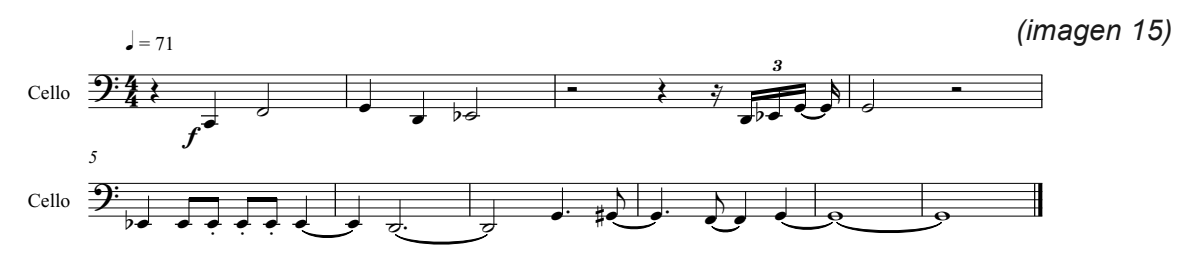

*Tema de Rogelio:* la aparición a cuadro de Rogelio es tremenda, la actuación maravillosa y la expresión de angustia y dolor sublime. Necesitaba un tema que moviera cualquier cantidad de emociones. Y en esa búsqueda por encontrar timbres que me sirvieran para ello, encontré un sonido muy peculiar que se generaba a la hora de tallar muy fuerte un dedo contra el parche de un bombo, es un sonido que es difícil de controlar por lo que lo usé de manera aleatoria con un motivo rítmico interpretado en un tambor con el parche poco apretado.

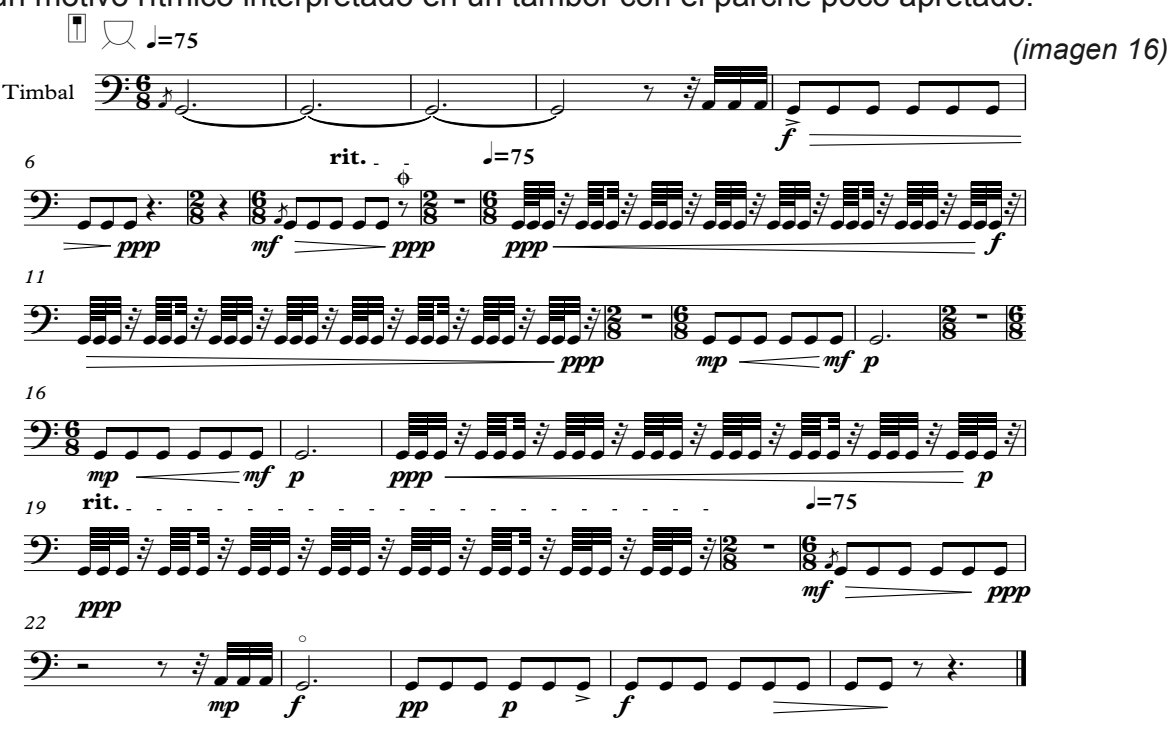

*Tema de la atracción:* cada vez que aparece este tema a cuadro es porque hay una importante relación entre los personajes no solo entre Román y Sonia sino también entre Rogelio y Sonia.

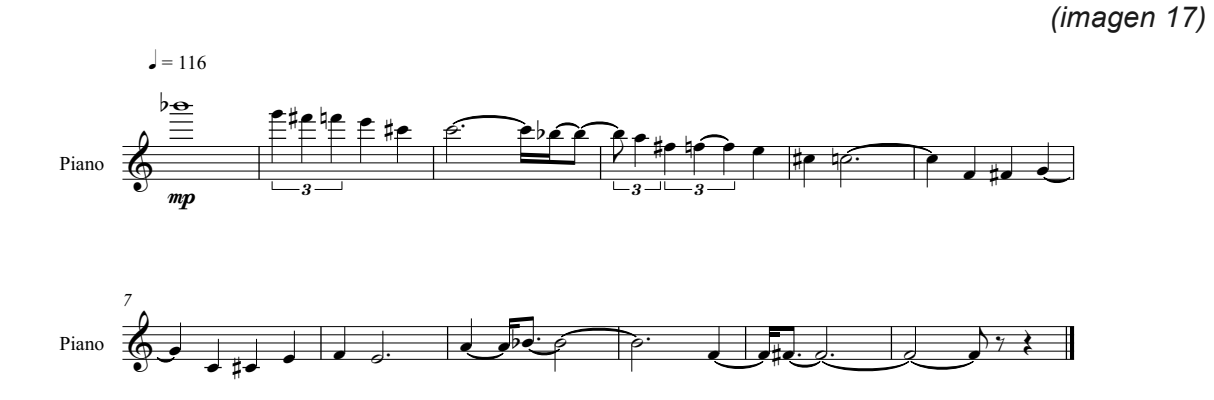

*Tema de la muerte del padre:* Escribí un movimiento completo para la muerte de Rogelio sin embargo a la hora de hacer la edición final del corto no ajustaba en tiempo por unas escenas eliminadas y se ocupó únicamente una sección del movimiento para piano. En los anexos agregaré la partitura completa.

*(imagen 18)*

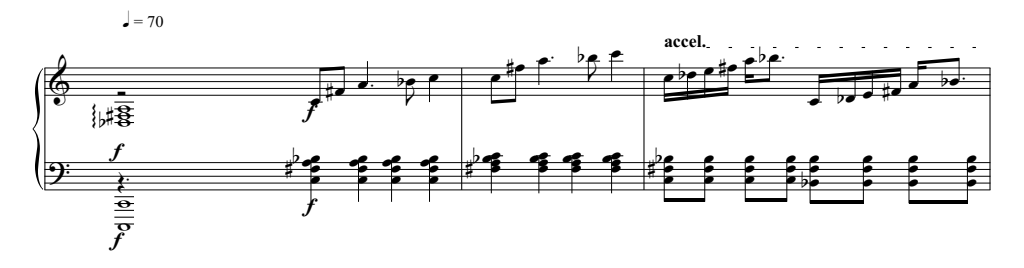

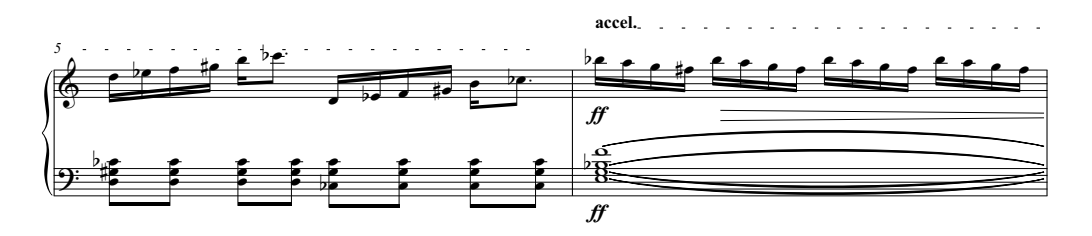

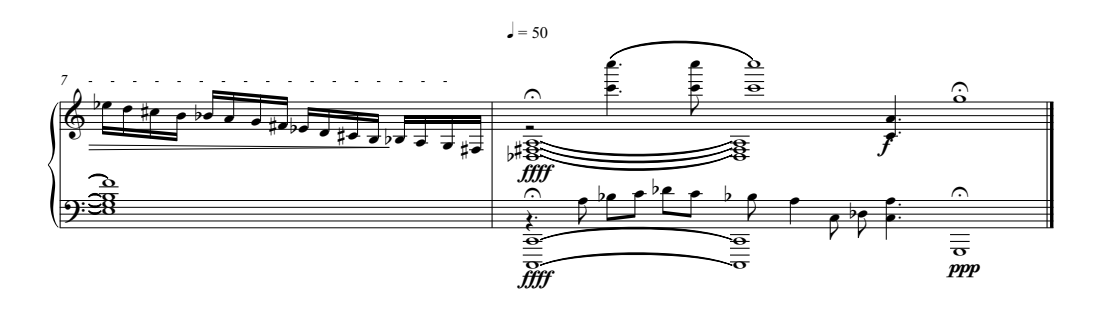

*Tema desfile de aromas:* Román no para de encontrarse con Sonia, la recuerda en todo momento y está cerca de los lugares por los que ella pasa. En esta escena Sonia está acompañada de otras tres mujeres que desfilan frente a Román y de inmediato él las percibe a través de su olfato, cada una de ellas tiene un olor muy peculiar, sin embargo el olor que mas le atrae es el de Sonia. Esta sección está compuesta con un escala *pelog* y una variante de la armónica menor ambas por su sonoridad alejada de la tradición musical occidental. Y por ultimo la re exposición del tema de Sonia.

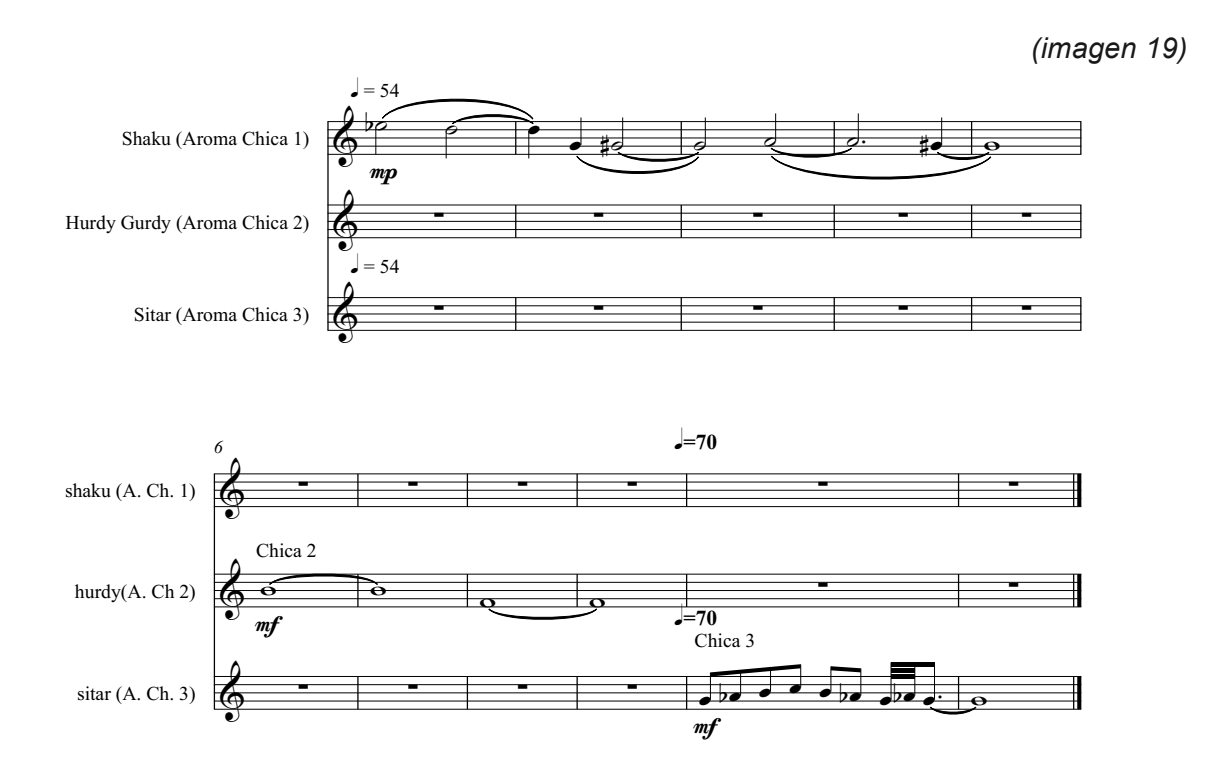

*Tema créditos:* La película termina con un encuentro entre Rogelio, Román y Sonia que lleva al bien morir de Rogelio. Para este tema compuse una obra que tuviera una armonía multimodal a manera de simbolismo de la resolución de la historia sin embargo contiene dentro de su construcción el tema de Román el de Rogelio el de la atracción y el de Sonia. La instrumentación que utilicé fue piano, orquesta de cuerdas, fagot, dos violas, dos cellos, un clarinete, un timbal orquestal, dos sopranos y un oboe. La idea original de este tema es mostrar con un lenguaje musical mas tradicional la nostalgia, y dolor que los personajes sufren por su realidad. El piano lleva la base de la composición con un cello que todo el tiempo duplica el bajo del piano mientras el otro cello hace contrapunto. Además, decidí integrar un par de instrumentos de aliento, para que me dieran un color contrastante y con un ostinato incesante en las violas.

*(imagen 20)*

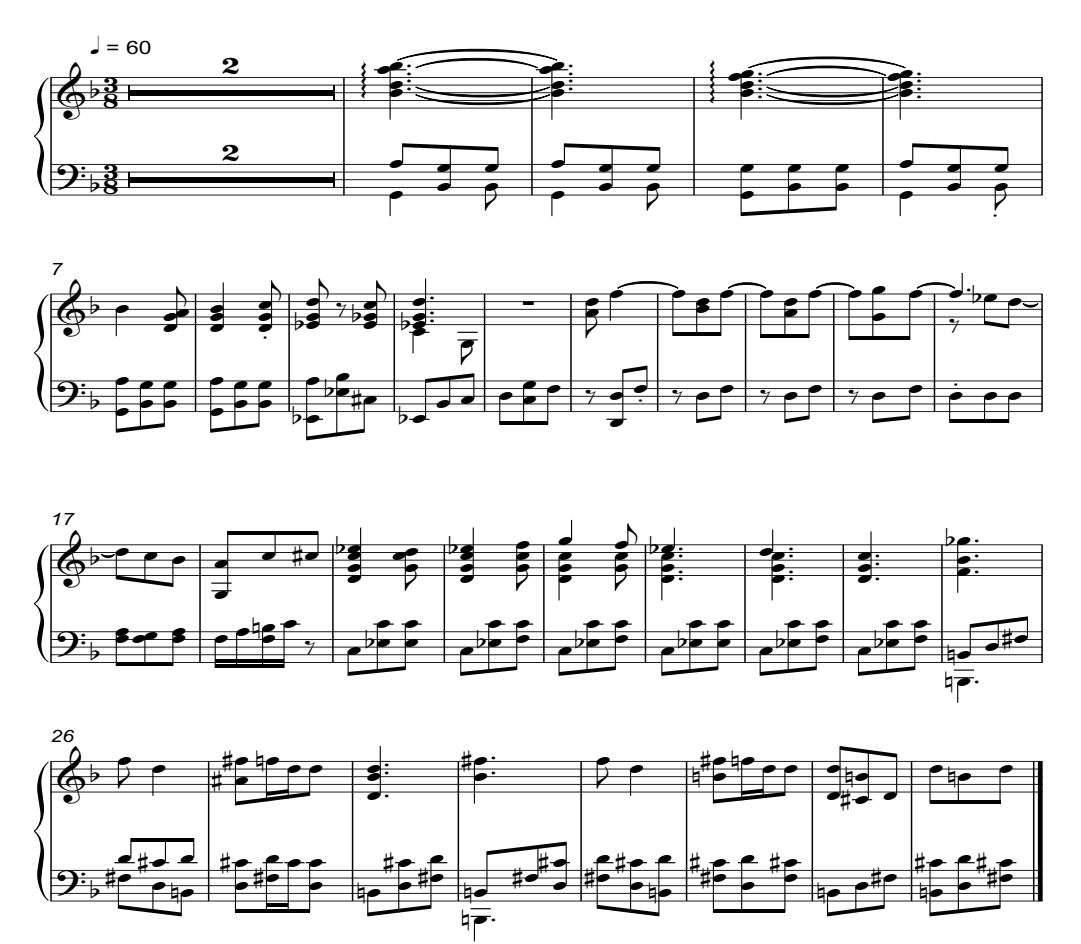

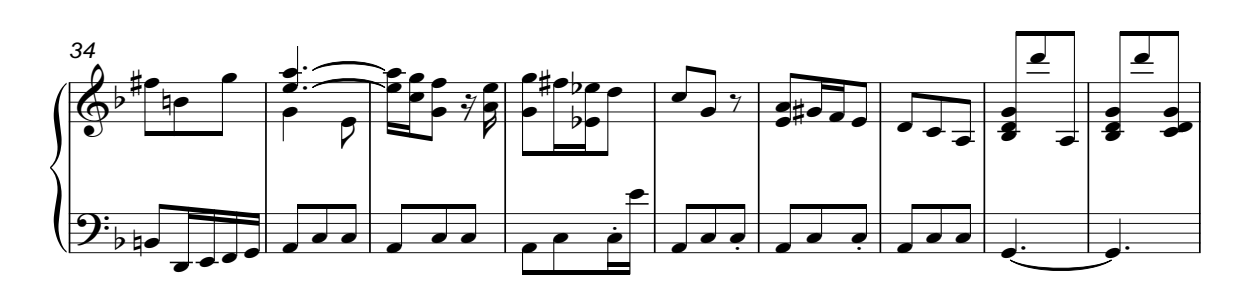

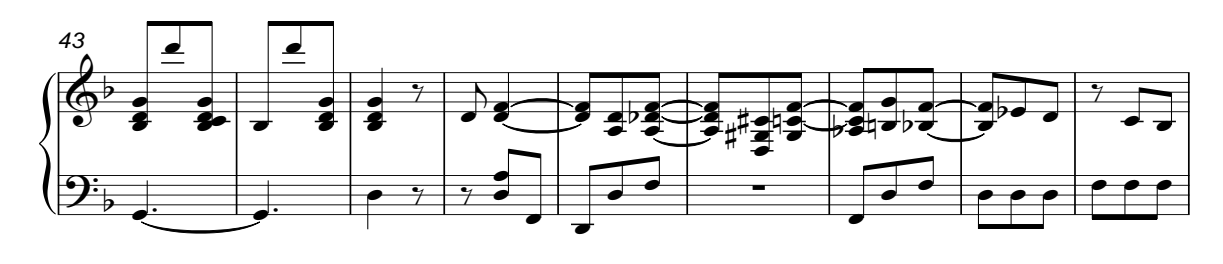

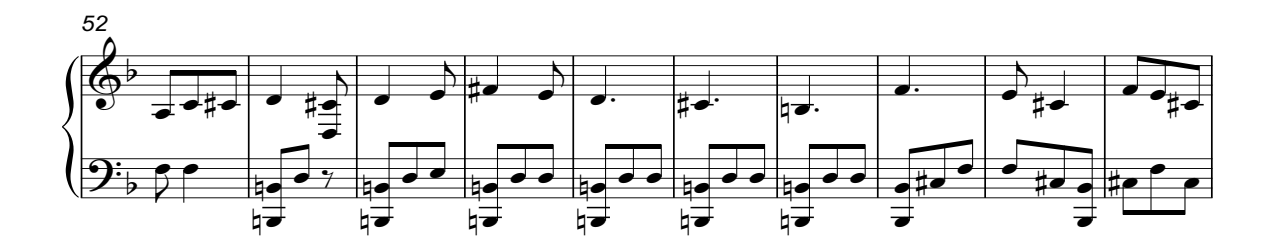

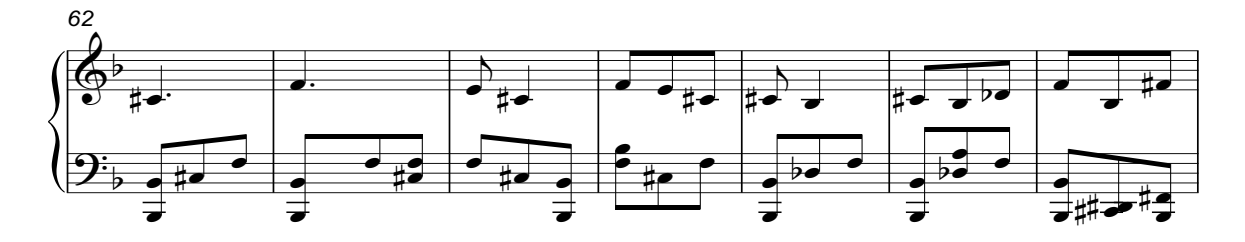

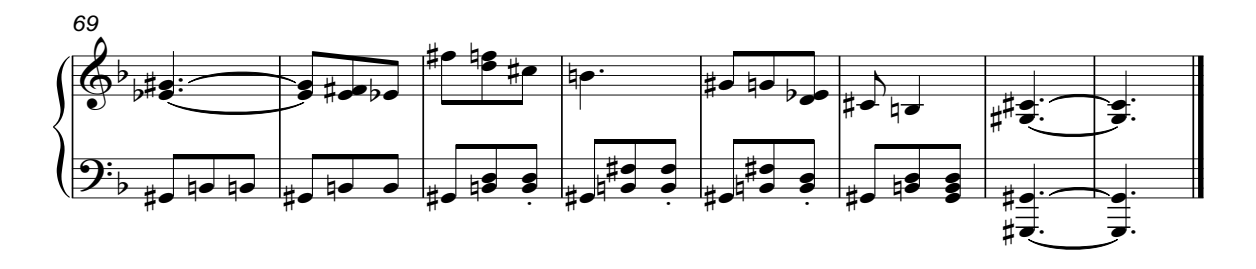

23

#### **PRODUCCIÓN DEL CORTOMETRAJE "AGUDO Y AMARGO"**

En el *spotting (revisar glosario)* con la directora Claudia Covarrubias se analizó a profundidad gran cantidad de material auditivo y cinematográfico para desarrollar el diseño sonoro de Agudo y amargo, pasamos desde las películas que solo tienen ambientes sonoros hasta el cine con diálogos, precisamente por eso hay escenas en las que Román se escucha hablar aunque sus labios no se muevan o bien algunos diálogos que son solo sonidos guturales, sin embargo llegamos a la conclusión de que para una mejor narrativa se ocuparan diálogos y algunas escenas con ellos simplemente sugeridos.

Se utilizaron diversas técnicas de grabación y experimentación. Por ejemplo, tallar el parche de un bombo con el dedo de manera muy intensa, para conseguir muestras que se convertirían en parte importante del tema de Rogelio. Algunos *platillos splash*<sup>48</sup> se percutieron y posteriormente se sumergieron en agua interrumpiendo así la expansión de sus ondas generando sonidos muy peculiares. Se percutieron de manera muy intensa un par de platillos y se eliminó el *ataque*<sup>49</sup> del sonido de los mismos, quedando solo la envolvente<sup>50</sup>. De esta manera pude capturar ondas acústicas sumamente ricas en armónicos, pero sin un claro origen del cual salieron.

Se colocaron dos *platillos ride*<sup>51</sup> de gran espesor y tamaño (20 pulgadas), uno frente a otro, y dentro de ellos se colocaron cascabeles. Posteriormente, se instaló un sistema xy<sup>52</sup>, con *micrófonos bidireccionales* en el punto focal, y se hicieron movimientos circulares y ondulantes hacia arriba y hacia abajo, para que los cascabeles giraran dentro de los dos platillos. Así, pudimos capturar con el *sistema xy* el sonido real que generaba el movimiento de los cascabeles, para que en un *sonido 5.1*<sup>53</sup> se transmitiera la sensación de movimiento ondulante.

Se arrastraron cubetas llenas de agua por la alfombra de la sala del estudio, para capturar esta textura. Se capturó, el sonido de gotas de agua cayendo en una campana. Se grabó la voz de una soprano pronunciando la palabra "hebreo" con gran fuga de aire en la colocación de la voz. Mientras que un piso abajo, se golpeaba una puerta generando reverberación natural este sonido. Por último, la reproducción de la cinta se invirtió y con este efecto se genera el tema que retrata las sensaciones de como percibe Rogelio el aroma de Sonia.

Se grabó un cello que toca el tema de Román con un micrófono *Neumann Tlm 102 black* de *condensador*<sup>54</sup>*,* reducido en frecuencias medias. Al mismo tiempo, un sistema *ortf* con dos micrófonos *AKG perception 120* en *patrón cardioide*<sup>55</sup> capturaron la toma formando un ángulo 110º y a 17 cm de distancia entre sus capsulas. Al mismo tiempo, un contrabajo tocaba el do de su cuarta cuerda al aire en *sul ponticello,* para hacer un sonido mas "áspero". Y con este efecto, acercarme a la metáfora de los elementos naturales ejemplificando a la tierra.

Se grabó a una soprano, caminando alrededor de la sala del estudio, para que de forma natural se captara la lejanía y proximidad del micrófono. Para el desfile de aromas, se buscaron sonidos de instrumentos exóticos como una *citara56,* un *hurdy gurdy*<sup>57</sup> y un *shaku*<sup>58</sup>*,* en librerías de instrumentos virtuales. Todos estos timbres, eran necesarios para la música incidental de la película, sin embargo, al terminar el filme y mostrar una resolución argumental de la historia, la música también debía modular a un lenguaje mas tradicional.

# **Capitulo III**

*Cortometraje "Fócide"*

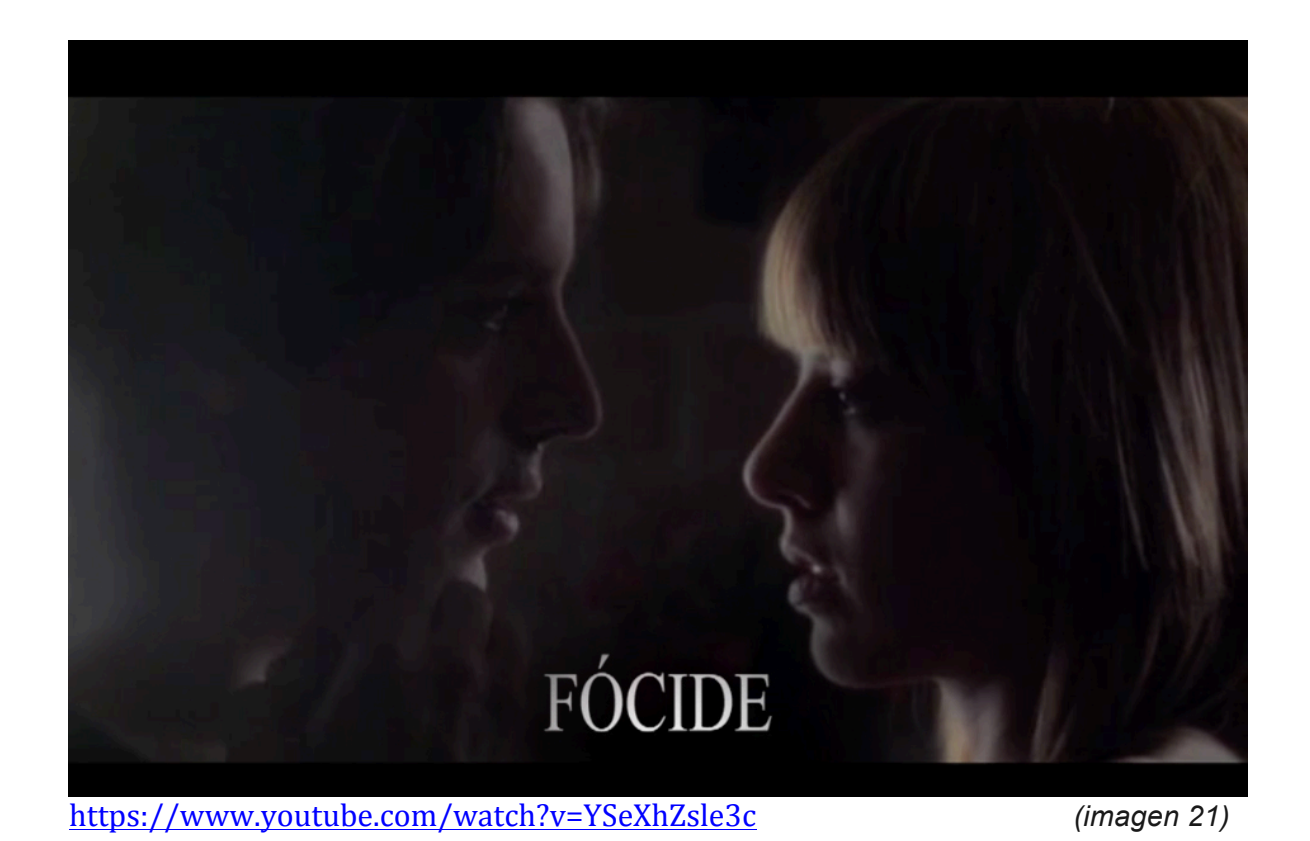

# **FICHA TÉCNICA**

Titulo: Fócide Director: Ryu Murillo País: México Año: 2011 Duración: 13 minutos 04 segundos Género: Drama Reparto: (Santiago) Luis Romano, (Raquel) Alesy, (Emilio) Arturo Macías Suárez, (Claudia) Kristel Klitbo Productor: Miriam Z. Huerta, Tonatiuh Álvaez Música Original: Jorge López Ingeniero de grabación y mezcla: Jorge López

#### **SINOPSIS DEL CORTOMETRAJE "FÓCIDE"**

Nombre tomado de la ciudad griega llamada Fócide, en donde el incesto era un acto cotidiano.

Santiago, está perdidamente enamorado de su hermana Raquel, quien muy a su pesar siente lo mismo, sin embargo, han tratado de superarlo y cada uno tiene su vida hecha. Además, tienen sus propias parejas respectivamente. Los problemas inician cuando los 4 van a pasar un fin de semana en una cabaña alejada de la ciudad.

### **SPOTTING DEL CORTOMETRAJE "FÓCIDE"**

La reunión con Ryu Murillo el director de Fócide se llevó a cabo en el estudio de grabación *Reality Records*. Fue una conversación muy amena, es una persona con gran conocimiento de su trabajo y tiene muy claro lo que busca en cada uno de sus proyectos. Su trato es cálido y eso permite entender fácilmente lo que busca y se puede trabajar de manera muy cómoda.

La primera idea fue: "debemos crear en el espectador un engaño, una idea de que esta película será muy diferente a lo que en realidad estamos a punto de ver". Por esta razón me dijo: "quiero iniciar el corto con una canción llamada *"Treehouse"* del grupo *"I´m form Barcelona",* por ser muy desenfadada. Quiero que mientras se corren imágenes de un panteón, suene esta canción que a mi parecer es perfecta para un día que podría ser maravilloso".

Sin embargo, quiero que la película termine con una canción muy fuerte, como de rock o algo así, pero con una sensación totalmente opuesta a "Treehouse". Además, me gustaría que fuera música original y compuesta específicamente para Fócide."

Así comenzó la visualización de este cortometraje. Era obvio que necesitaba música atermporal, y sin rasgos culturales específicos, por eso llegamos al acuerdo de que con una orquesta de cuerdas y un piano podríamos conseguir el sonido que la película necesitaba. Además, estuvimos de acuerdo en darle un uso limitado a la técnica de *leit motif (revisar glosario)* como herramienta de composición.

#### **PROCESO CREATIVO DEL CORTOMETRAJE "FÓCIDE"**

Comencé por hacer la canción de los créditos recordando una frase de mi profesor de composición Hugo Rosales que decía: "la composición no siempre es lineal, en ocasiones tienes que comenzar por la sección media o por el final" y fue lo que me dispuse a hacer, porque el director me pidió una canción de rock o "algo así…" lo cual puede significar millones de cosas.

Lo primero que pensé, fue utilizar la misma instrumentación que habíamos convenido para el corto, es decir piano y una sección de cuerdas, mas los instrumentos de ensamble de rock: batería, guitarras eléctricas, bajo eléctrico y voz.

En el filme, se aprecia que tanto Raquel como Santiago, son felices con el desenlace: terminan siendo pareja a pesar de ser hermanos. Sin embargo, es un tema que en occidente va en contra de toda usanza, además, matan a sus propias parejas y muy a pesar de ello ¡están disfrutando el momento! Es una situación compleja de manejar por el contraste de emociones.

Cuando estaba analizando el cortometraje, recordé una clase de estética musical del profesor Roberto Ruiz Guadalajara, en la que analizamos obras pictóricas de Remedios Varo. En ellas utiliza los colores, con un efecto contrario, por ejemplo, dentro de un paisaje gélido, ilumina el cielo de color rojo, lo que tradicionalmente relacionamos con un clima cálido. Otro ejemplo pero en el arte cinematográfico, es "*La naranja mecánica*" de *Stanley Kubrick*, en donde vemos torturado a Alex (*Malcom McDowell*) mientras escuchamos la Oda a la alegría de la sinfonía 9ª de *Ludwig von Beethoven*.

Estos planteamientos ya estaban presentes en Fócide, solo que yo tenía que exaltarlos en su parte psicológica con música y los ocupé de forma inversa. Un ejemplo sería: a la escena en la que se muestra el final feliz para Raquel y Santiago, le compuse una canción de rock con sensación de tristeza y una letra que habla de todo lo malo que hicieron. La canción, comienza en la dominante y tocada en piano con carácter fuerte que resuelve a tónica pero sin mostrar claramente que la música ha cambiado a una canción de rock, esto lo oculto un poco usando los mismos elementos instrumentales. Lo único que indica este cambio es que es una canción totalmente tonal.

La letra de la canción no aparece en su totalidad en el corto pero fue una descripción muy importante de lo acontecido en a historia:

> El aire trae indicios Claros de crueldad Respiro mientras cae aquí la numbra fantasmal nuestra lealtad terminó con un destello de luz el pasadizo aguarda por los dos

La espada ya se afila Y buscará quitarme la vida Será una noche sangrienta Para los nuestros Pelearemos por no perecer La espada ya se afila Y buscará quitarme la vida Será una noche sangrienta Para los nuestros Cabalgaré a luchar y morir

#### **TEMAS DEL CORTOMETRAJE "FÓCIDE"**

*Tema de la ilusión:* Santiago está con su novia, y se encuentra en un momento de tranquilidad e intimidad para ambos. La luz de las llamas en la chimenea solo es contrastada por la oscuridad de la habitación. Y todo se hace cómplice para un momento muy agradable de pareja. Sin embargo, la música indica algo muy diferente, basta un arpegio del piano como introducción para que las cuerdas aparezcan y muestren lo que en realidad Santiago esta pensando. El rostro de su hermana aparece en el cuerpo de su novia y él embelesado por esta ilusión, se deja llevar hasta que su novia "arruina el momento" al mismo tiempo que un cello corta de tajo el tema.

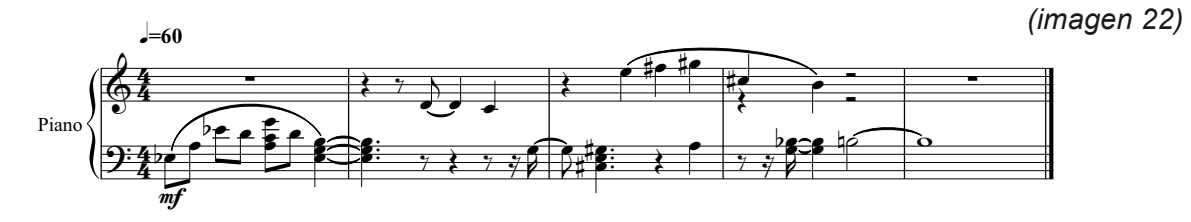

*Tema de la falsa pasión:* Santiago sigue pensando en su hermana, la imagina y cuando él y su novia están en el contacto mas intimo suena un tema lleno de amor y ternura, muestra cuanto la ama. Sin embargo el director de la película cambia delicadamente a la actriz y vemos en ocasiones a la novia y en ocasiones a la hermana. Una vez mas el tema musical es contrastante con las imágenes.

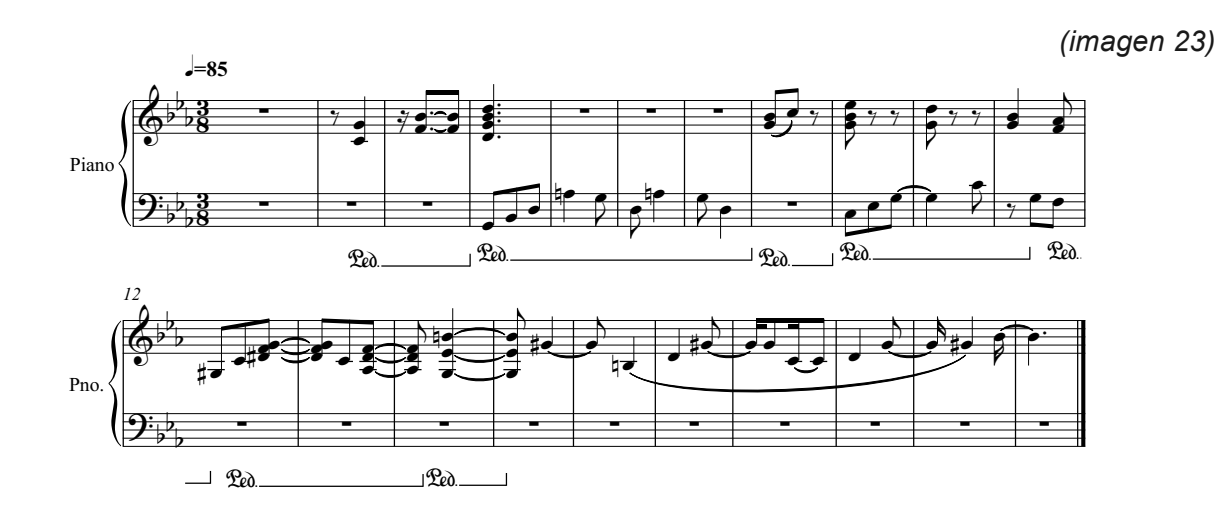

31

*Tema de la muerte de la novia:* La novia "arruina" la fantasía de Santiago, hablándole en voz alta y él para mantener esta imagen en su cabeza le ordena que se calle, hasta que la situación se sale de control y termina por matarla. El piano y las cuerdas hacen unísonos con acordes disonantes y largos pedales además de trémolos en los cellos que terminan con un glisando mezclado con los trémolos de los cellos y violines.

*(imagen 24)*

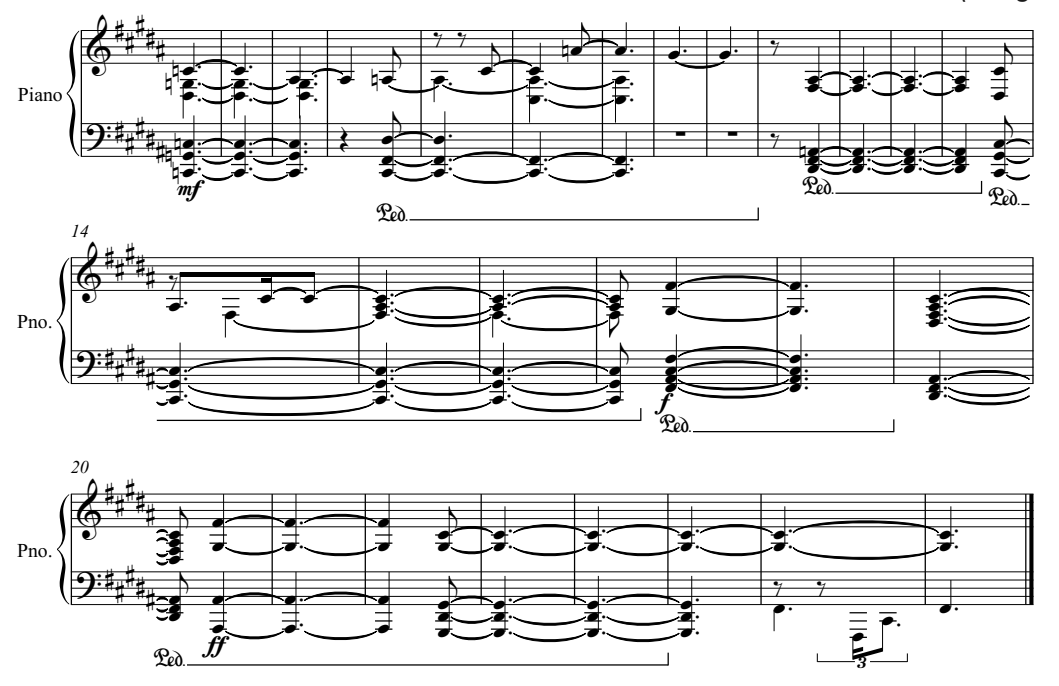

*Tema de la manipulación de Santiago:* El *hitpoint (revisar glosario)* es cuando Santiago toma la mano de Raquel, y le ruega que no lo deje, a su vez, Emilio el prometido de Raquel, comienza a hacer las maletas, por lo que es una situación en la que ambos están peleando por ella, y ella los quiere a ambos, sin embargo, lo que más debería importar es que la novia está muerta en la alfombra. El piano toca un acorde de sol menor en su registro grave y las cuerdas se mantienen con grandes pedales, además, hay un diálogo entre la sección de cuerdas y el piano que termina de tocar en el momento en que Emilio ve su brazalete de compromiso. Este es otro *hitpoint* y señala que se arrepiente e irá a buscar a Raquel.

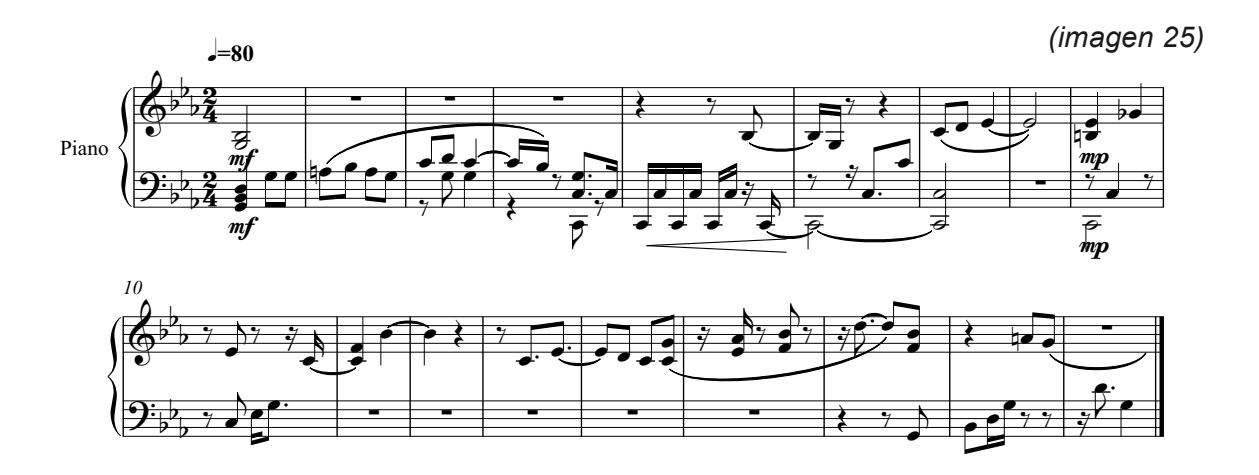

*Tema de amor:* el tema comienza a esbozarse cuando Santiago le dice a Raquel: "te amo", y toma un nuevo impulso cuando Emilio toma su brazalete de compromiso, por lo tanto el tema de amor enlaza a los tres personajes, sin embargo se ve interrumpido cuando Emilio sale de la habitación, y finalmente se desarrolla cuando Raquel acepta el beso de Santiago.

*(imagen 26)*

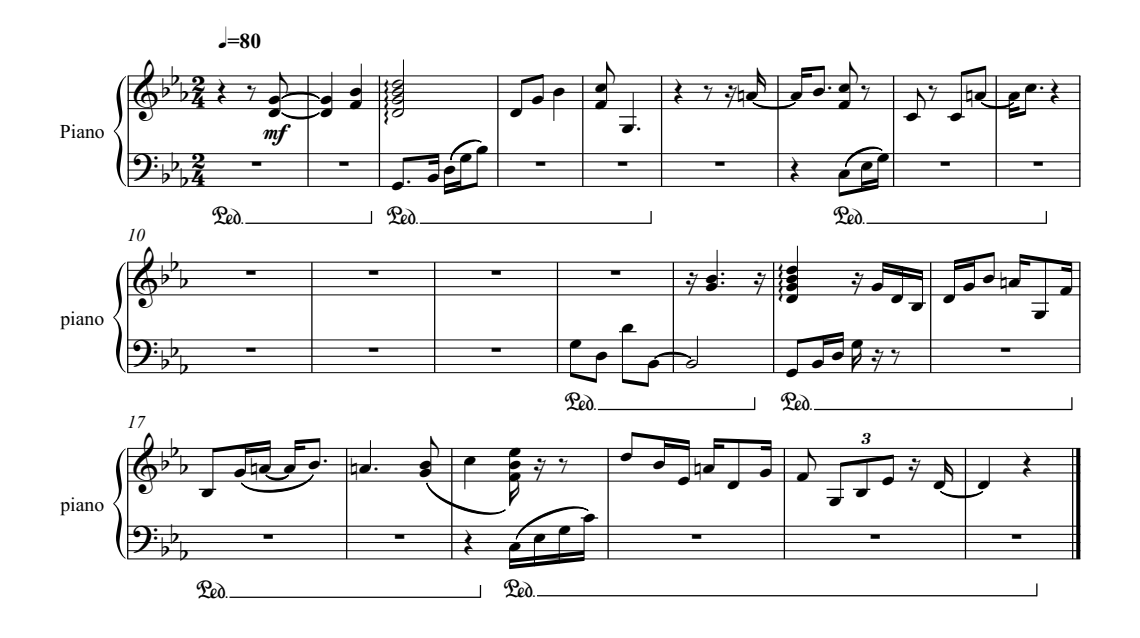

*Tema de la pelea:* Este tema tiene dos variantes, la primera comienza a sonar cuando Santiago y Emilio están en el suelo forcejeando. La sección de cuerdas toca un *ostinato*, mientras que un corno mas dos trombones hacen una melodía construida sobre la misma armonía que el tema de Raquel.

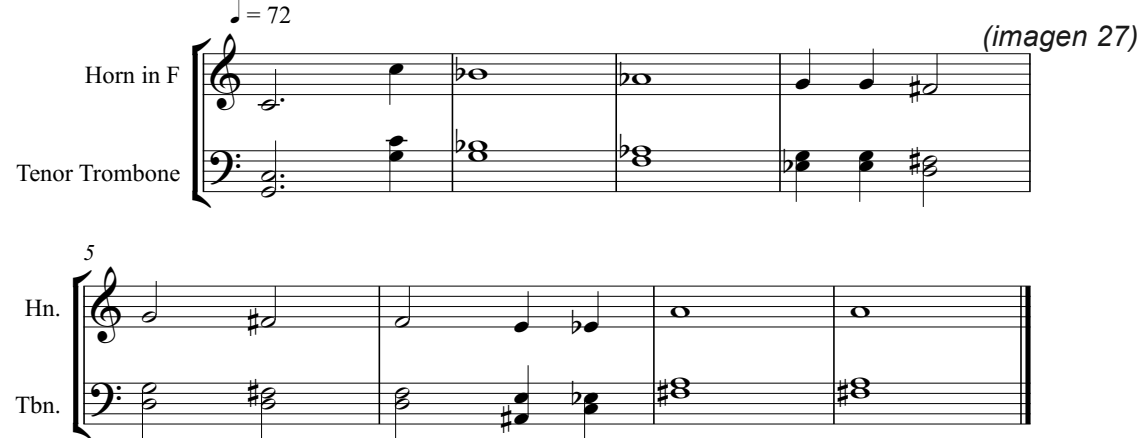

*Tema de Raquel:* la segunda variante del tema de la pelea es justamente el tema de Raquel, porque ella está viviendo su propia pelea, tiene que decidir, esta viendo luchar a su hermano, el amor de su vida, contra su prometido, no sabe a quien defender y de quien prescindir, deben mantener el secreto del asesinato de la novia o hacerle justicia y entregar a la policía a Santiago. Su cabeza no para de pensar. El tema de Raquel comienza justo cuando toma el candelabro que habrá de definirlo todo.

Como símbolo de que hemos entrado en la psicología de Raquel se dejan de escuchar los sonidos ambientales, ni ella ni el espectador escuchan el forcejeo, ni las cosas rompiéndose, ya tomó una decisión y absorta de la realidad mata a su prometido con el candelabro. Por esta razón, el tema de la pelea y el de Raquel están estrechamente ligados compartiendo la armonía pero manteniendo su propio carácter con la instrumentación, líneas melódicas y tempo.

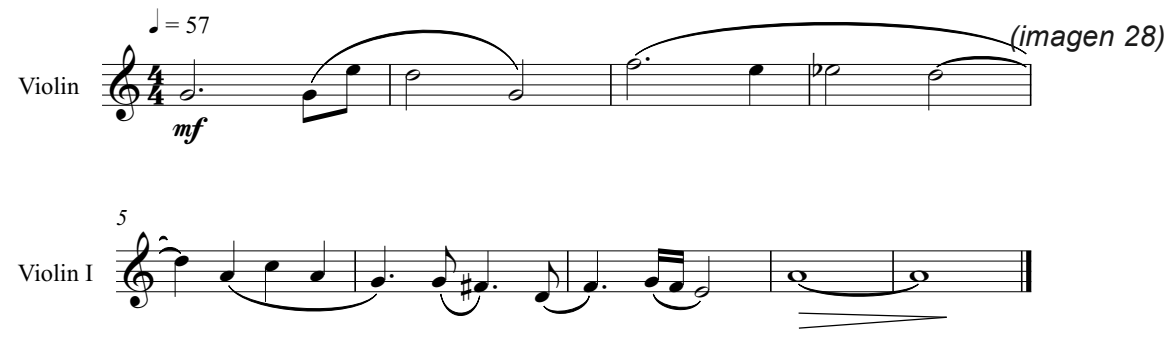

*Canción "El abismo aguarda":* desde el *spotting session (revisar glosario)*  el director me pidió una canción original, con letra apegada a la historia y en genero rock para terminar la película. Fue justamente esta canción mi punto de partida. Escribí la letra en un papel sin querer describir la historia, solo sus emociones, cuando terminé tenía cuatro veces mas de lo que la canción necesitaba.

El piano comienza a sonar cuando se entrecruzan las miradas de los hermanos que comprendieron lo que hicieron, hay contrapuntos que generan diálogos entre las cuerdas y el piano. Cuando la pantalla se va a negro comienza la letra de la canción y los protagonistas consuman su amor entre los dos cadáveres. Se acaba la historia y la música continúa, aparecen los créditos poco a poco y se integra una guitarra electroacústica tocando el pulso mientras que una voz canta una línea melódica de la viola del tema de Raquel, entra la batería con guitarras distorsionadas paneadas, y una mas al centro haciendo líneas melódicas contrapuntísticas con la voz.

### **PRODUCCIÓN DELCORTOMETRAJE "FÓCIDE"**

La selección de instrumentos hizo muy accesible la producción de la grabación de este cortometraje, ya que el piano lleva una parte muy importante de la instrumentación y resolviendo esta parte sería un gran avance. Comencé a buscar bibliotecas de pianos en diferentes colecciones de sonidos, buscaba un timbre cálido que fuera semibrillante y ataque ligero. Cuando probé los pianos de la colección Abbey Road *(revisar glosario)* y dos muestras me gustaron mas aunque no quedé 100% satisfecho. En *Reality Records* cuento con dos pianos uno *Niemeyer* y un *Petrof,* el sonido de ambos en el registro agudo es muy bueno por lo que decidí grabar las secciones agudas con el Niemeyer y las secciones mas graves con un oldpiano de la colección Abbey Road. Esta mezcla me funcionó perfecto y solo en secciones como la introducción de "El abismo aguarda" que es la composición con la que termina el filme utilicé un buen balance entre los dos pianos.

# **Capítulo IV**

Cortometraje "Monstruo de dos cabezas"

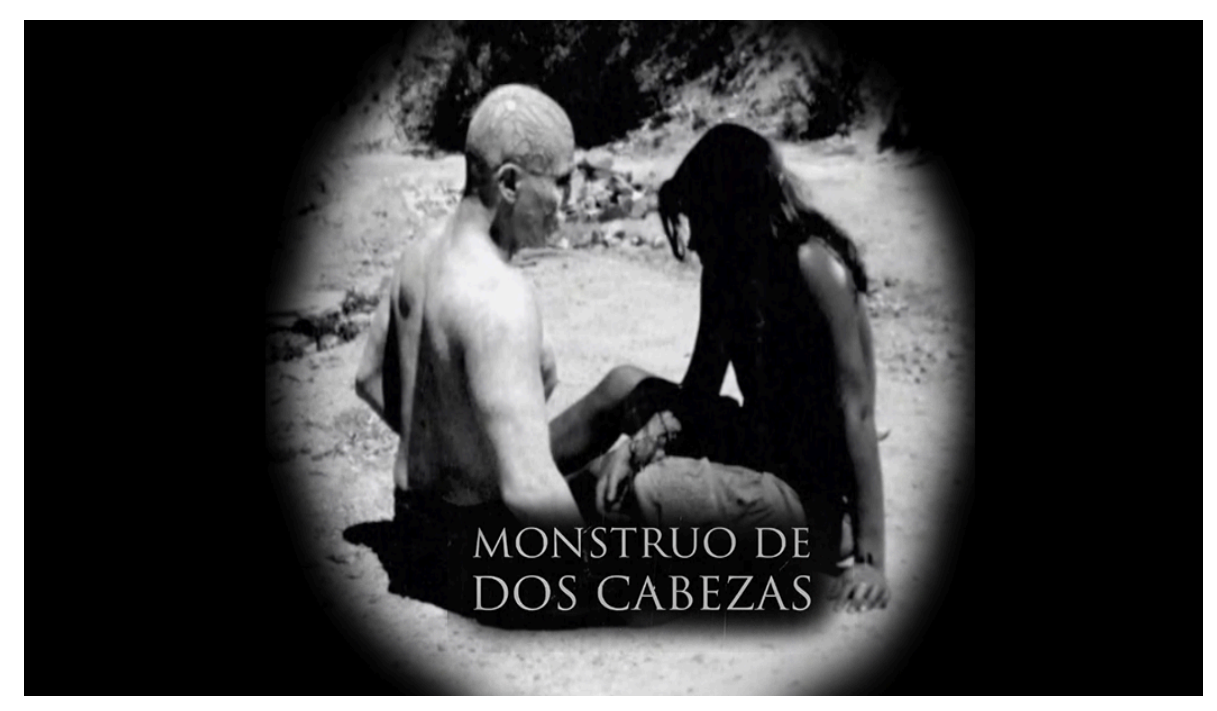

https://youtu.be/e2jrsH6O4PI (imagen 29)

### **FICHA TÉCNICA**

Titulo: Monstruo de dos cabezas Director: Cecilia M. Vázquez País: México Año: 2011 Duración: 12 minutos 20 segundos Género: Experimental Reparto: (Mujer) Jimena Guerra, (Guía) Antonio Borbón, (Bruja) Brisa Belmán Productor: Cecilia Vázquez, Claudia Covarrubias, Javier Franco Guión: Cecilia M. Vázquez Música Original: Jorge López Ingeniero de grabación y mezcla: Jorge López

#### **SINOPSIS CORTOMETRAJE "MONSTRUO DE DOS CABEZAS"**

Monstruo de dos cabezas es un brillante filme que muestra solo lo que pretende, pero genera en el espectador la necesidad de buscar sus propias interpretaciones, aunque con libertad absoluta.

Sugiere justificaciones dentro de diferentes perspectivas que van desde el concepto del Laberinto del Fauno, o bien un mundo onírico con una realidad llena de dolor. Incluso, se asemeja a la divina comedia con *Virgilio* el guía que lleva a Dante por las profundidades y hasta las alturas del paraíso. No obstante, el cortometraje dice de forma totalmente original lo que necesita expresar y sin la necesidad de utilizar una sola palabra.

La mujer que aparece al inicio del filme, muestra su *alter ego* desbordado, uno de ellos se encuentra en la realidad atormentada con el dolor físico y mental de una vida mundana. No puede mas con lo que decidió para su vida y comienza a mutilarse aunque no sabe el porqué. Por otro lado, su contraparte del plano espiritual ya se encuentra en la paz que tanto busca en el plano mundano, sin embargo no está sola, es guiada por un individuo que la ayuda en sus necesidades espirituales. Eventualmente la lleva con una bruja que la ayudará a tener un bien morir en ambos planos.

El precio que deberá pagar es alto y solo lo puede cubrir con la última pertenencia del ser humano, su propio cuerpo y cuando esté lista para abandonar la vida, entonces alcanzará la paz.

## **SPOTTING DEL CORTOMETRAJE "MONSTRUO DE DOS CABEZAS"**

Se llevó a cabo con la directora Cecilia Vázquez, en *Reality Records*. En la reunión analizamos el corto para que yo pudiera dar sugerencias acerca de la música. Aún después de ver la película y de conocer la historia en las propias palabras de su creadora, resultaba difícil pensar en un estilo musical adecuado para la obra. Me quedaba claro que era música completamente atemporal, incluso sin un carácter cultural o regional específico, pero el apartado visual no me sugería una idea de instrumentación específica ni lenguaje para la composición.

Conversamos mucho acerca de la historia, las emociones que maneja, los orígenes del argumento, ideas conceptuales de la película, incluso, detalles técnicos para conseguir algunas tomas. Evidentemente, si estas ideas no están perfectamente asimiladas sería muy difícil interpretar de forma correcta la historia y hacer mi trabajo de la mejor manera.

Después de mucho tiempo de exposición de ideas, tomamos la decisión de que la música debería de ser contrastante, en lugar de reforzar imágenes o emociones, esto debido a que la película por si misma es tremenda. Además, convenimos que solo llevarían música las partes de la película que se encuentran en el plano espiritual, es decir las que están en blanco y negro. Y siempre mantener en la música la mezcla de sensaciones de nostalgia, paz, vacío y libertad.

Tendría que encontrar los sonidos adecuados para que la historia y las imágenes puedan transcurrir de una manera mas sutil aunque contrastadas, exactamente igual que el "Monstruo de dos cabezas" uno con la paz que tanto busca el otro que muere en una lenta agonía rodeado sus propios demonios.

## **PROCESO CREATIVO CORTOMETRAJE "MONSTRUO DE DOS CABEZAS"**

Decidí utilizar instrumentos electrónicos que no tuvieran nexos cercanos con ningún carácter étnico o regional. Además, busqué timbres suaves y con ellos construí armonías ligeras, que no estuvieran basadas en un sistema tonal tradicional. Me enfoqué a componer texturas y combinaciones de sonidos que dieran la sensación de esa paz y melancolía que se percibe en la parte que corresponde al plano espiritual del filme. Posteriormente utilicé series de notas aleatorias, que no tuvieran que ver con ninguna tonalidad o modalidad y sobre estas series construí la armonía de la obra musical.

La música del filme "Monstruo de dos cabezas" tiene un carácter similar al puntillismo ya que busqué principalmente texturas y solo algunos matices tocados por el piano con notas casi aisladas creando ligeras melodías.

La profundidad de la imagen la asocié con sonidos mas largos y los colores claros con timbres ligeros, y aunque tiene pocas imágenes oscuras las aproveché para potenciarlas con armonías un poco mas tensas sin salirme del planteamiento original. Es importante aclarar que no era necesario reforzar con música la desesperación plasmada en el plano mundano de la historia, pues ya está muy bien desarrollada a través de las actuaciones y la ambientación del corto.

# **PRODUCCIÓN CORTOMETRAJE "MONSTRUO DE DOS CABEZAS"**

Toda la música fue creada en el software *Reason* con librerías de sonidos de *Miroslav choir59, Miroslav Symphonic60, Miroslav sonic reality61.*

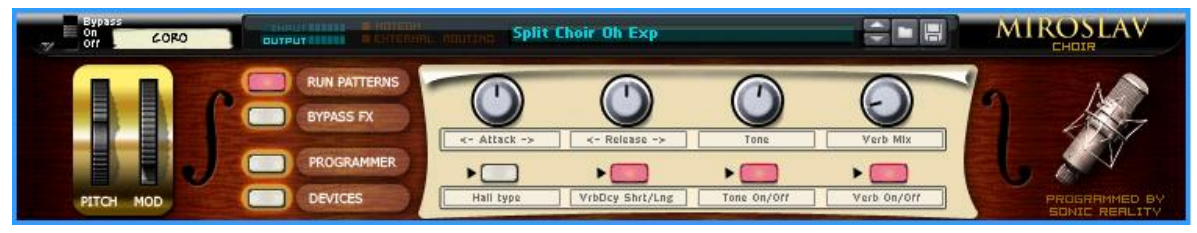

(imagen 30)

*Subtractor* <sup>62</sup> scifi *pad*<sup>63</sup> , un *Subtractor* con emulador de un corazón, *Subtractor* con *estática*<sup>64</sup>

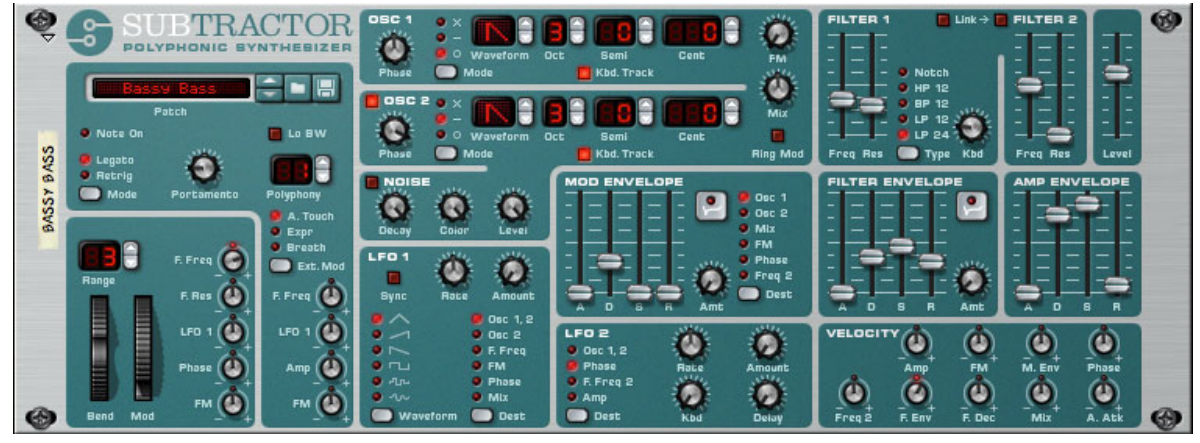

(imagen 31)

Y el sintetizador *Malmstrom*

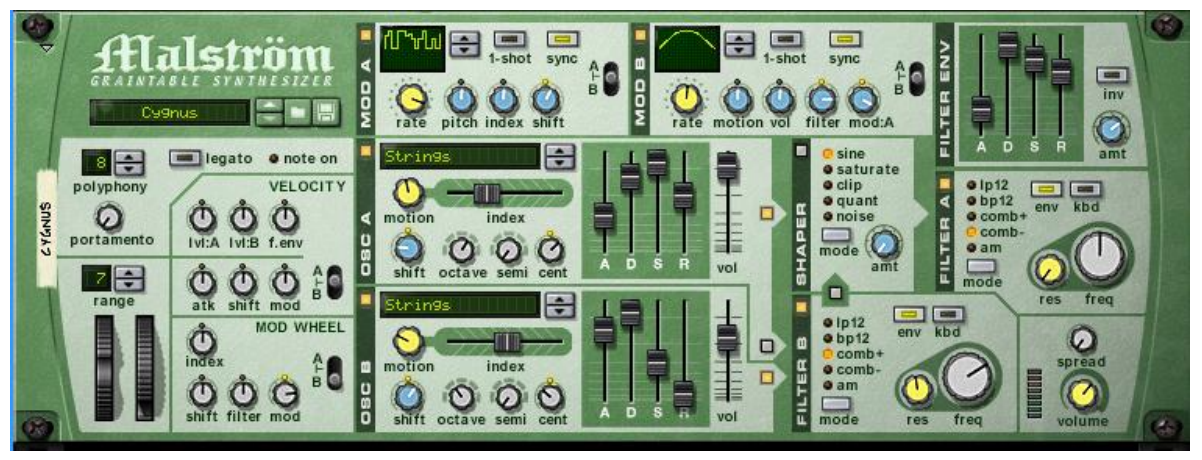

(imagen 32)

*Pianos Reason*<sup>65</sup>, utilicé los sig patches:

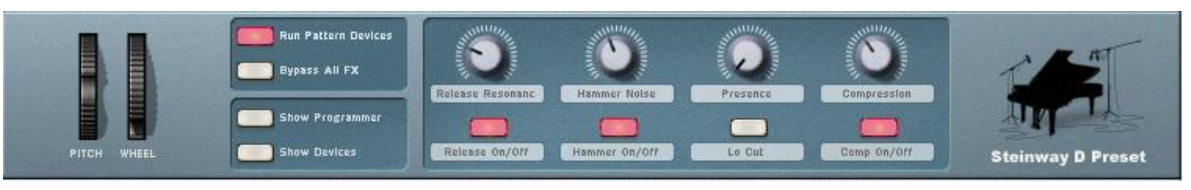

(imagen 33)

Además de una guitarra eléctrica sintetizada y editada con un amplio rango dinámico además de altísima reverberación y efectos de volumen para desaparecer la envolvente.

# **Capítulo V**

*Documental "Egresados de Diseño" Por la Facultad de Arte y Diseño de la*  **Universidad Nacional Autónoma de México**

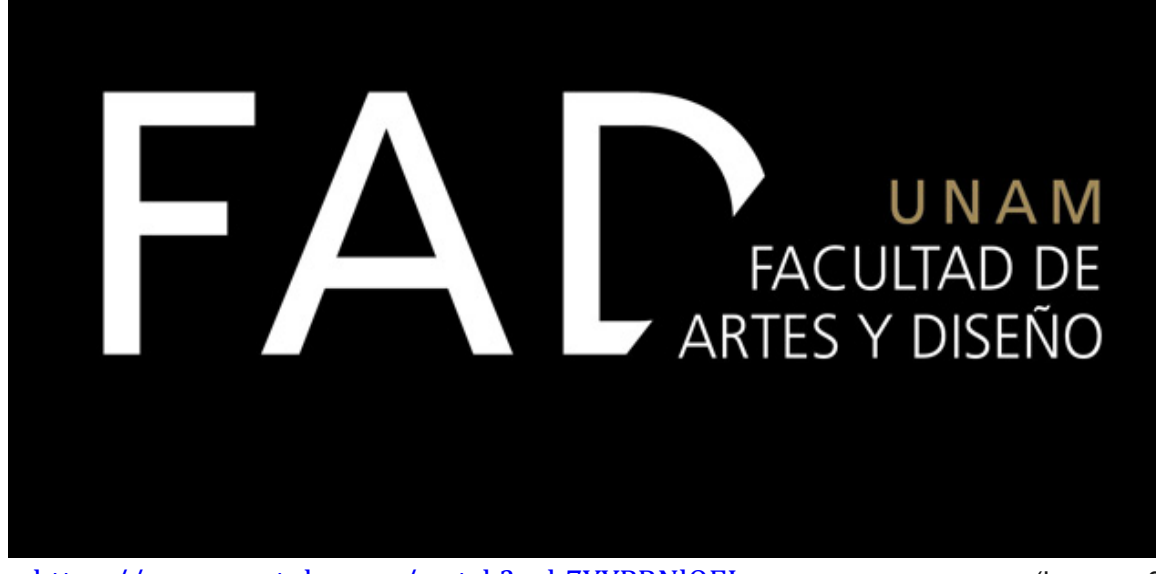

https://www.youtube.com/watch?v=b7YYPRNlOEI (imagen 34)

### **FICHA TÉCNICA**

Titulo: Egresados de diseño Director: Adán Zamarripa País: México Año: 2017 Duración: 1 hora, 23 minutos, 36 segundos Género: Documental Reparto: Entrevistas a egresados de la Facultad de Artes y Diseño Productor: Adán Zamarripa Guión: Adán Zamarripa Música Original: Jorge López Ingeniero de grabación y mezcla: Jorge López

#### **SINOPSIS DEL DOCUMENTAL "EGRESADOS DE DISEÑO"**

Ante la necesidad de mostrar la diversidad de posibilidades laborales y creativas de las licenciaturas impartidas en la Facultad de Artes y Diseño de la UNAM, el doctor Adán Zamarripa emprendió el proyecto de grabar un documental que incluyera los testimonios de 32 egresados de la FAD.

En este trabajo hablaron de su estadía dentro de la facultad, así como su experiencia laboral respaldada por los estudios que realizaron en dicha entidad educativa. Estas motivadoras experiencias constituyen el primer documental de egresados de la Facultad de Artes y Diseño de la Universidad Nacional Autónoma de México.

#### **SPOTTING DEL DOCUMENTAL "EGRESADOS DE DISEÑO"**

La *spotting sesión (revisar glosario)* se llevó a cabo en *Reality Records* con el Doctor Adán Zamarripa, quien fue el director y productor de este documental. Él decidió enviarme previamente una *copia de trabajo (revisar glosario)* para que yo pudiera visualizar el documental y tuviera ciertas propuestas. La idea era componer música que nos funcionara como incidental en la introducción del documental y al cierre del mismo. Por tratarse de una facultad de la UNAM, pensé en música con carácter serio, un tanto formal aunque tenía que ser de un lenguaje relativamente tradicional. Le sugerí como muestras una grabación de los años 70's del compositor *Phillip Glass* con la colaboración de *Ravi Shankar*. Sin embargo no fue totalmente de su agrado su acotación fue: "me gusta y los conozco bien aunque lo siento un tanto viejo, será porque lo escuché hace 30 años en mi época de estudiante, me gustaría algo mas techno, mas electrónico, con un ritmo mas rápido, no se como decirlo". Y con estas indicaciones compuse algo que a mi parecer podría cumplir con sus expectativas.
#### **SINCRONIZACIÓN DE LA MUSICA**

El formato de documental ocupa en pocas ocasiones *hitpoints (revisar glosario)* y en este caso se podría reducir básicamente a entradas y salidas de la obra visual.

# **PROCESO CREATIVO DEL DOCUMENTAL "EGRESADOS DE DISEÑO"**

No existen *hitpoints (revisar glosario)* ni *leit motifs (revisar glosario)*, por lo tanto, la música la compuse con respecto a los requerimientos en el *spotting session (revisar glosario)* y la animación de la introducción; pensando en que funcionara de acuerdo a los colores y las sensaciones buscadas. En el tema 1 decidí componer una introducción para una arpa que toca una escala por tonos. Posteriormente añadí una base rítmica que fuera muy estable con unos bongoes, shaker, udú y batería, sin embargo en algunas secciones añadí triángulos, timbal y gong. En los instrumentos armónicos decidí integrar un piano, un bajo, un sintetizador tocando un *pad (revisar glosario)*, guitarra eléctrica y programaciones de un sintetizador virtual llamado *Malmstrom (revisar glosario).*

### **PRODUCCIÓN DEL DOCUMENTAL "EGRESADOS DE DISEÑO"**

Todo se produjo y se grabó en *Reality Records (revisar glosario)* con diferentes técnicas de producción y grabación. Decidí iniciar con una arpa por su sonido amplio y etéreo, con una escala por tonos sin embargo no encontraba un instrumento virtual que tuviera las muestras que buscaba y después de probar muchas bibliotecas diferentes probé las arpas de *Native instruments*<sup>66</sup> potenciadas por *Kontact* <sup>67</sup> y me dejaron muy satisfecho. El piano yo lo grabé con un controlador *midi* y utilizando las *librerías de Abbey Road Pianos*<sup>68</sup> y para la batería utilicé el

secuenciador de *Cubase* con un *plug-in (revisar glosario)* que se llama *Adictive Drums*<sup>69</sup> que es un gran software para crear baterías de forma realista. Además tiene patrones en lenguaje *midi (revisar glosario)* que ayuda a posteriormente sustituir las librerías. Los bongoes los hice con *Dr. Octo Rex*<sup>70</sup> de *Reason* editando el patrón hasta lograr el que buscaba, además un *shaker, dholki, darbuka* y en algunas secciones añadí triángulos timbal y un gong. En los instrumentos armónicos decidí integrar arpa, piano tomado de una librería de pianos antigüos *old grand* en *combinator*71, un contra, un platillo raspado, bajo, un sintetizador tocando un *pad (revisar glosario)*, guitarra eléctrica con un efecto de *delay*<sup>72</sup> y programaciones de un sintetizador virtual llamado *Malmstrom* con un *patch*<sup>73</sup> denominado *cygnus* vibráfono, *pad* de cuerdas.

**Conclusiones**

El conocimiento adquirido en la facultad de música de la UNAM, junto con la experiencia obtenida de cada uno de mis profesores, ya sea en las aulas, o fuera de ellas, en conciertos o cualquier actividad realizada, me aportaron los elementos necesarios para poder llevar a cabo este documento que significa la conclusión académica de mi carrera y mi titulación como Licenciado en Composición egresado de la Facultad de Música de la Universidad Nacional Autónoma de México.

Por lo que en primera instancia, puedo concluir que el sistema de enseñanza, el modelo académico y todo lo que nos aporta nuestra máxima casa de estudios, ha sido el mas indicado. Cada palabra escrita y corregida por mi asesor y sinodales, ha sido empleada gracias al sustento de los conocimientos de todas las clases, seminarios, conferencias y platicas abordadas durante mi estancia en la FAM.

Además, estoy convencido de que es vital que el compositor actual abarque varias ramas del conocimiento acústico, aparte de la especialización meramente musical. Es conveniente conocer y manejar la tecnología actual de escritura, producción, grabación y envío de partituras, ya que de acuerdo con la época en que vivimos es imprescindible dominar estas enseñanzas. Y en este sentido la FAM también me ofreció una formación integral por lo cual estoy muy agradecido.

Mi ingreso al campo laboral se vio facilitado, gracias al dominio de los elementos anteriormente mencionados, hoy en día compongo, produzco, grabo y dirijo. Y la experiencia que he ido obteniendo al paso del tiempo, también suma a mi desarrollo como compositor. Pretendo enfocar mi carrera con toda dedicación a la composición de música de concierto, y me encantaría que además fuera de manera interdisciplinaria en música para cine, teatro, danza, videojuegos, multimedia, etc.

En segundo lugar, debo decir que mi vocación se ha visto renovada por este proceso de titulación, que ha puesto a prueba mis enseñanzas, conocimientos y habilidades, así como a revalorar lo que había hecho con anterioridad.

Mi labor como compositor me ha llevado por muy diferentes rutas y creo estar preparado para abordarlas todas. Un ejemplo de ello es este documento, en el que mi música funciona como elemento preponderante en el factor psicológico y potenciador de emociones e imágenes.

El cine funciona como medio de unión para muchas disciplinas, y en la que me compete, que es la música, ha sido una experiencia maravillosa comenzar cada proyecto en una sencilla entrevista, con los o las directoras, intercambiar puntos de vista e ideas, para después emprender ese maravilloso proceso creativo en el que intervendrá el talento de mucha gente. Posteriormente, asistir a un estudio de grabación, en donde se quedará plasmado lo que dicen las partituras, después hacer el montaje que concluirá con una película proyectada en una gran pantalla, con gente disfrutando o sufriendo, llorando o riendo, recapacitando o rebelándose pero en general viviendo la experiencia de compartir emociones, a pesar de estar rodeado de personas que no se conocen.

Considero que la música que compuse para cada uno de los trabajos presentados en este documento, ha sido honesta con mi identidad como compositor y al mismo tiempo apegada a las necesidades de los directores, así como a las diversas estéticas de cada filme. Además esta música está sustentada en los diferentes lenguajes y técnicas de composición que aprendí a lo largo de mi carrera, lo cual creo que aporta mucho a la gamma de posibilidades que ofrezco como compositor.

Estoy muy satisfecho con los resultados obtenidos y listo para emprender cualquier otra actividad que demande mi profesión.

**Anexo** 

#### Síntesis del programa de mano del examen práctico para obtener el título de: Licenciado en Composición

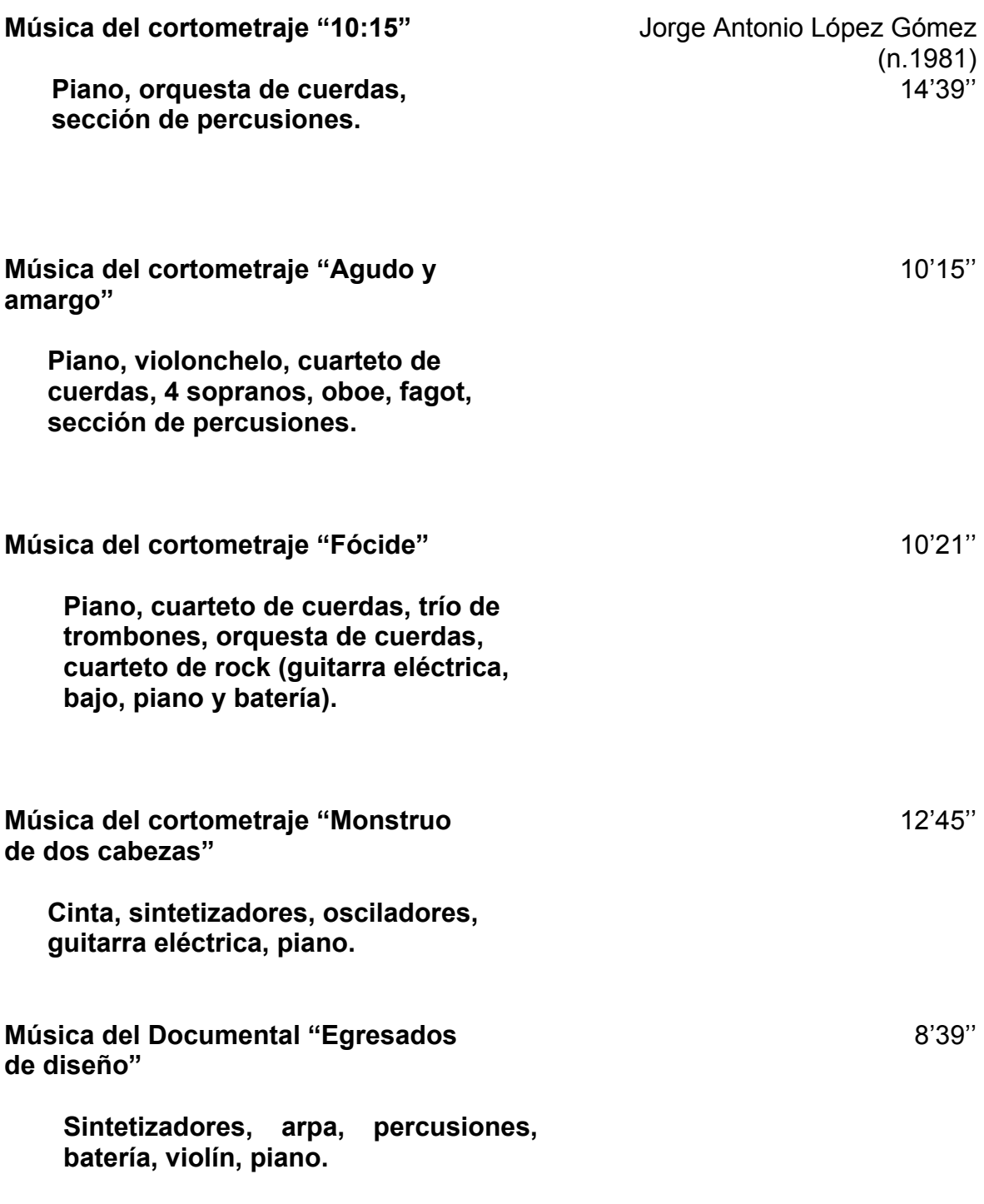

**Total de tiempo:** 56'06''

**Apéndice de partituras**

Jorge Antonio López Gómez

# 10:15

## **Especificaciones para los percusionistas.**

Se requiere a dos o tres instrumentistas en percusión.

*Percusionista 1:*

\* Vibráfono (baqueta dura)

*Percusionista 2:*

\* 2 Timbales orquestales (baqueta suave)

*Percusionista 3:*

- \* Juego de tres redovas (grave, media y aguda)
- \* Timbal latino (segundo espacio del pentagrama)
- \* Castañuelas (tercer espacio del pentagrama)
- \* Shaker (primer espacio adicional hacia arriba del pentagrama)
- \* Platillo suspendido (segunda línea adicional del pentagrama)

# 10:15

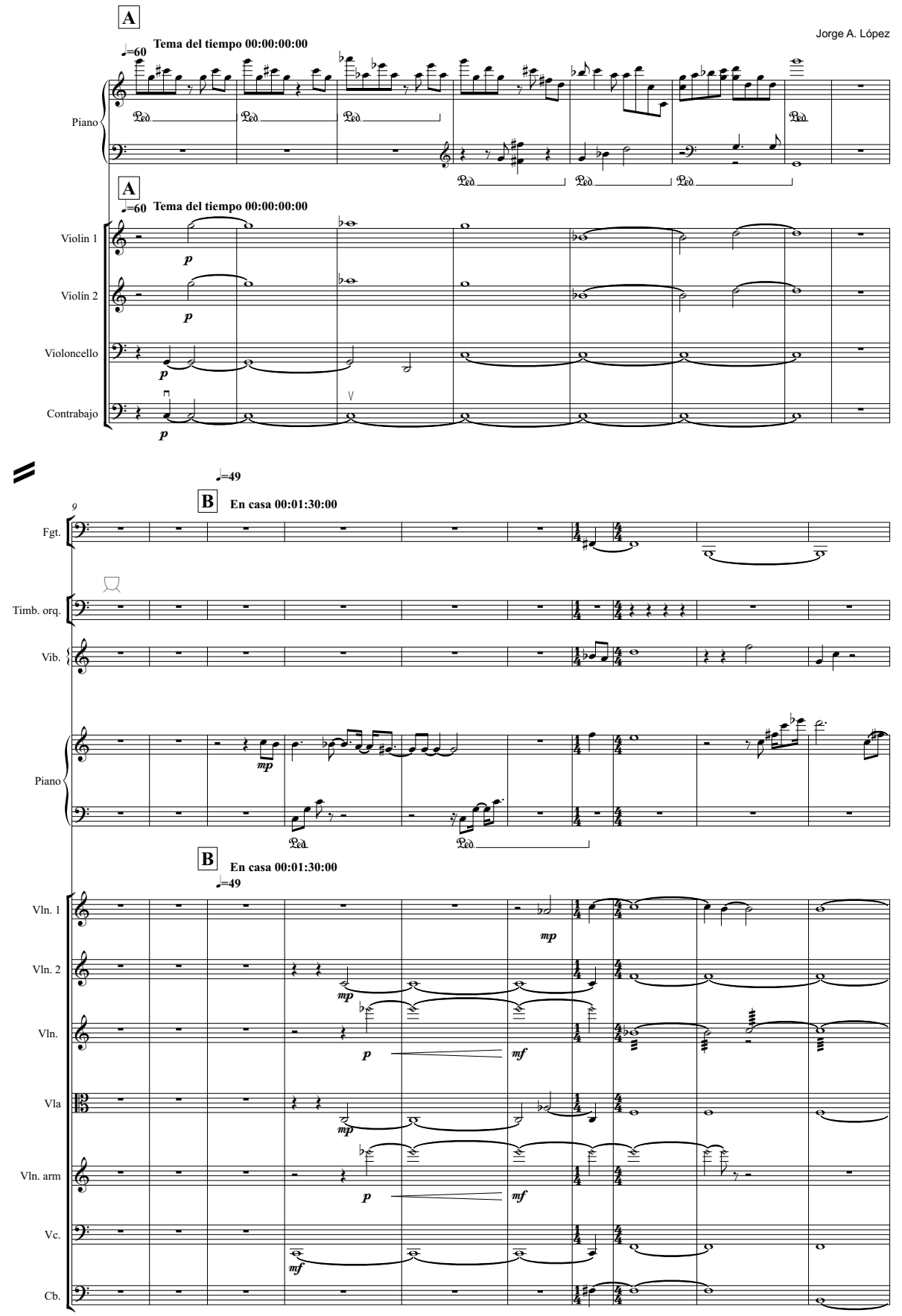

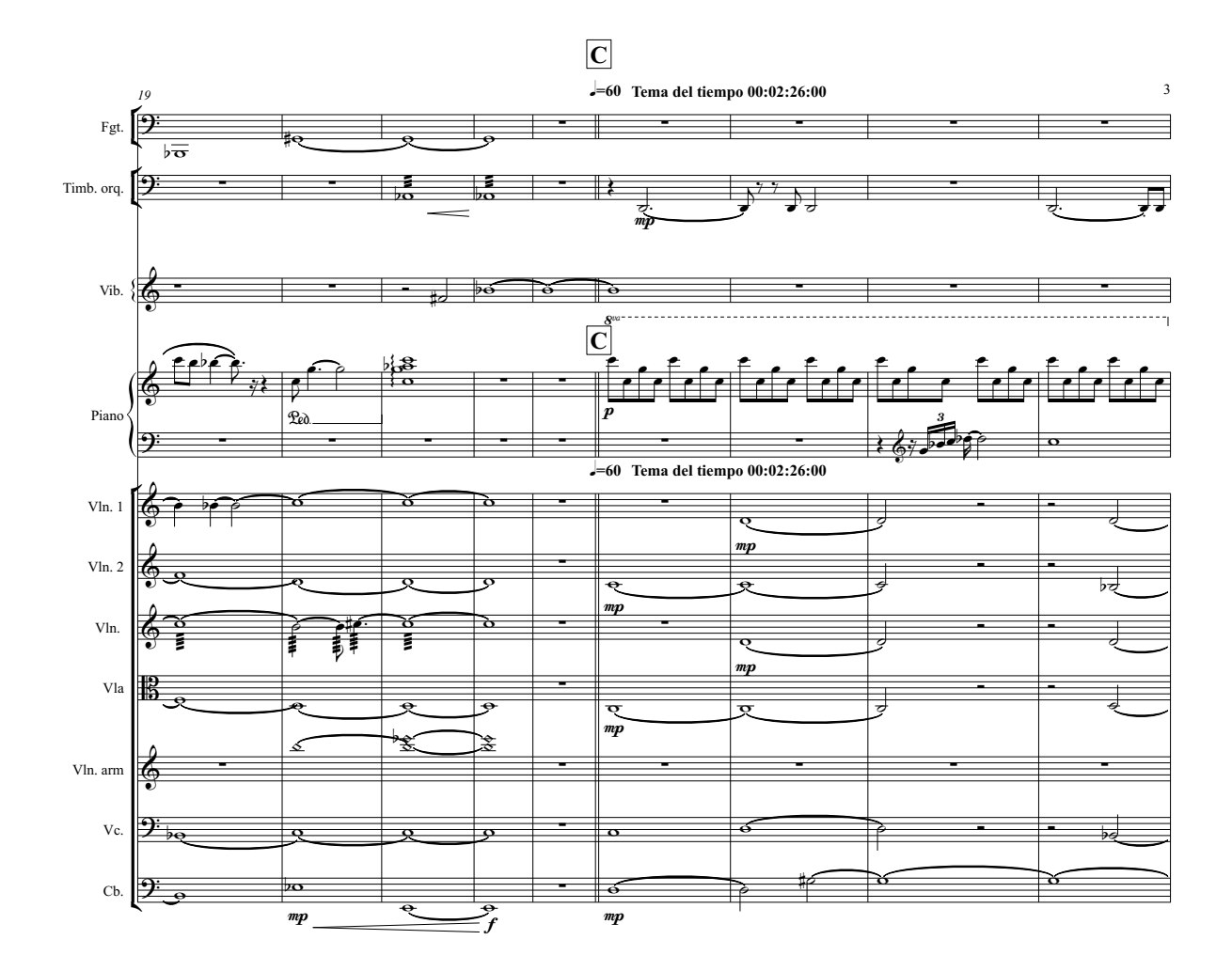

=

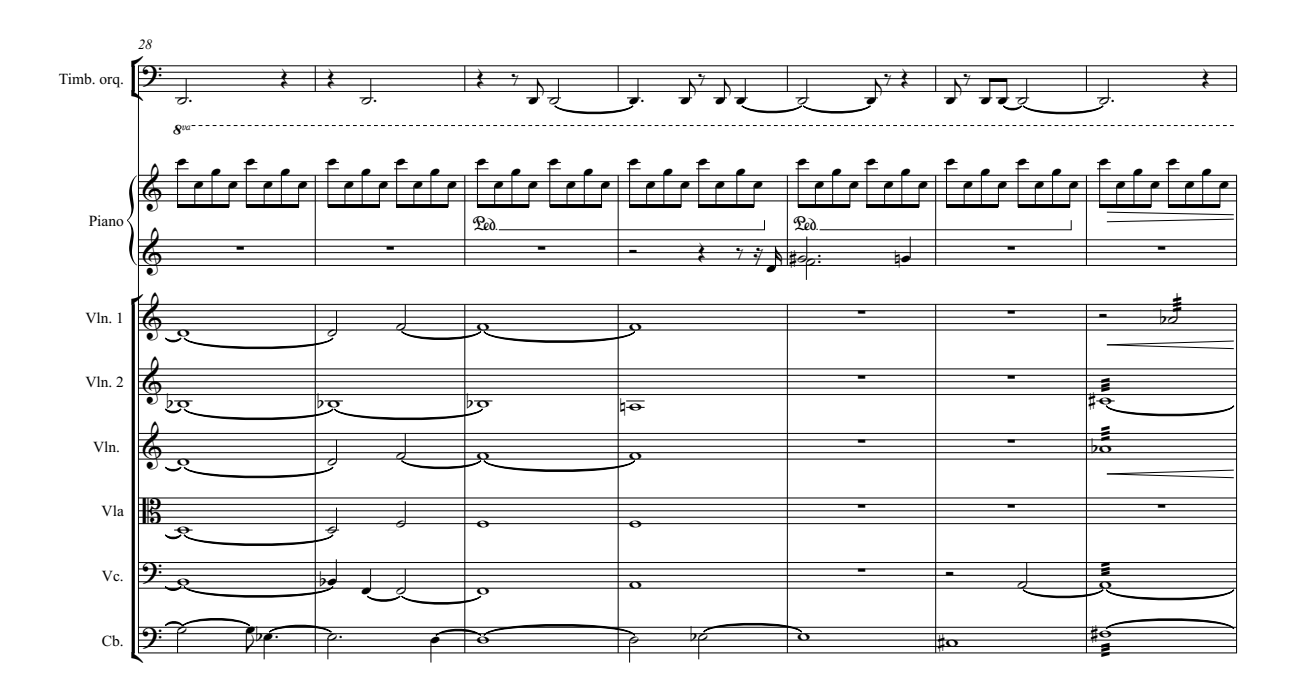

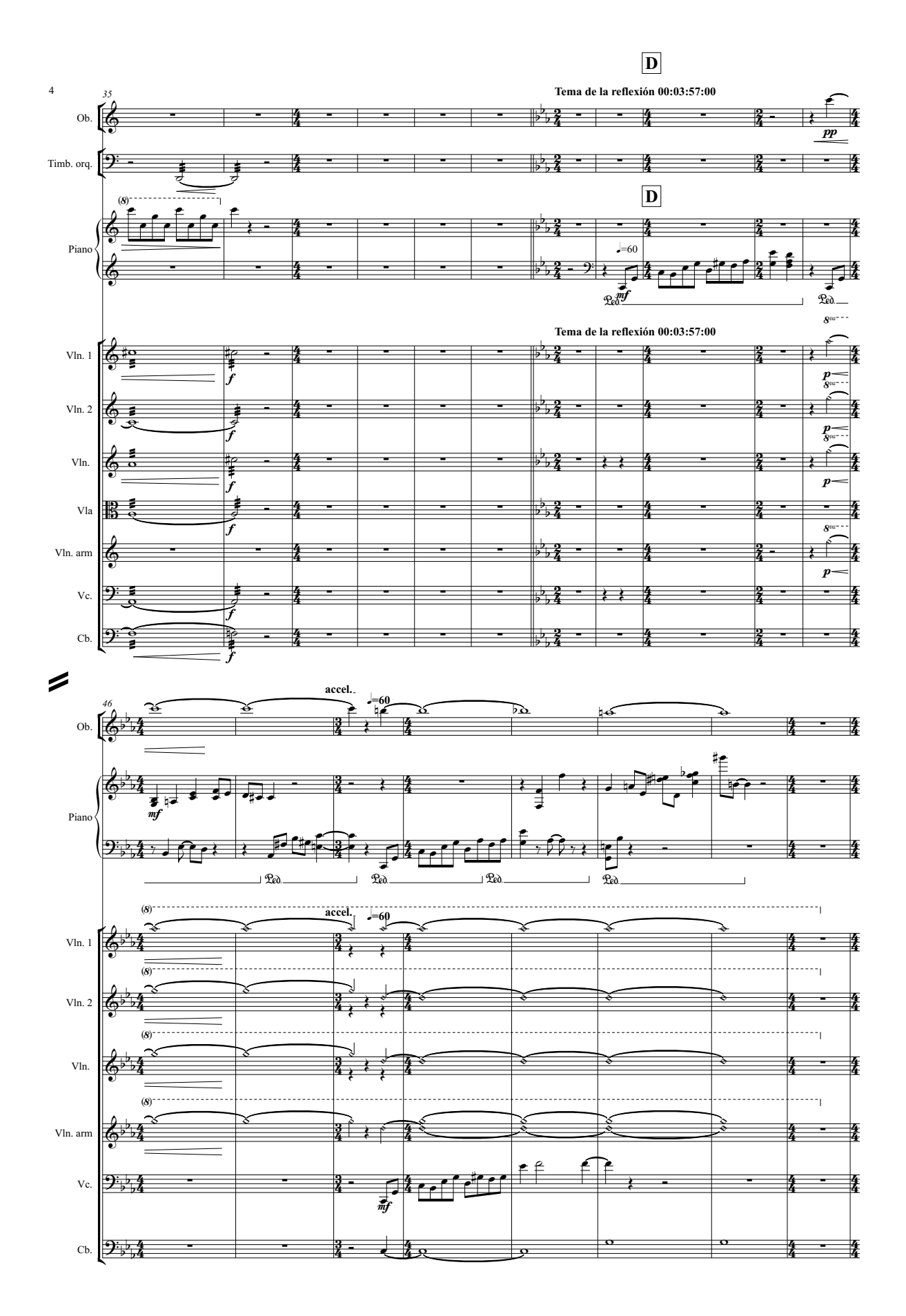

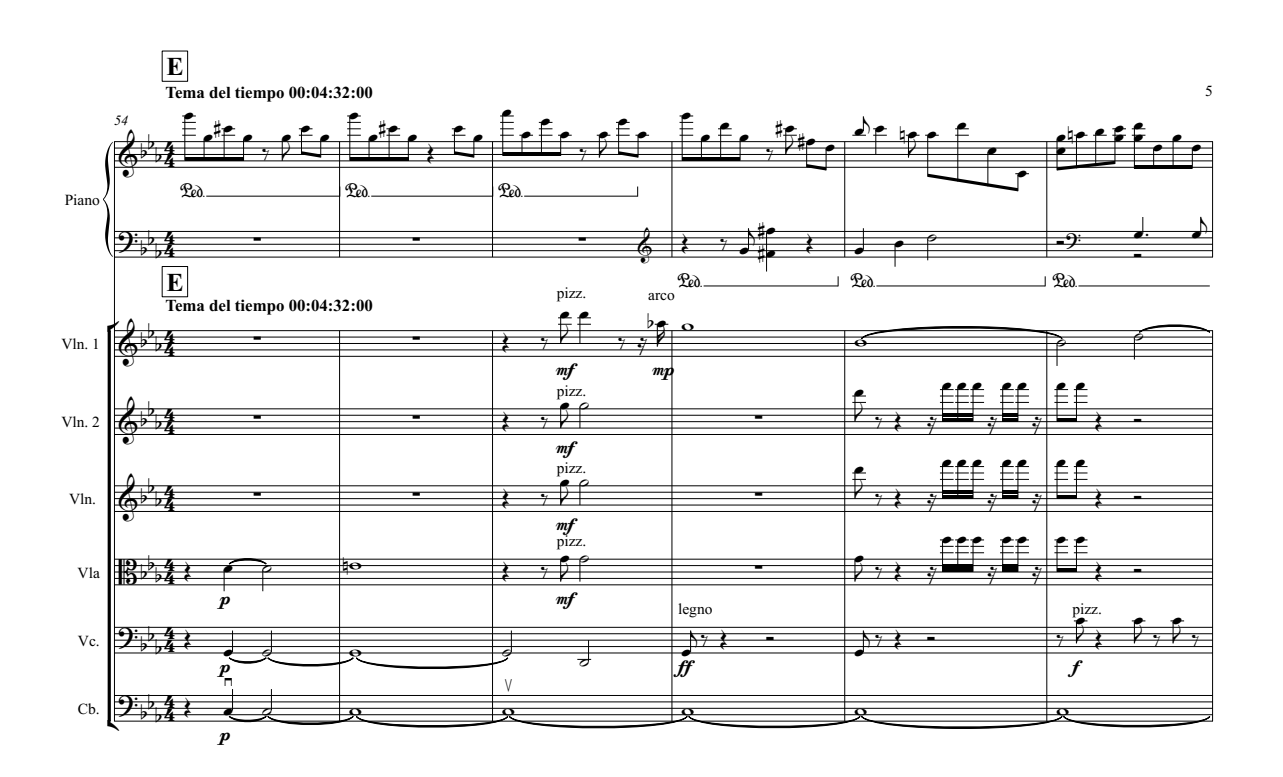

=

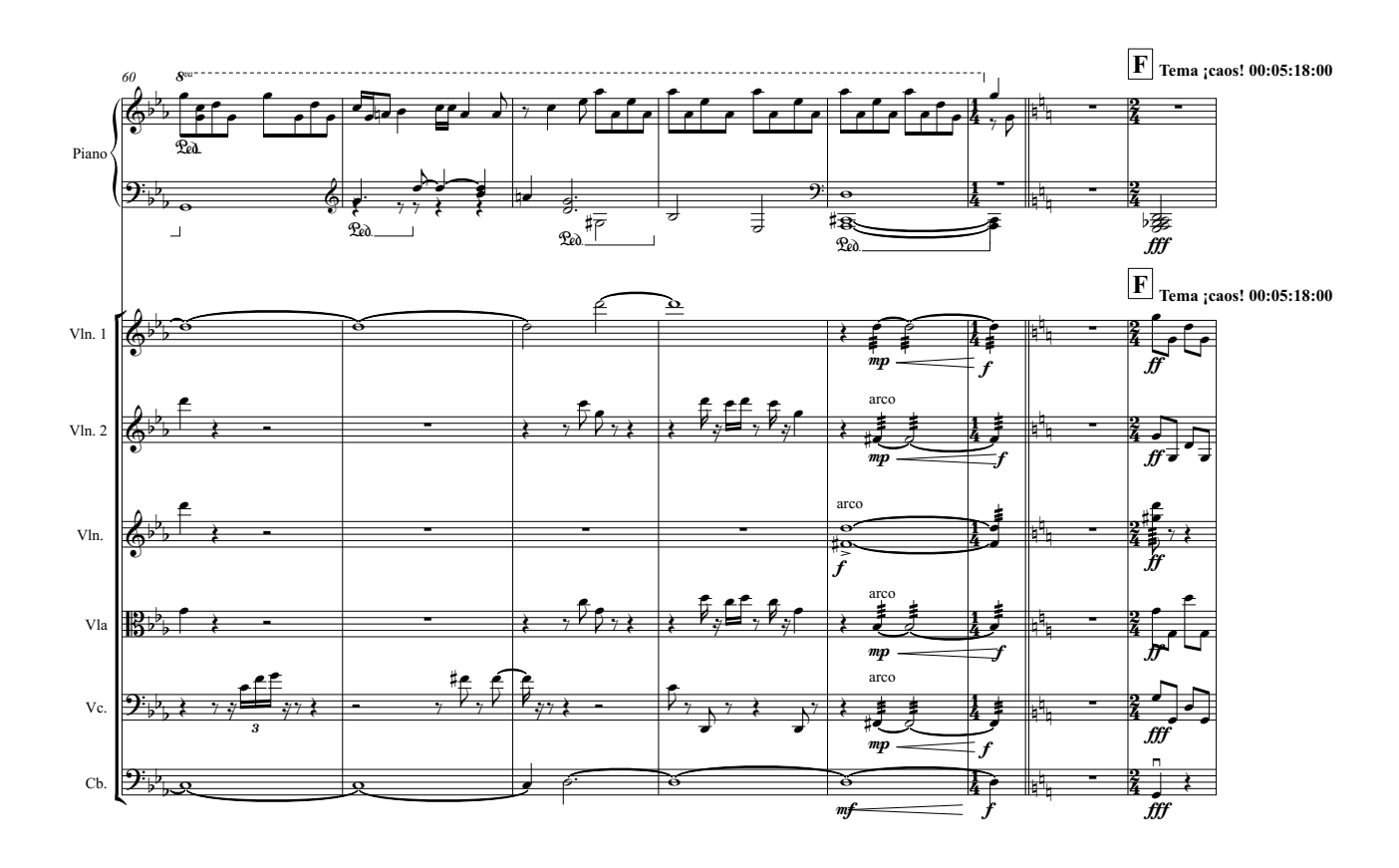

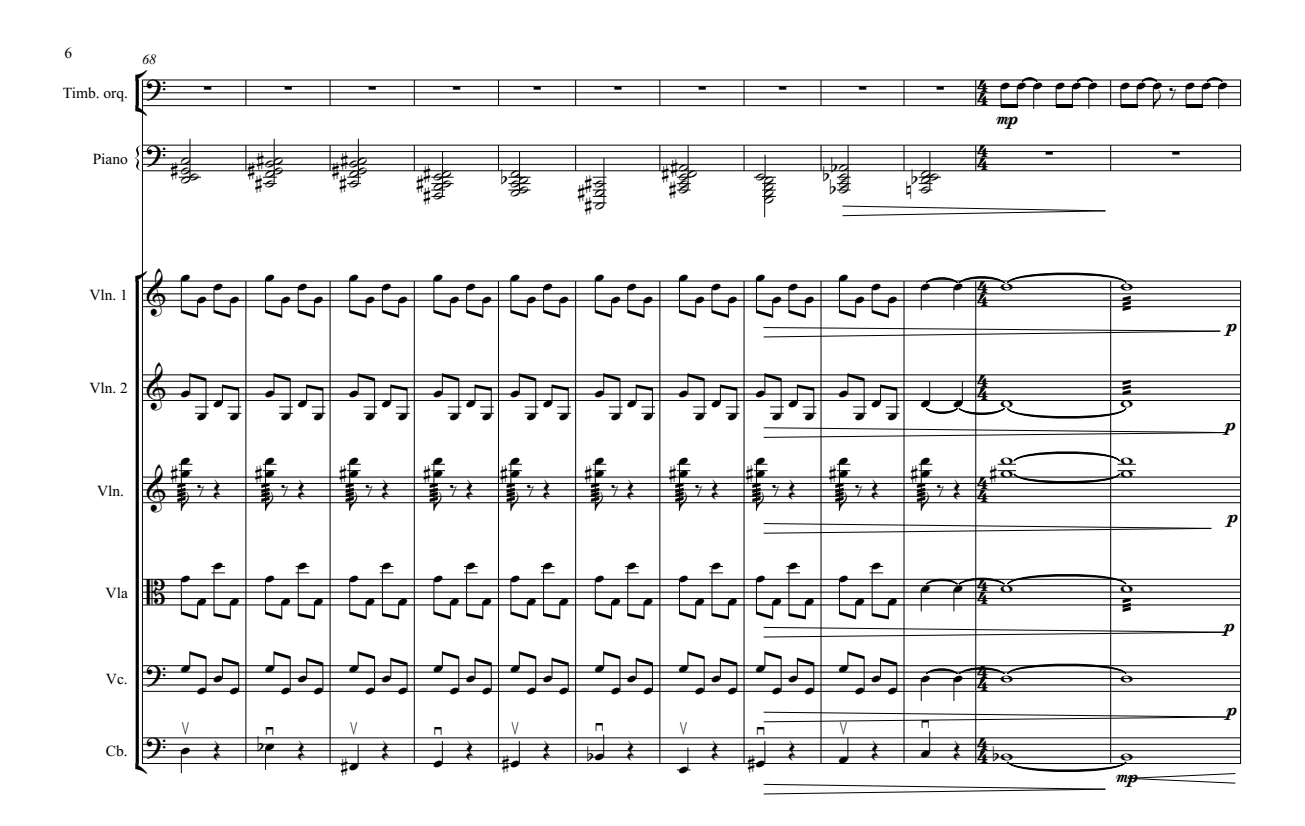

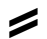

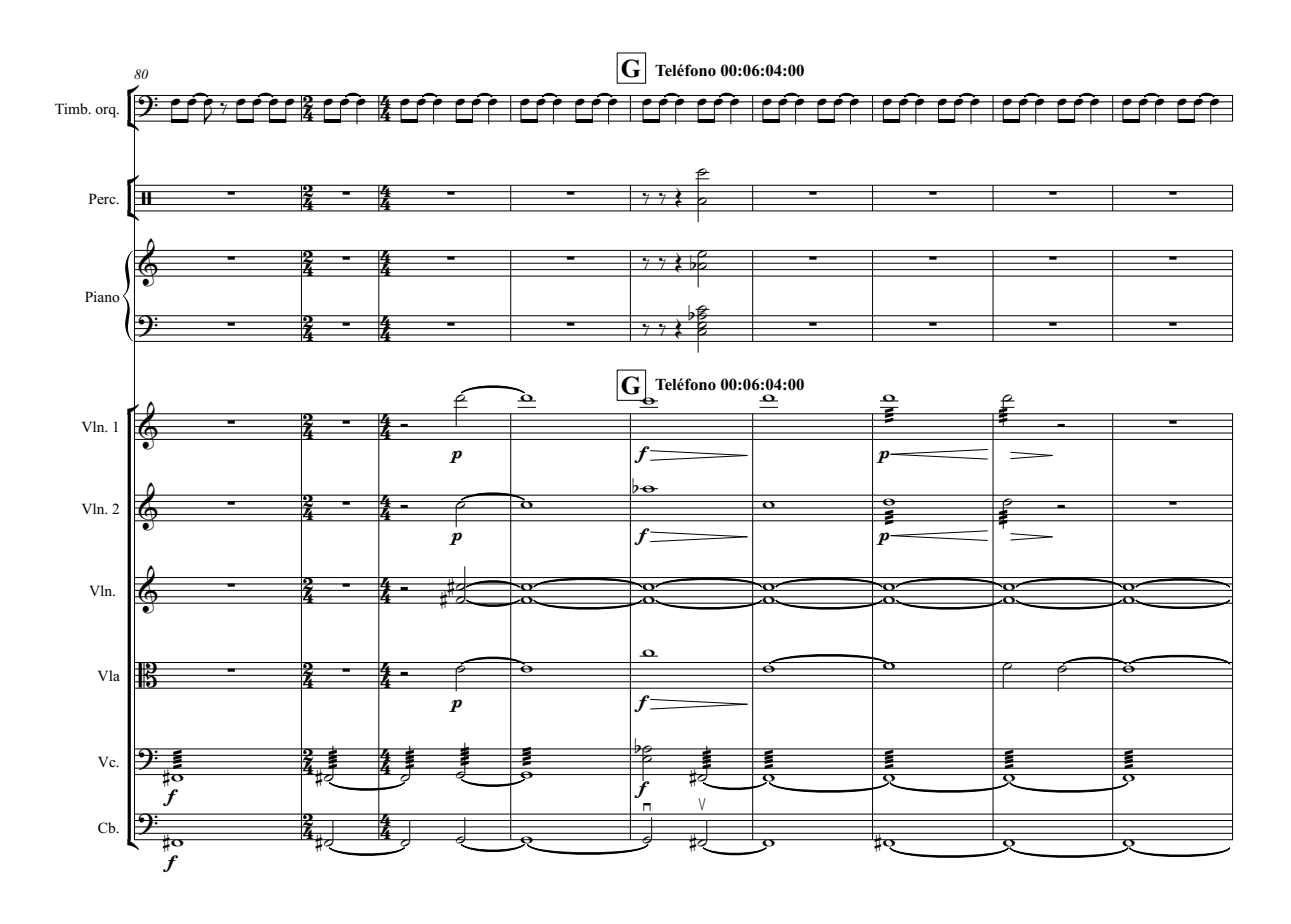

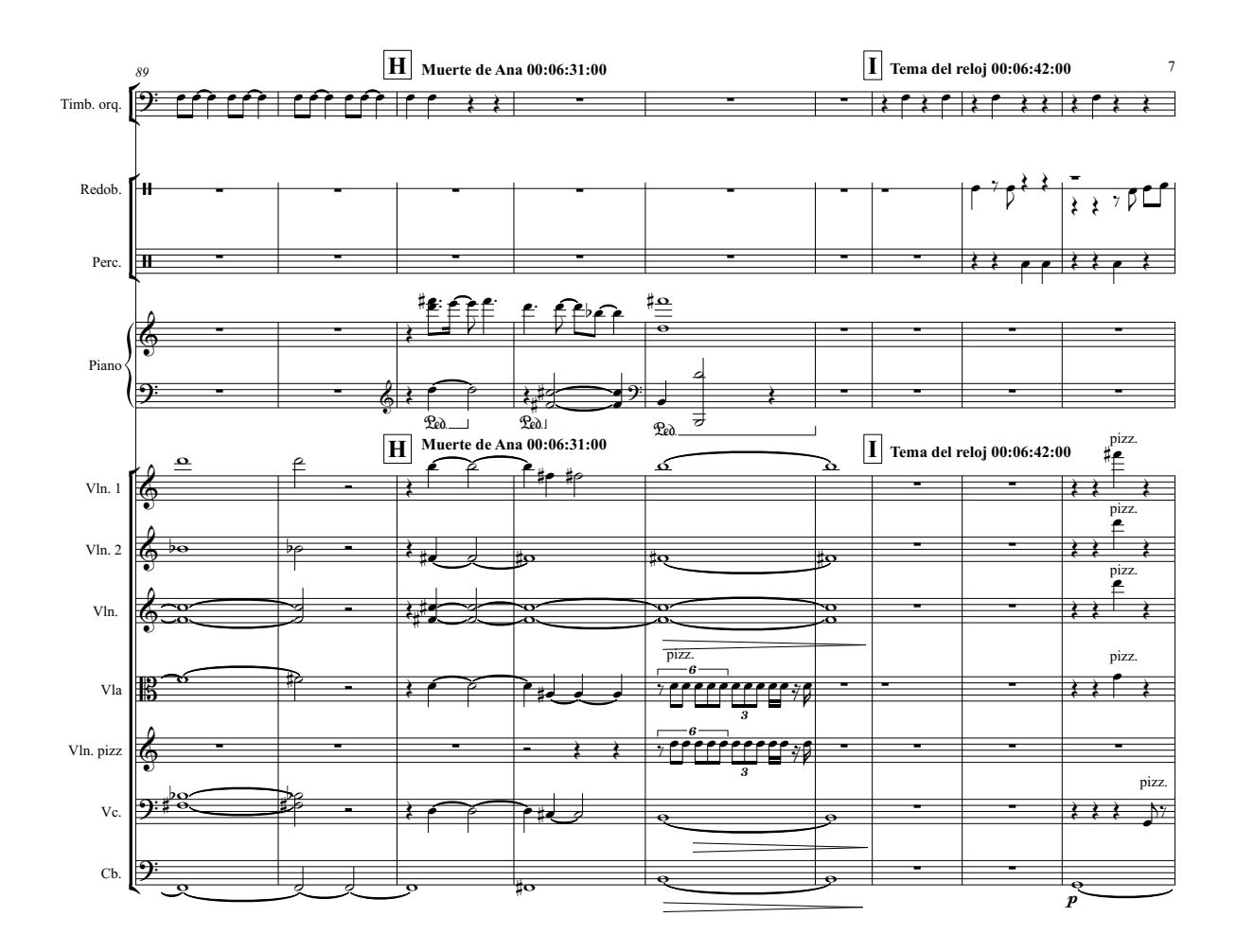

=

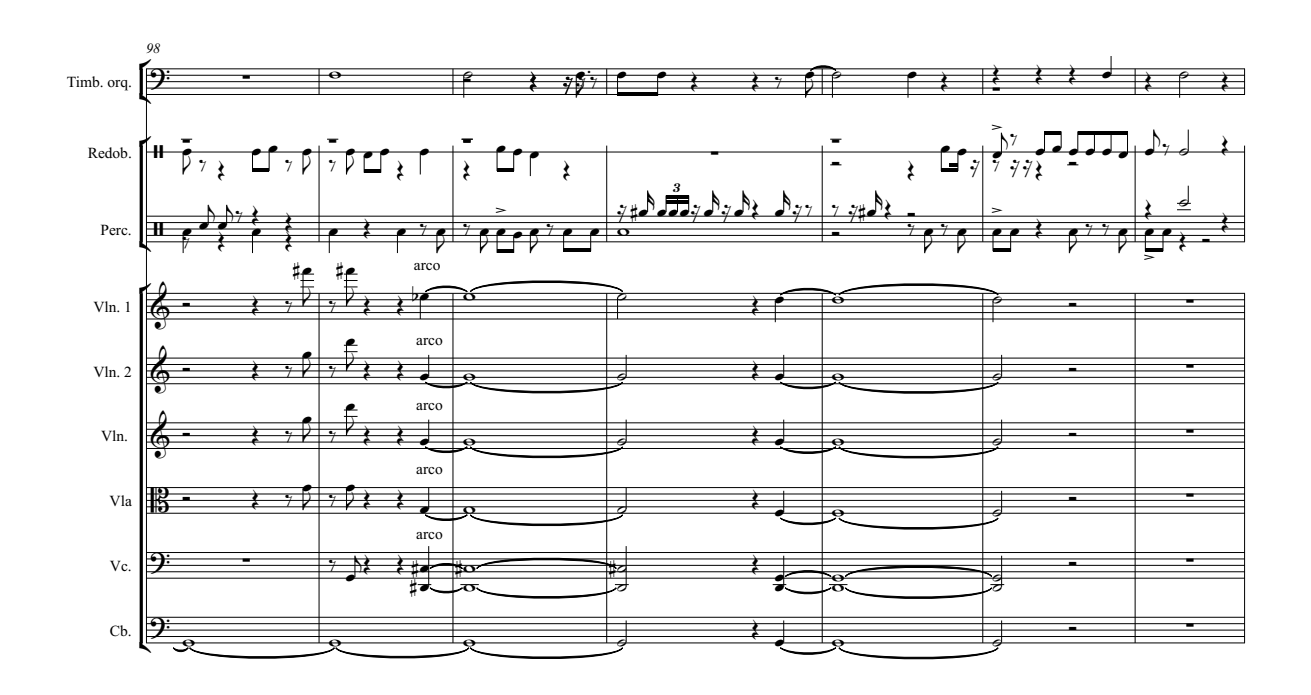

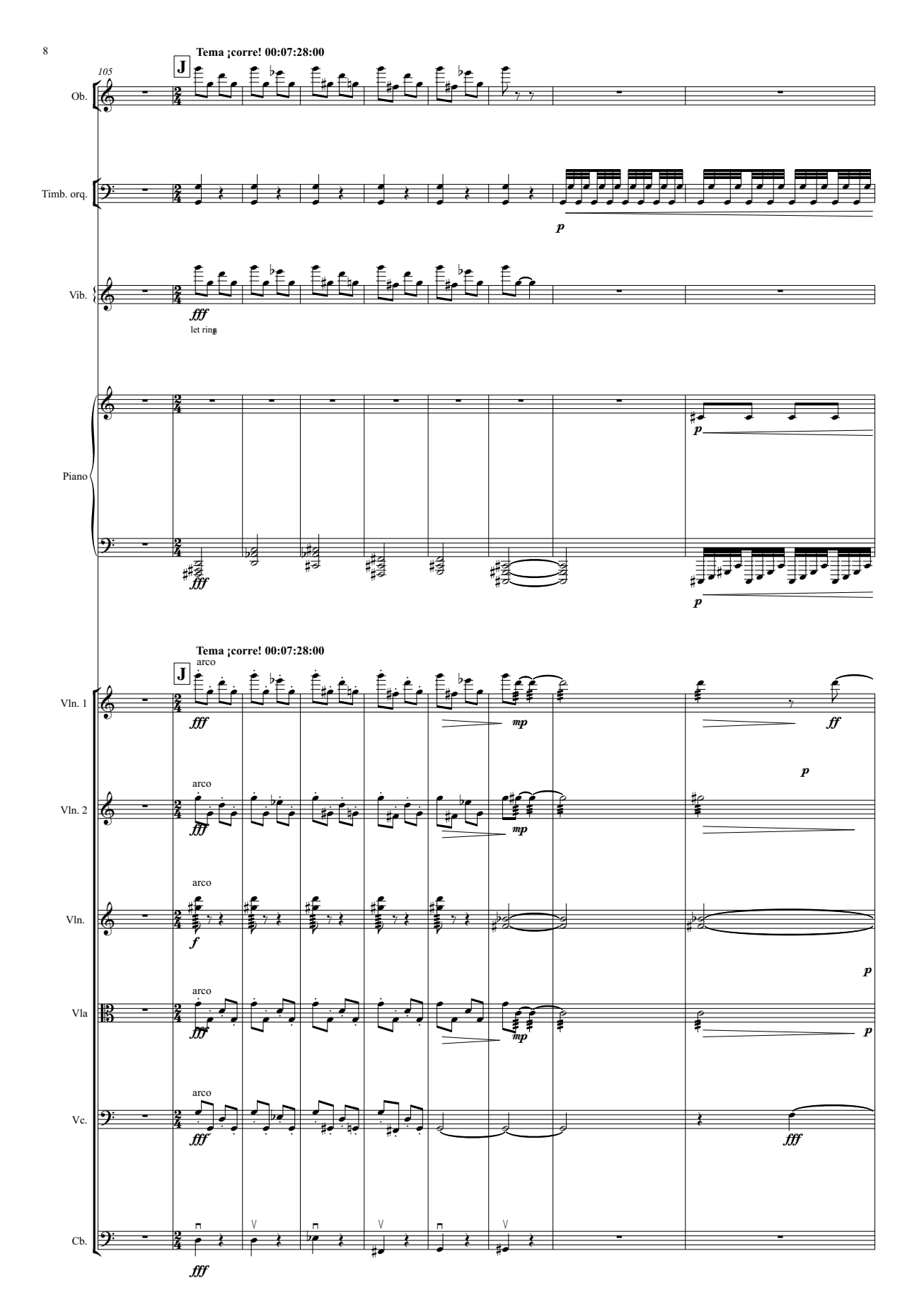

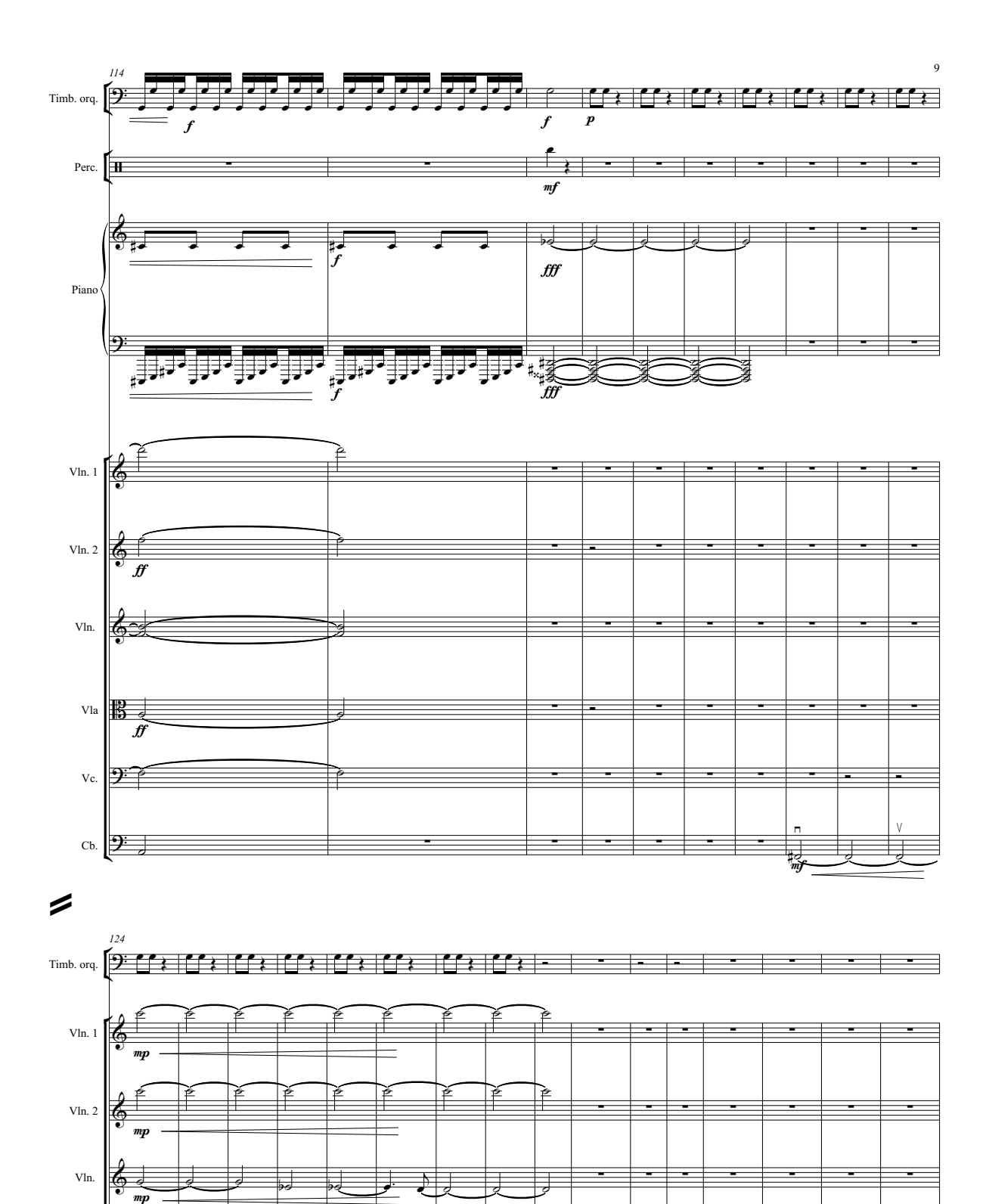

? ∑ ∑ ∑ ∑ ∑ ∑ ∑

 $\begin{array}{|c|c|c|c|c|}\hline \text{ } & \text{ } & \text{ } & \text{ } \end{array}$ 

¢ Cb.

Vla **B** 

mp

 $\qquad \qquad \bullet$  by by  $\qquad \bullet$ 

˙ œ œ ˙ ˙ ˙ œ #œ ˙ ˙ ˙

63

∑ ∑ ∑ ∑ ∑ ∑

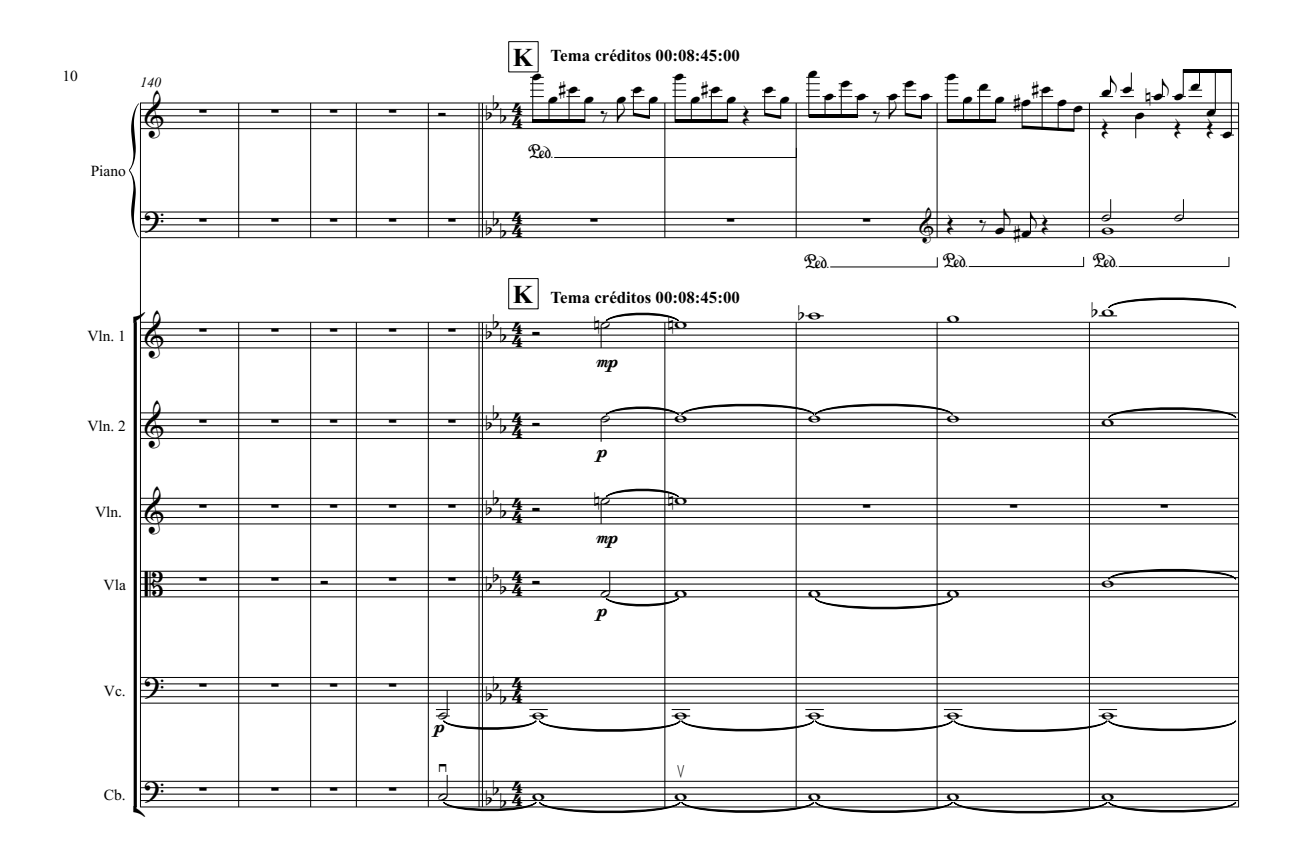

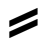

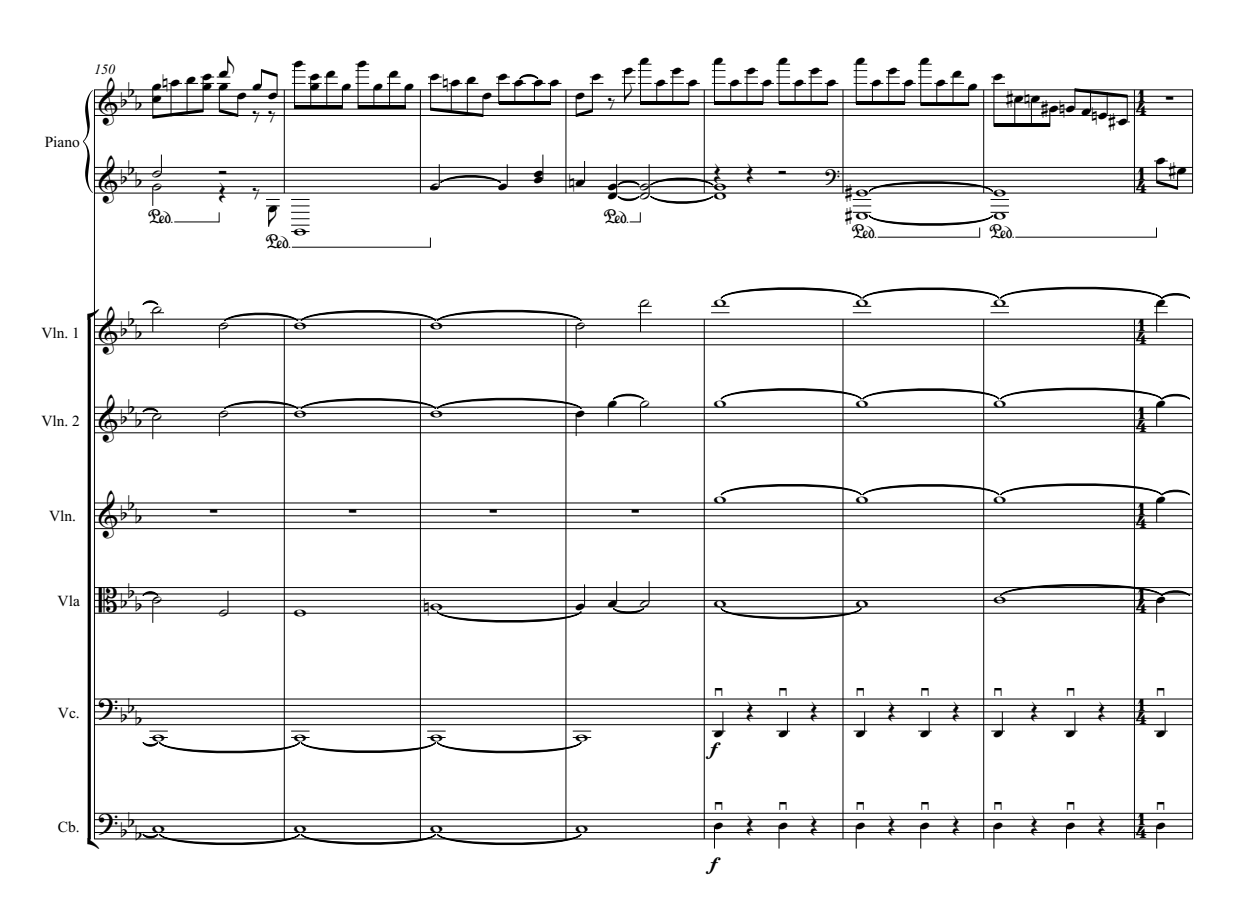

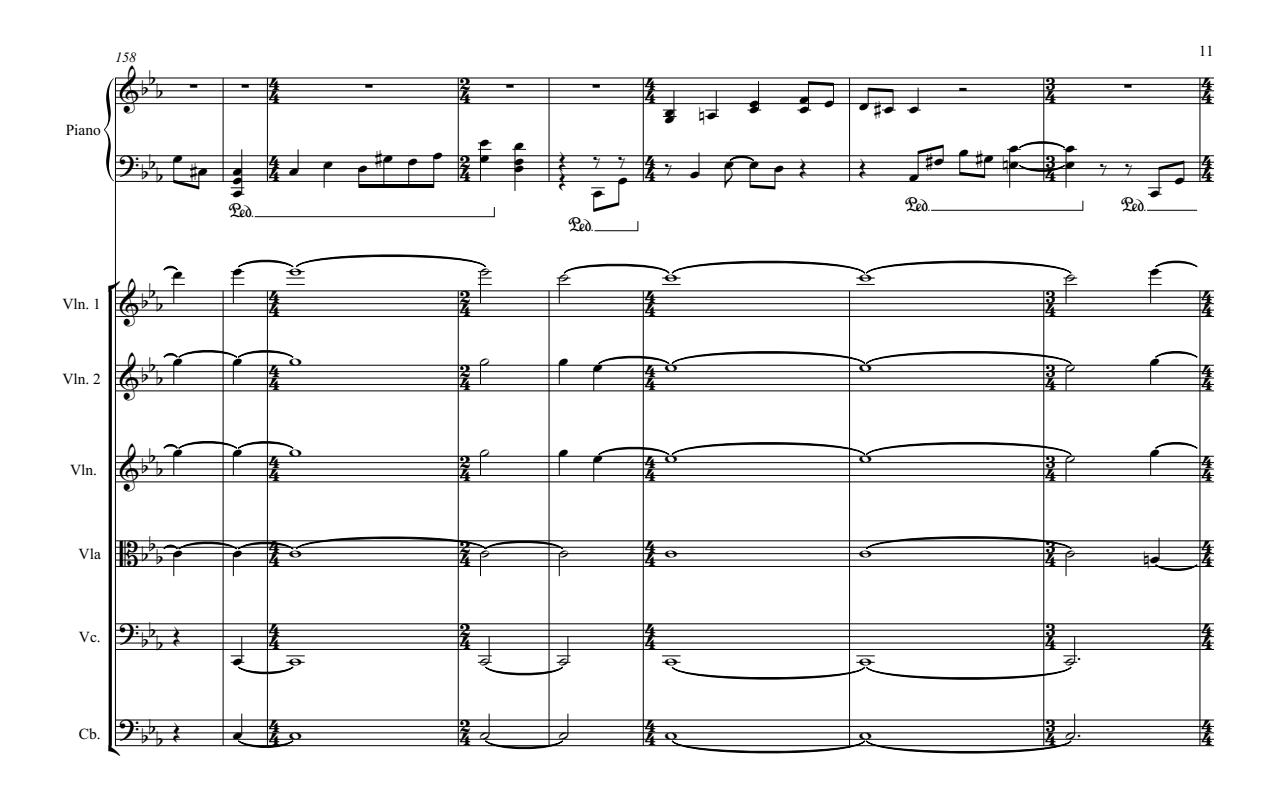

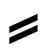

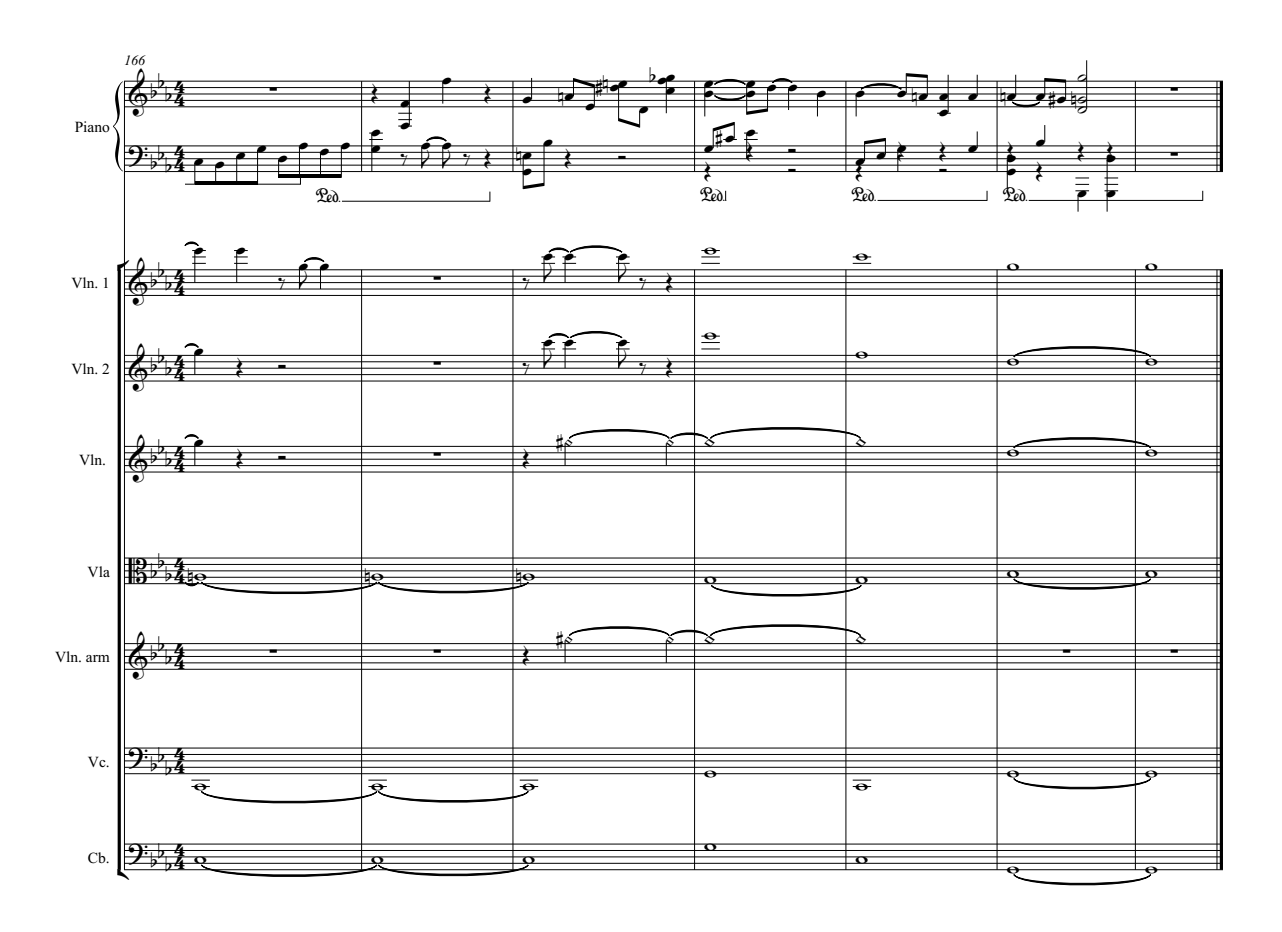

Jorge Antonio López Gómez

# "Agudo y amargo"

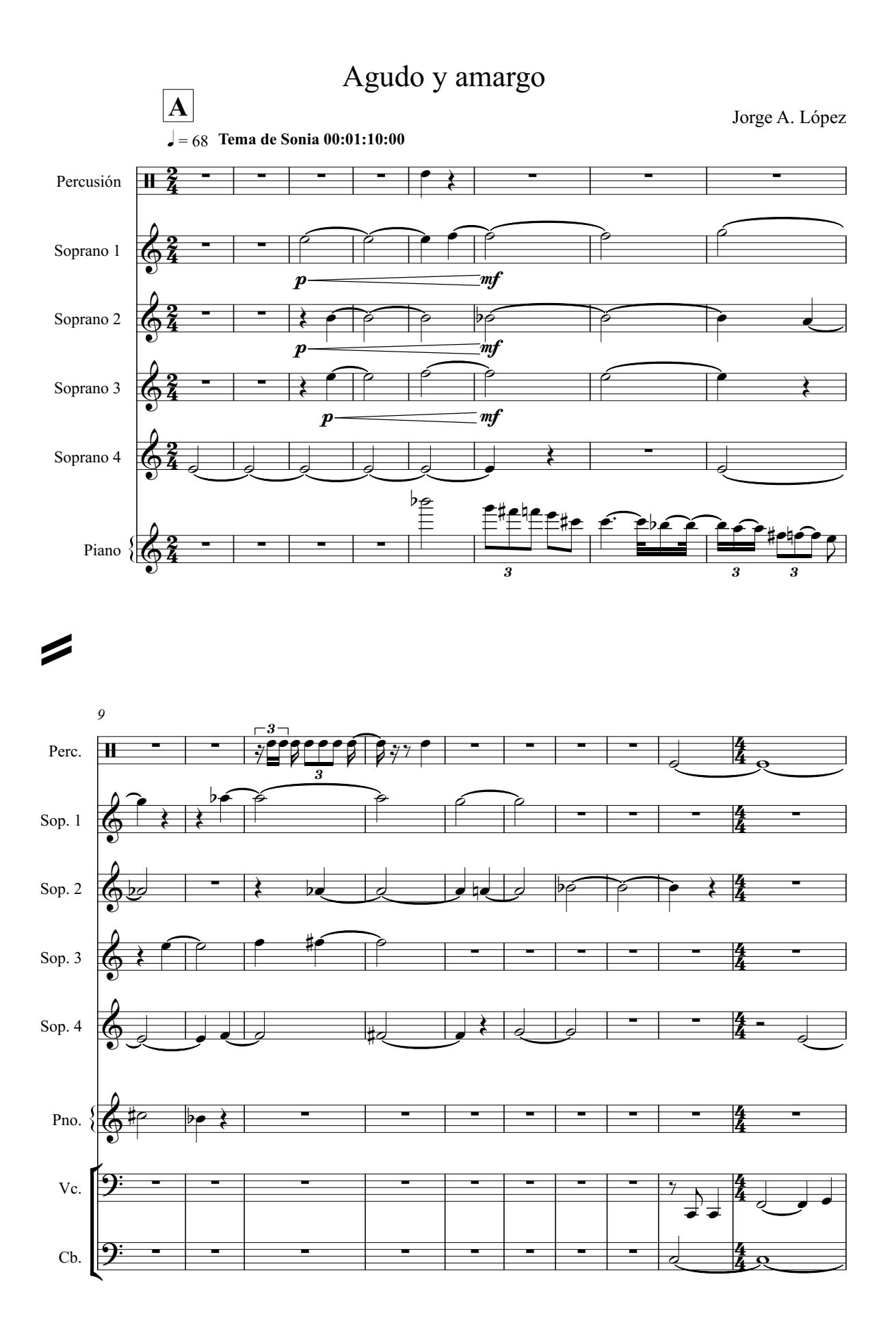

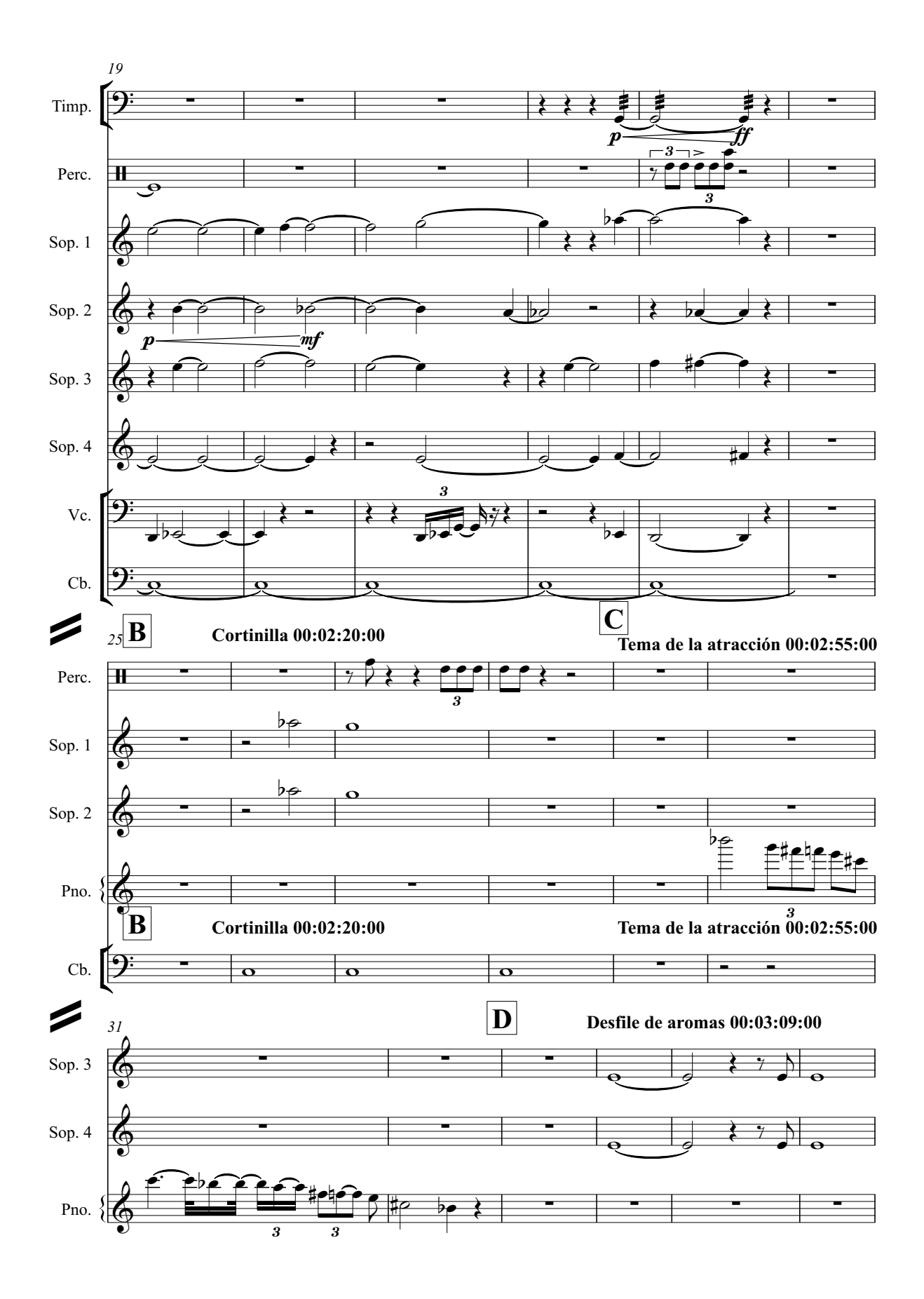

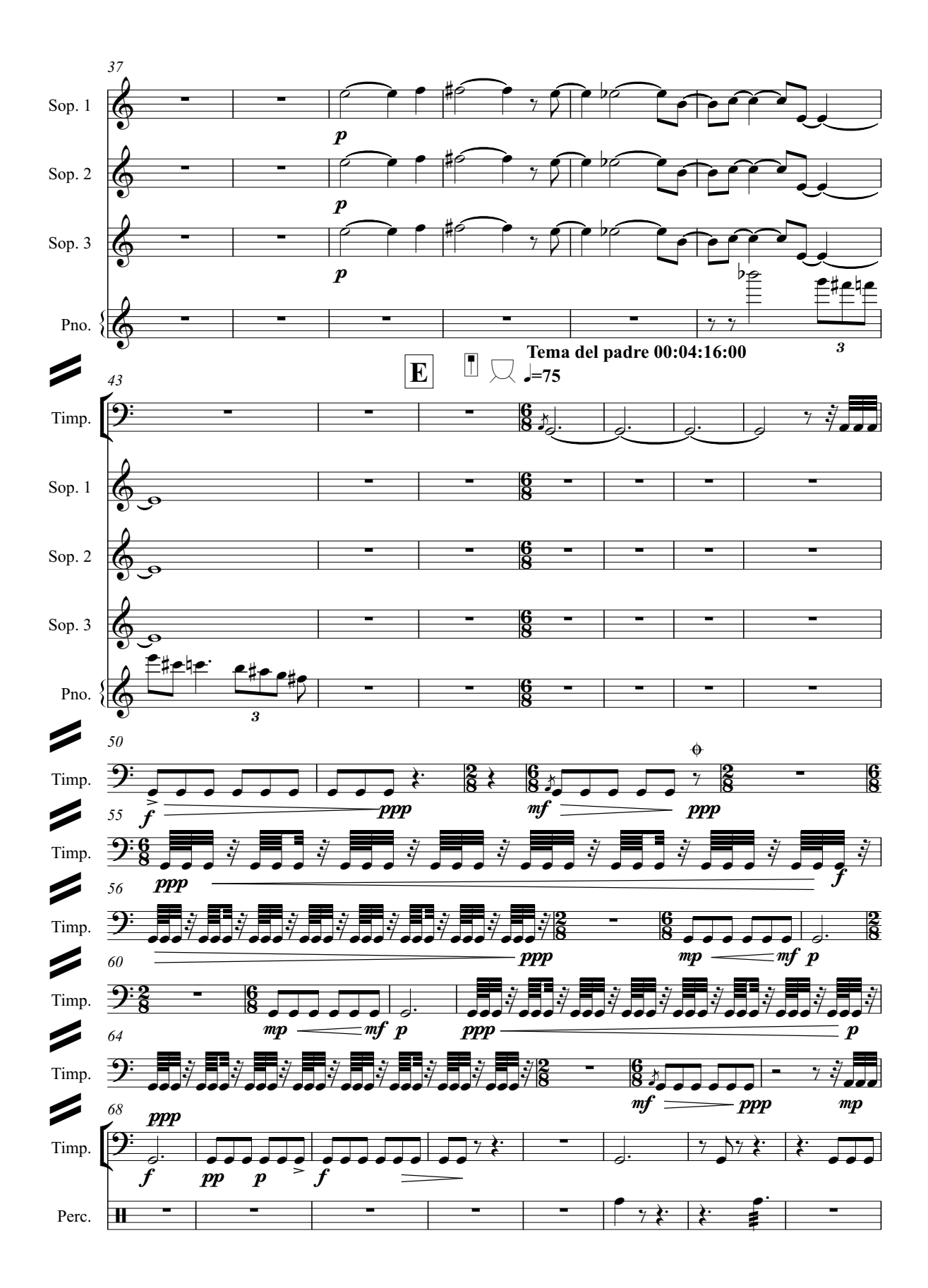

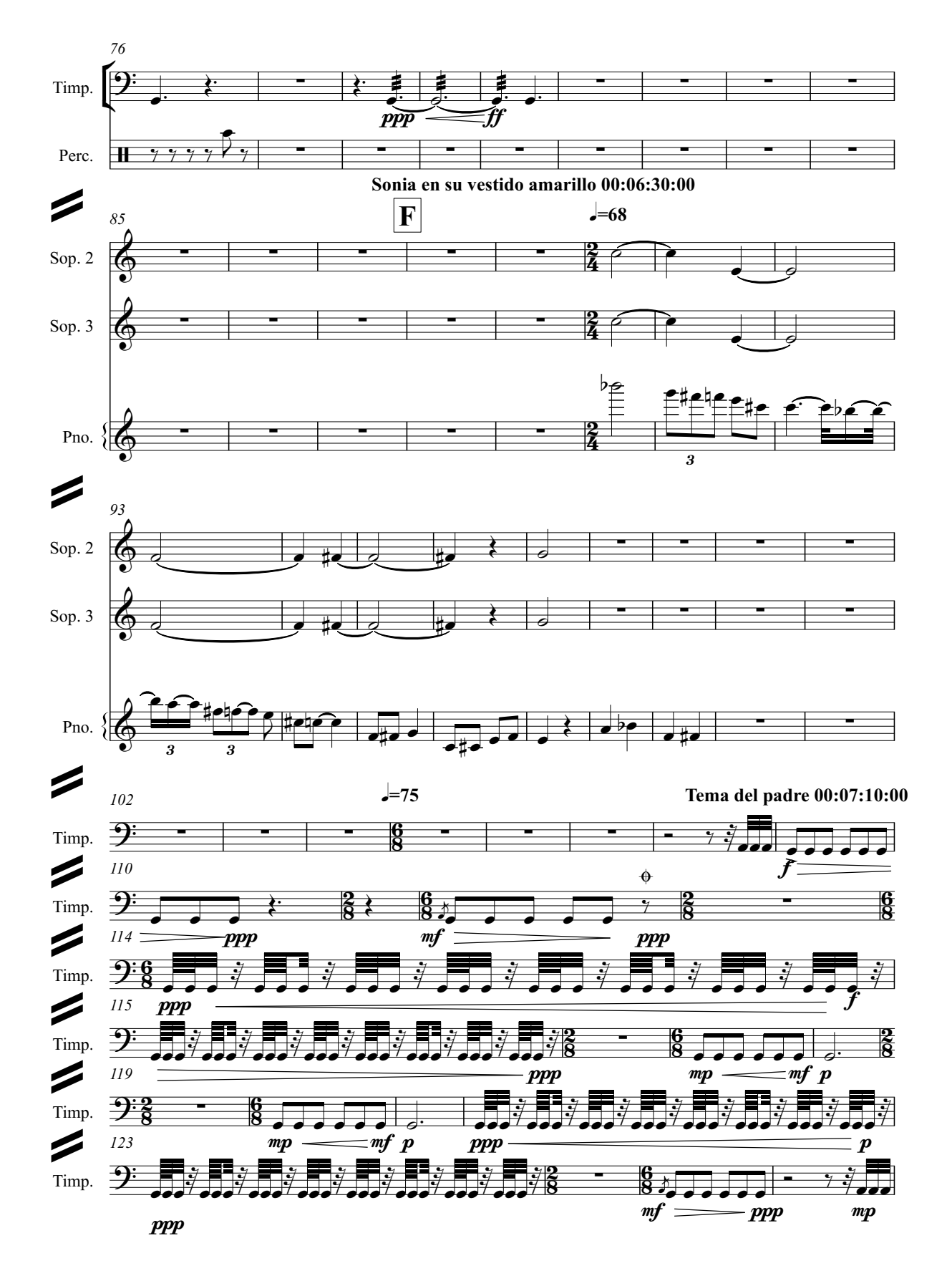

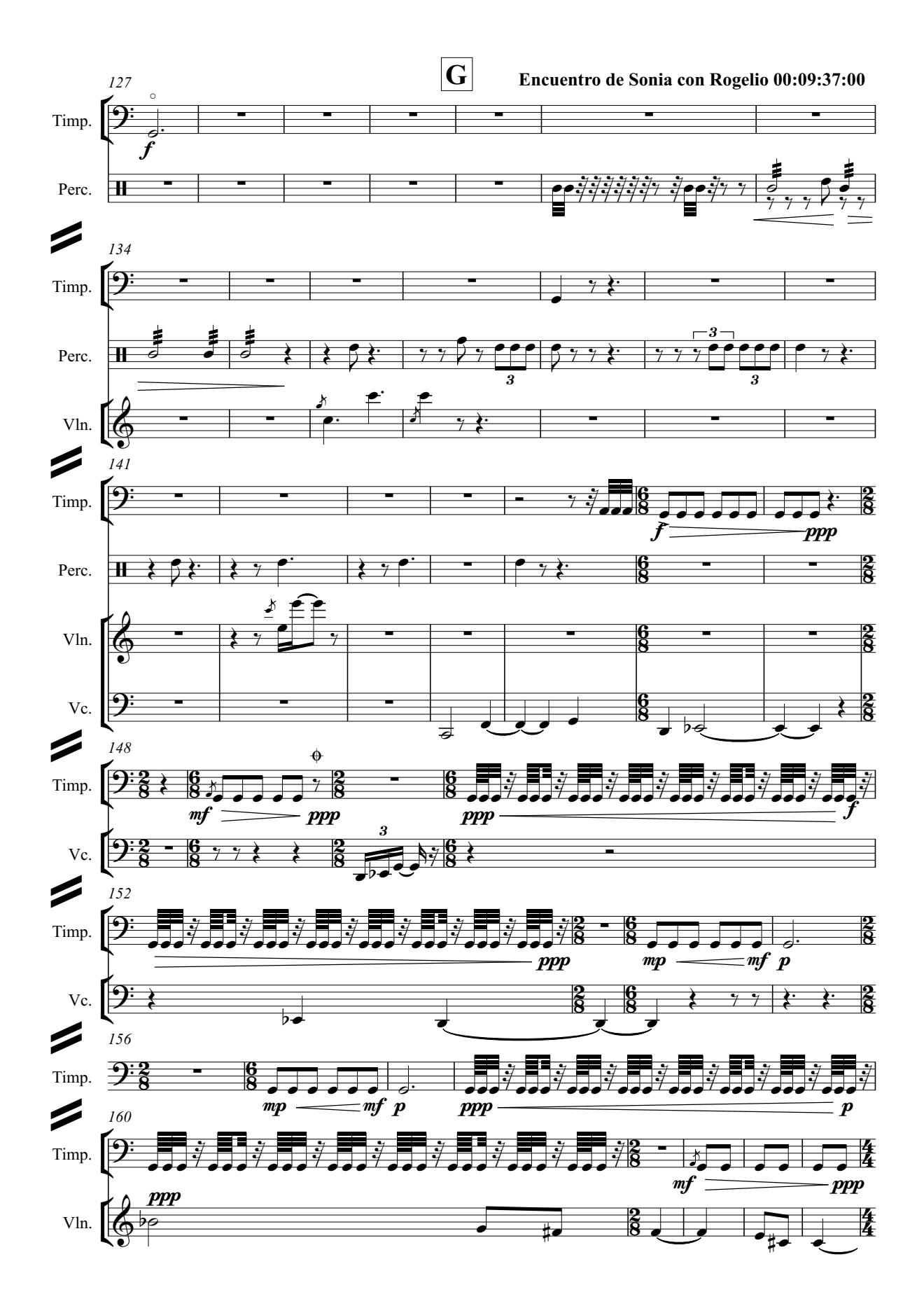

![](_page_98_Figure_0.jpeg)

![](_page_98_Figure_1.jpeg)

![](_page_98_Figure_2.jpeg)

![](_page_99_Figure_0.jpeg)

![](_page_100_Figure_0.jpeg)

![](_page_101_Figure_0.jpeg)

![](_page_102_Figure_0.jpeg)

![](_page_103_Figure_0.jpeg)

![](_page_104_Figure_0.jpeg)

![](_page_105_Figure_0.jpeg)

![](_page_106_Figure_0.jpeg)

![](_page_107_Figure_0.jpeg)
Jorge Antonio López Gómez

# Fócide

# Fócide

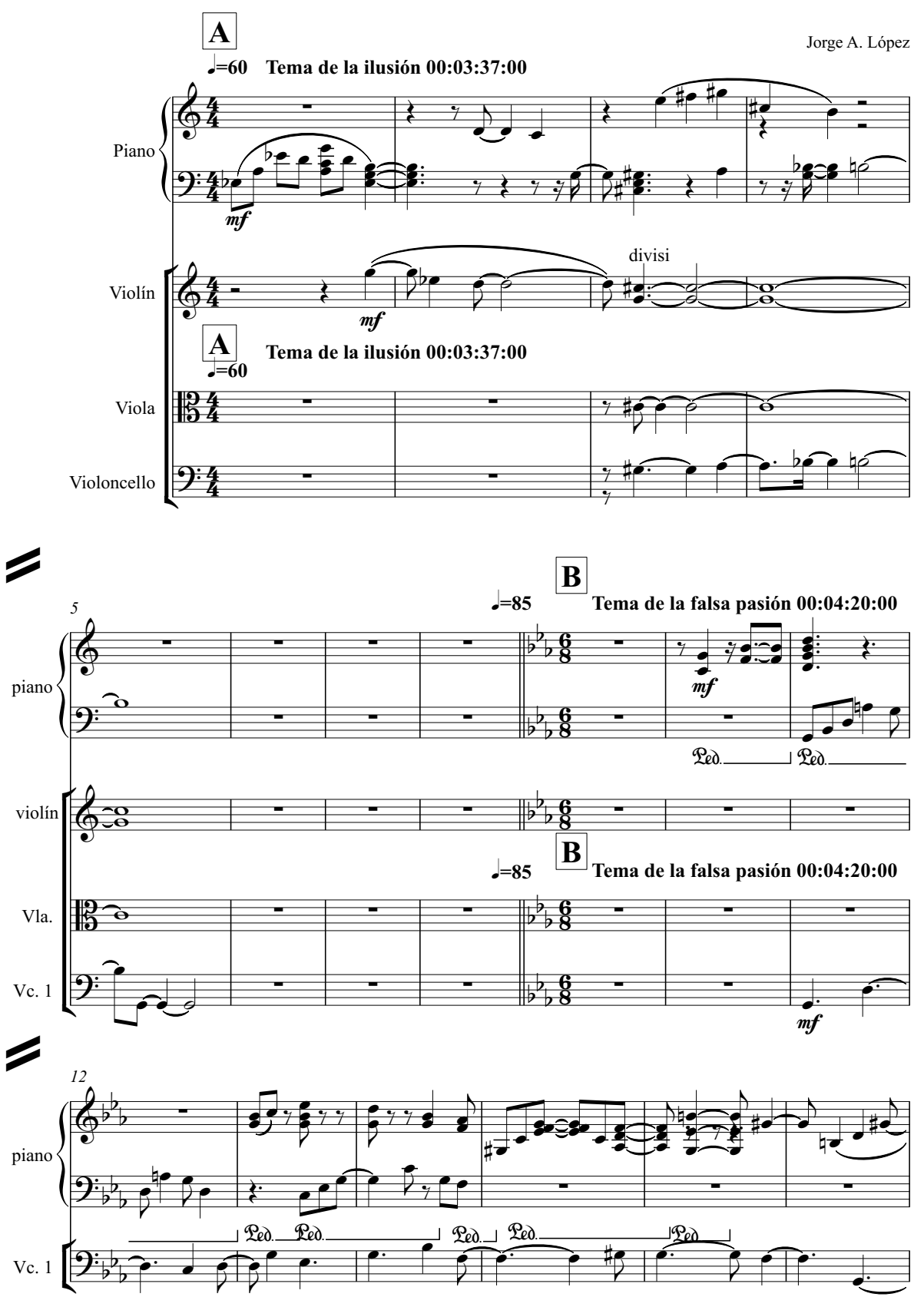

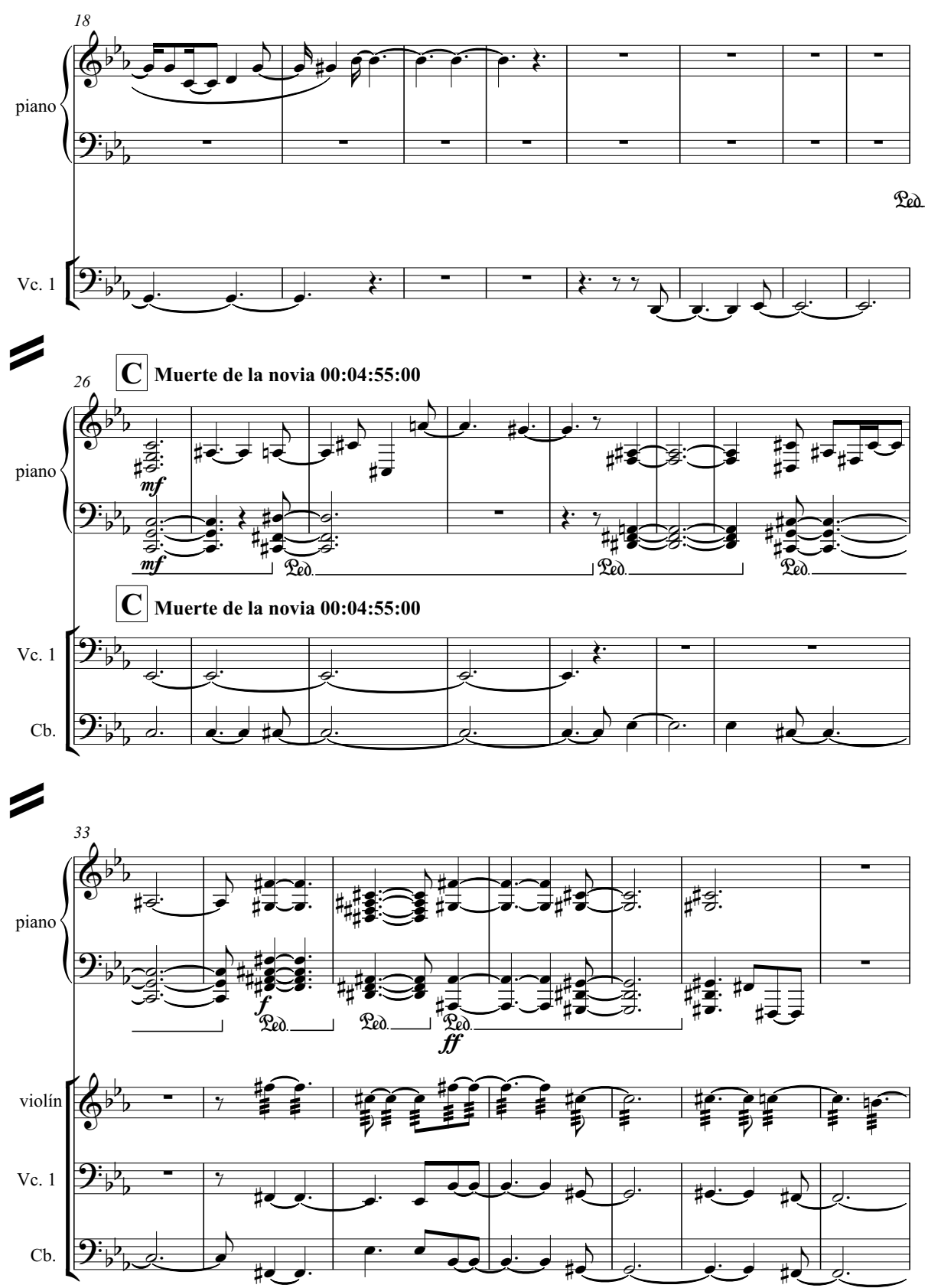

3

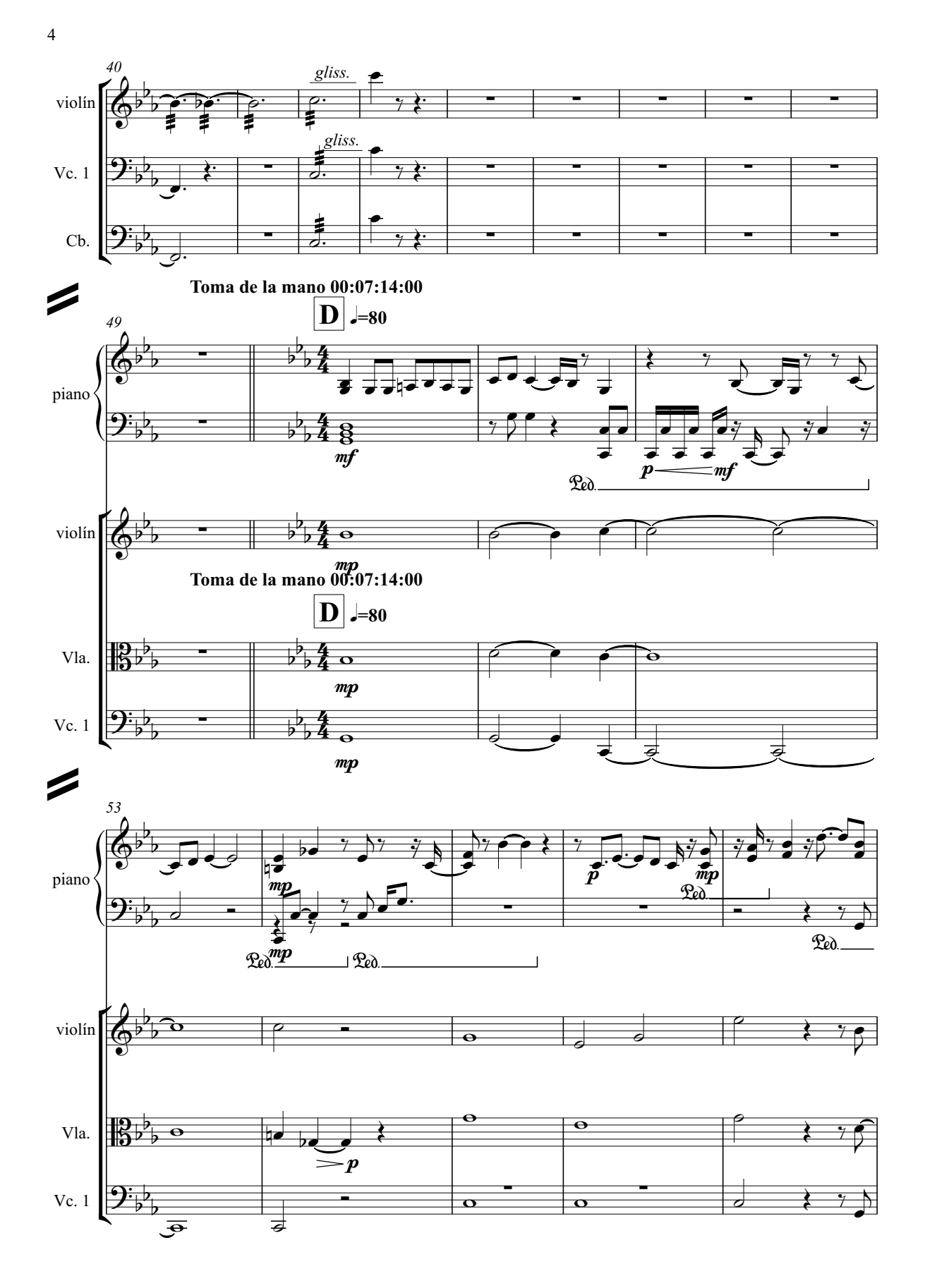

85

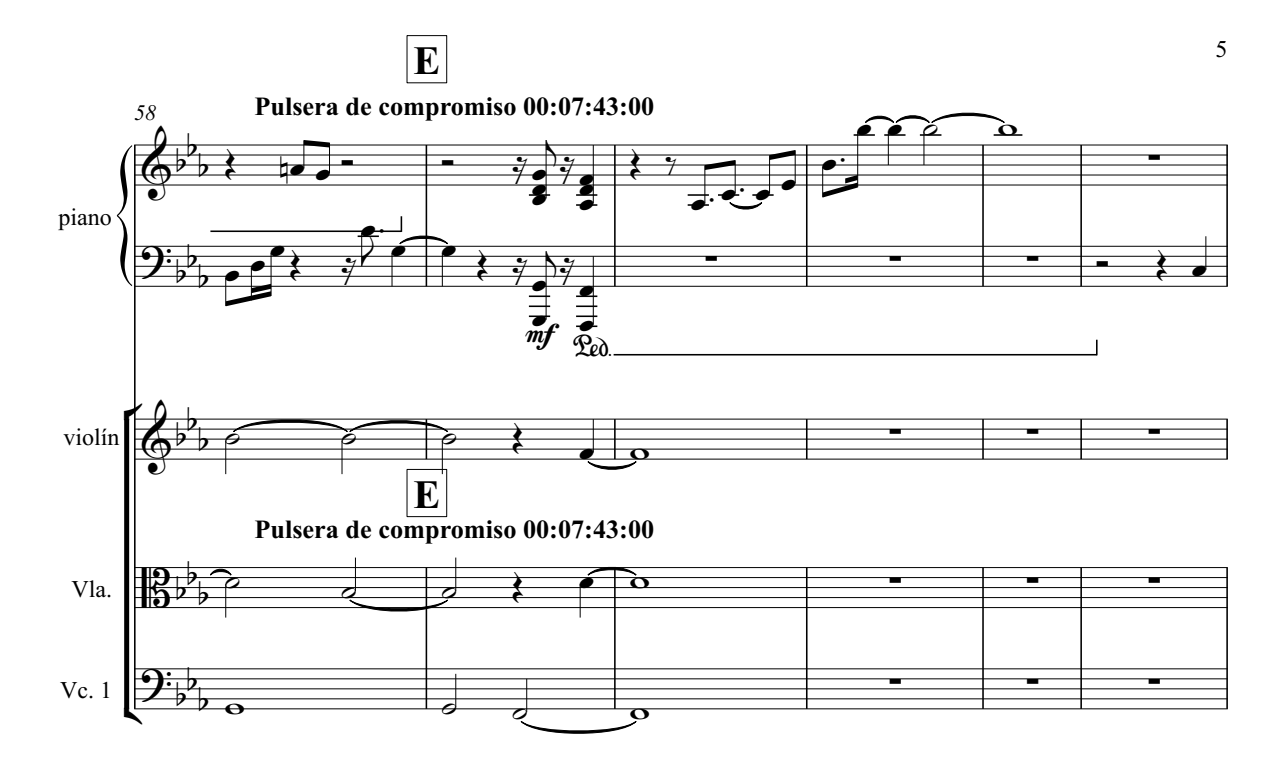

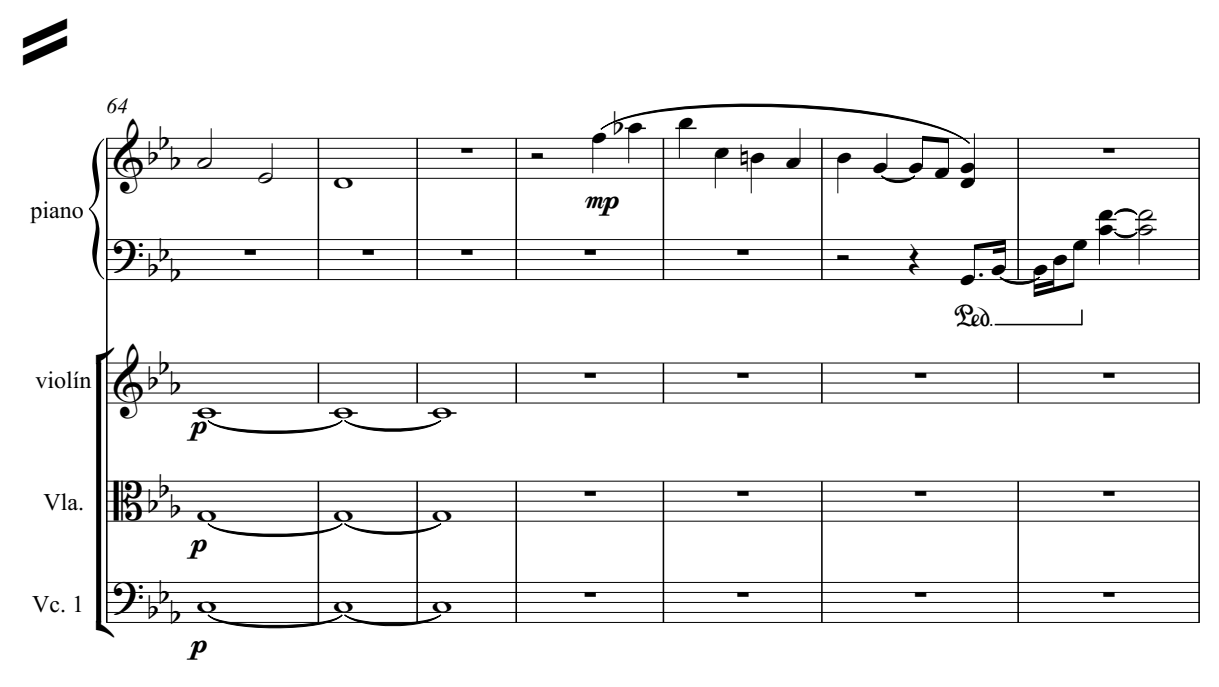

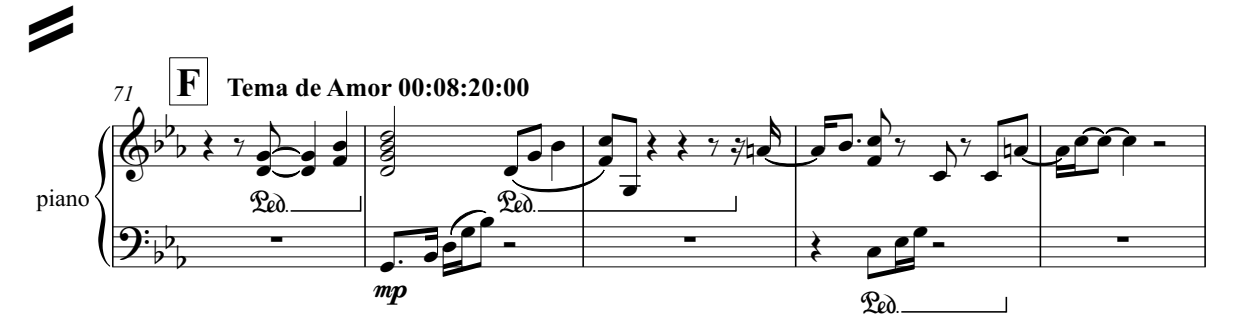

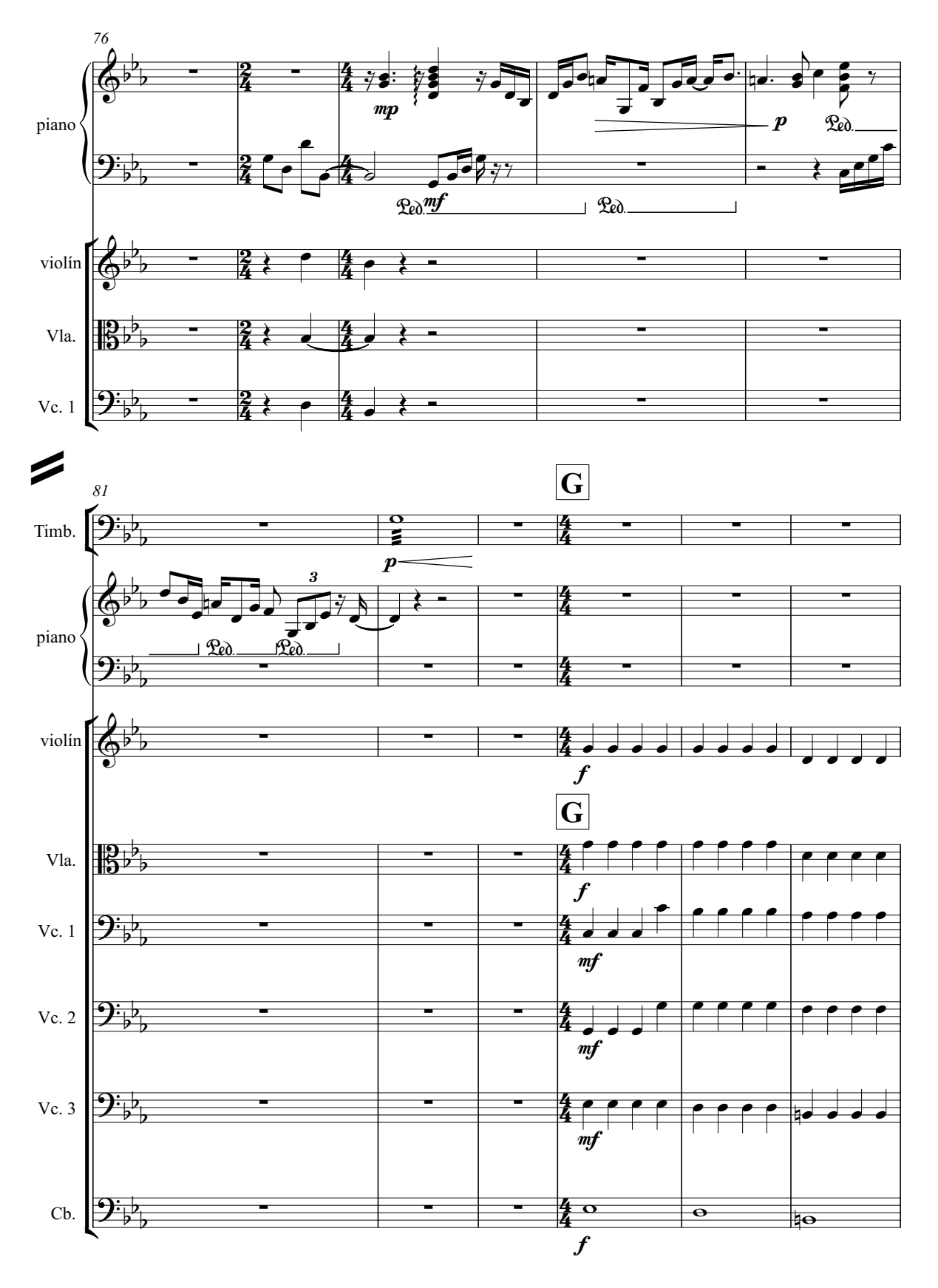

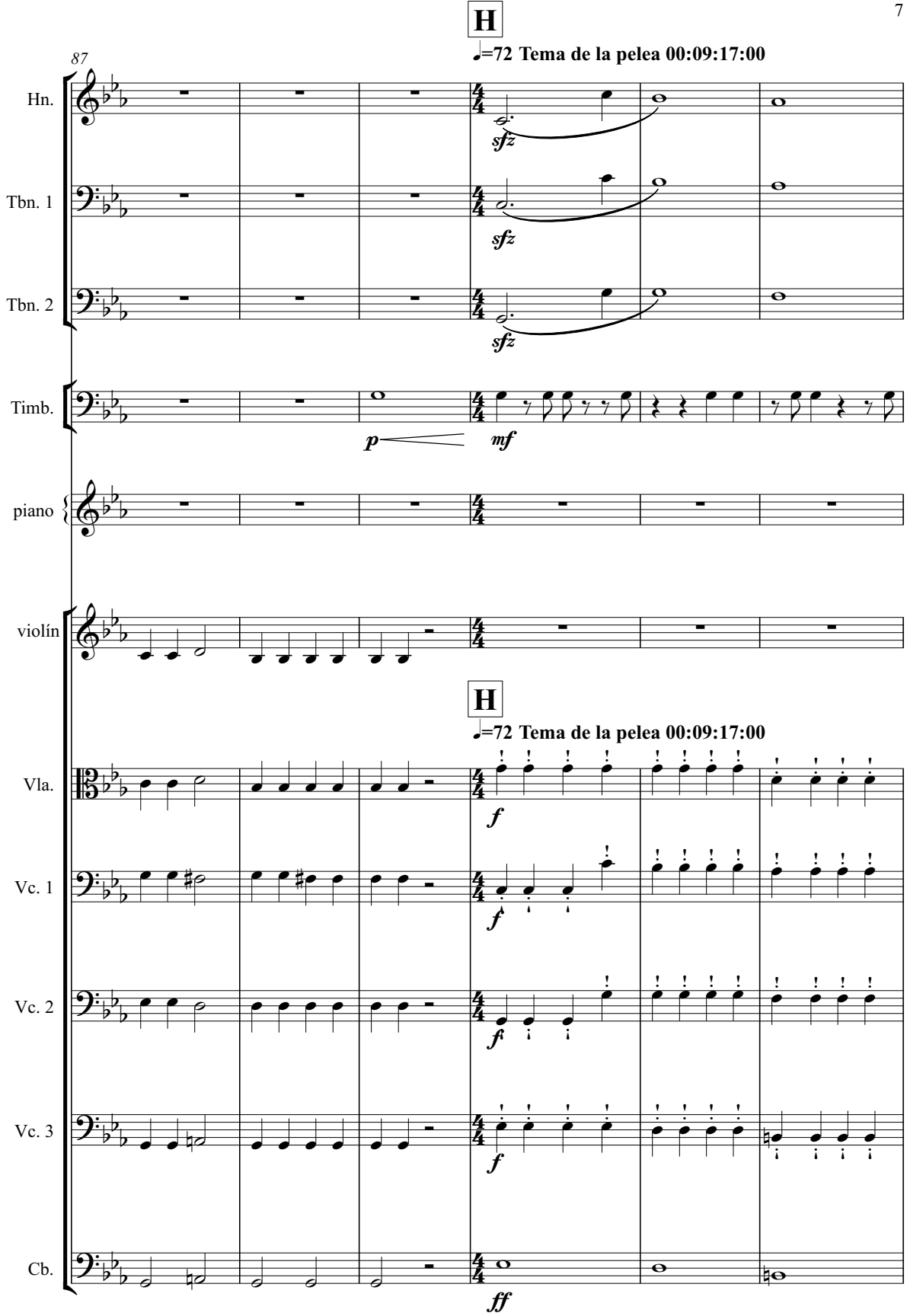

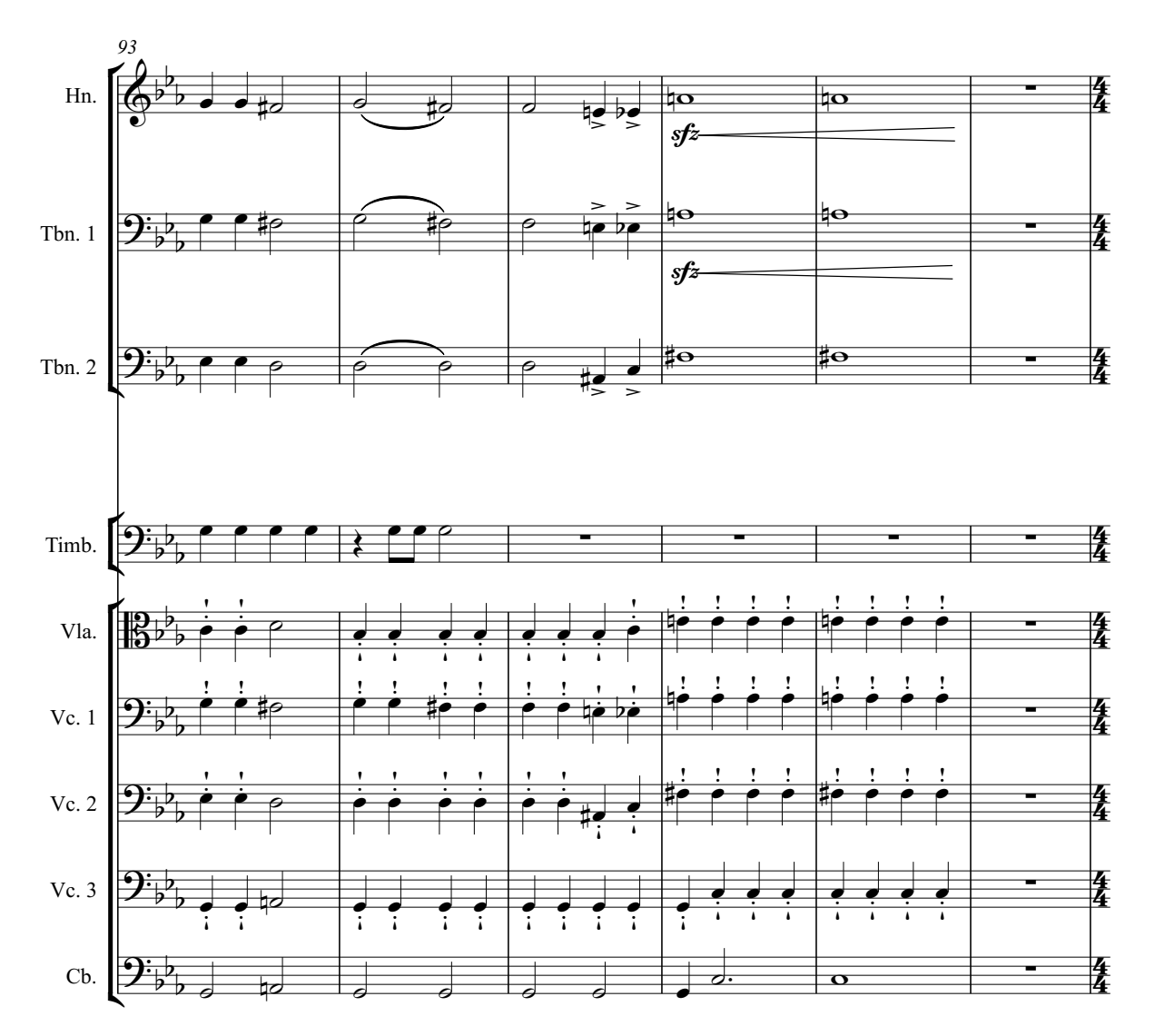

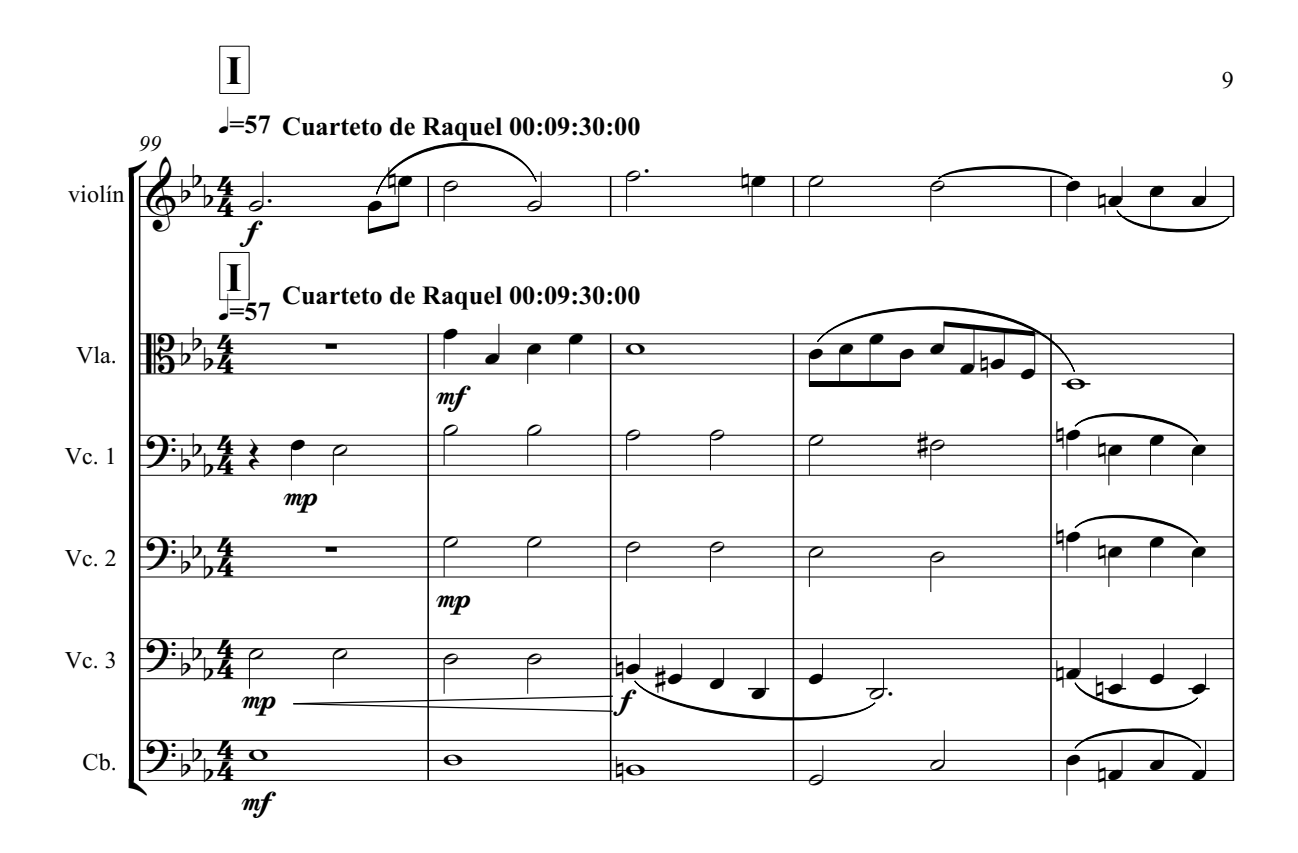

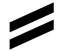

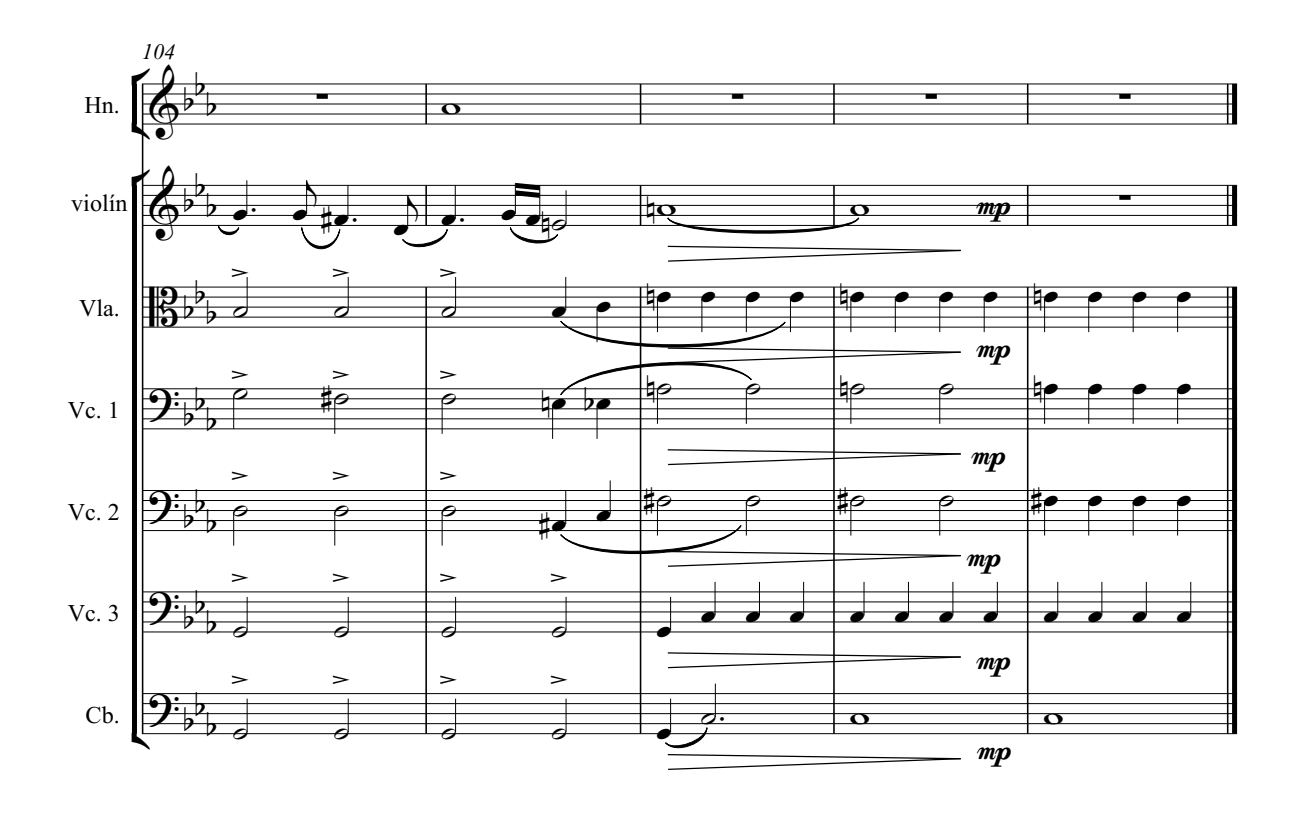

**Glosario**

<sup>1</sup> **Sistema de microfoneo.** Es la manera en que se colocan dos o mas micrófonos con

 

<sup>2</sup> **Edición.** Es el procedimiento mediante el cual se seleccionan las mejores tomas, se corrigen errores a través de cortes, o insersiones de tomas correctas y en general se busca mejorar los resultados de la grabación.

<sup>3</sup> **Mezcla.** Es el procedimiento mediante el cual se organizan los sonidos, a través del manejo de volumen de cada pista o de la audición panorámica, se ajusta la ecualización, se le aplican efectos, etc. En general sirve para que todos los elementos sonoros de una grabación se escuchen claramente.

<sup>4</sup> **Masterización.** Proceso final de la grabación que consiste aplicar a un track terminado diferentes técnicas de edición de sonido para obtener mayor volumen, ecualizar de manera general, ampliar la estereofonía, etc.

<sup>5</sup> **Cubase.** Software de la empresa Steinberg que se ocupara para grabar audio o instrumentos virtuales, a través de lenguajes informáticos, sincronizar audio y video, editar partituras etc.

<sup>6</sup> **Reason.** es un software de la empresa Propellerhead que sirve para crear pistas de audio con instrumentos virtuales.

**MIDI.** Significa por sus siglas en inglés Musical Instrument Digital Interface y en su traducción al español Instrumentos musicales a través de una interface digital. Y es un lenguaje de programación de informática musical que sirve para conectar los instrumentos que usan este lenguaje con un ordenador.

<sup>8</sup> **Arquetipos**. Son convenciones de características de un personaje ficticio como por ejemplo Luke Skywalker de Star Wars es el tradicional personaje con origen humilde que cambiará el destino de la historia a pesar de no ser demasiado fuerte y se convertirá en el héroe.

<sup>9</sup> **Spotting**. Es la reunión entre el director de una película y el compositor en donde se verán temas generales de la música.

<sup>10</sup> **Dubbing**. Es una técnica de grabación y mezcla de audio en donde se graba primero una pista que se usará como guía y posteriormente se grabará otra pista sobre esta hasta terminar la grabación. En música para cine es el proceso en donde se mezclarán todos los elementos sonoros de la película: música, diálogos, efectos de sonido, etc.

<sup>11</sup> **Música incidental**. Es aquella que acompaña como fondo musical a una película. <sup>12</sup> **Música programática**. Es el tipo de música que encuentra su inspiración en alguna obra pictórica, teatral, cinematográfica, etc.

<sup>13</sup> **Música diegética**. Es la música que encontramos dentro de una película pero de manera real por ejemplo lo que están escuchando los personajes de una película que asisten a un concierto.

<sup>14</sup> Secuenciador. Es una función de diversos softwares que sirve para grabar, escribir y editar, los datos ingresados al programa a través un medio digital. <sup>15</sup> **Psicoacústica**. Es la rama de la acústica que estudia la interpretación psicológica de

un sonido. Ejemplo: la cercanía o lejanía de un sonido. Esta interpretación es meramente virtual porque en una grabación no existe tridemensionalidad por lo tanto lo que escuchamos es una justificación psicológica.

<sup>16</sup> **CUEC.** Centro Universitario de Estudios Cinematográficos

<sup>17</sup> **Track.** Canal o pista por donde fluye el audio digital.

<sup>18</sup> **Click-track.** También conocido como "Tempotrack". Es una pista de audio que contiene los sonidos que produce un metrónomo y que es capaz de programarse con cambios de compás y de velocidad. Lo mas destacado, es que se puede sincronizar a detalle con las imágenes de una película. Es una gran herramienta para el compositor.

<sup>19</sup> **The new Groove Dictionary of Music and Musicians**. Es un referente y muy importante compendio de información musical especializada.

<sup>20</sup> **Conrado Xalabarder**. Compositor español especialista en música de cine.

<sup>21</sup> **Productor**. Es el director ejecutivo de una película puede analizar y autorizar

presupuestos, conseguir patrocinios, buscar la difusión cultural y comercial. <sup>22</sup> **Editor de música**. Es la persona que se encargar de editar las partituras.

<sup>23</sup> **Sintetizador.** Es un instrumento musical que comenzó a gestarse en los años 1920´s y que funcionaba en base a osciladores que generaban sonidos dependiendo de la velocidad a la cual giraran. Hoy en día un sintetizador es un instrumento electrónico capaz de modificar un sonido y combinarlo de manera casi infinita.

<u> 1989 - Andrea San Andrea San Andrea San Andrea San Andrea San Andrea San Andrea San Andrea San Andrea San A</u>

<sup>24</sup> **Librerías de sonidos.** Son muestras de sonidos con excelente calidad de grabación e interpretación. Estas muestras se organizan en un sampler (o reproductor de muestras como el Advanced sampler NNXT explicado en la nota número 38) y se interpretan a través de un controlador MIDI conectado a un ordenador. El controlador MIDI es una interface que puede ser similar al teclado de un piano y ejecuta las muestras de sonido conforme presionamos las teclas.

<sup>25</sup> **Partichela**. Es el nombre asignado a la escritura musical de uno solo de los instrumentos que en general integran una partitura. Es decir la partitura es la obra general con indicaciones de todos los instrumentos de la obra y la partichela es solo la sección en donde se escribe lo que tocará el piano.

<sup>26</sup> **Dotación instrumental.** Es la lista de los instrumentos que el compositor decide que habrán de interpretar una obra musical.

<sup>27</sup> **Hitpoint**. Es el momento en donde la música debe estar perfectamente sincronizada con la imagen, para reforzar un momento de la película. Ejemplo: el susto de una película de terror reforzado por un acorde tocado fuertemente en un piano.

<sup>28</sup> **Punches.** Son inserciones (o parches) que se le hacen a la música grabada para corregir solo la parte que no se registró adecuadamente.

<sup>29</sup> Stems. Son mezclas que no incluyen el total de la instrumentación, por ejemplo una pequeña mezcla solo de la sección de cuerdas.

<sup>30</sup> **Licencia académica.** Permiso para alterar con una obra ya terminada pero sin fines de lucro y solo para términos académicos.

<sup>31</sup> **Timing.** Es el término técnico que se ocupa para nombrar la sincronización de la música con la imagen de la película sin embargo no solo se usa en términos de empatar imágenes con sonidos sino también momentos argumentales de la película que no se adelanten o se retrasen con respecto a la música a menos que el director de la película así lo decida.

<sup>32</sup> **Anticipo.** Es una técnica utilizada en la composición de música para cine y consiste en comenzar a tocar un tema antes de que llegue la escena para la cual fue compuesto o simplemente adelantar la música al corte de la imagen para suavizar el cambio.

<sup>33</sup> **Engaño.** Es una técnica utilizada en la composición de música para cine y consiste en manejar la psicología del espectador hacia un lugar diferente (emocionalmente hablando) y se lleva a cabo para potenciar las emociones generadas por la película. Ejemplo: componer música muy ligera y desenfadada antes de un gran susto en la historia para que cuando llegue el momento de la emoción fuerte tome desprevenido al espectador y la emoción sea súbita y mas intensa.

<sup>34</sup> **Tiro de la cámara.** Es el lugar desde donde se acomoda la misma y se le llama así porque es desde donde se grabarán las escenas.

<sup>35</sup> **Motivo rítmico.** Combinación de valores rítmicos con identidad muy peculiar. Ejemplo el motivo del segundero son dos corcheas que se repiten infinitamente y que llevan acento en el primer tiempo.

<u> 1989 - Andrea San Andrea San Andrea San Andrea San Andrea San Andrea San Andrea San Andrea San Andrea San A</u> <sup>36</sup> **Leit motif.** Es un vocablo del idioma alemán que significa motivo de vida. Lo utilizamos en la composición de música para cine y consiste en crerar un tema ya sea rítmico, melódico o armónico que represente a un personaje o elemento de la película. Ejemplo: el tema de el Anillo en la saga "El Señor de los anillos". Cuando el anillo cobraba mayor importancia en la historia se interpreta este tema musical.

<sup>37</sup> **Instrumentos virtuales.** Son compilaciones de las muestras o *samples* (explicados en la nota número 21) de cada una de las notas de un instrumento musical, solo que interpretado con diferentes técnicas e intensidades. Se organizan por familias, instrumentos, técnicas o incluso efectos. Y se utilizan para tocar partituras a través de un secuenciador.

<sup>38</sup> **Score.** Es un término técnico que viene del idioma inglés y que se utiliza en música para cine para denominar a la partitura completa es decir la escritura de todos los instrumentos.

<sup>39</sup> **Clúster.** Es cuando en un instrumento se hacen sonar mas al mismo tiempo mas de 5 notas con intervalos de segundas menores y mayores.

<sup>40</sup> **Soundtrack.** Es la pista en donde se encuentra toda la música de la película.

<sup>41</sup> **Advanced Sampler NN-XT**. Es uno de los procesadores del programa Reason que sirve para hacer sonar instrumentos virtuales con gran naturalidad.

<sup>42</sup> **Clicktrack.** Pista de audio en donde está grabado un metrónomo con los cambios de compases y dinámicas necesarios para sincronizar la música con la película. Se usa para que los interpretes puedan grabar la música perfectamente sincronizada o bien para su interpretación en vivo.

<sup>43</sup> **Copia de trabajo.** Es una especie de maqueta de la película en la que aún no tiene corrección de color, efectos especiales terminados, etc. pero sirve para que el compositor pueda comenzar a trabajar en la música y ganar tiempo antes de que comience el montaje de todos los elementos que forman la película.

<sup>44</sup> **Editor de partituras.** Es una función del programa cubase que sirve para editar partituras de los instrumentos capturados en el secuenciador.

<sup>45</sup> **Rewire.** (Recableado) Interface que conecta de manera interna las capacidades de varios programas.

<sup>46</sup> **Adobe audition.** Software que sirve para la grabación y edición de audio digital.

<sup>47</sup> **Plug-ins.** Son pequeños complementos aplicados a los grandes programas y pueden se de diferentes empresas productoras de software. La mayoría sirven para añadir funciones o efectos a un software mayor. Ejemplo: si no me gusta los efectos de reverberación de un gran software como Pro-tools puedo comprar un pequeño complemento de Cubase para integrarlo a pro-tools.

<sup>48</sup> **Platillo splash.** Es un pequeño instrumento de percusión de aleaciones de metal. Se caracteriza por tener un sonido muy agudo y de corta duración.

<sup>49</sup> **Ataque.** Es la primera sección que percibimos de cualquier sonido y en la mayoría de los casos ofrece la característica mas peculiar del sonido, es decir gracias al ataque podemos diferenciar la mayoría de los timbres ya sea de instrumentos, voces o elementos

sonoros.<br><sup>50</sup> Envolvente. Es el sonido que precede al ataque de cualquier sonido es decir la resonancia que queda después del ataque.

<sup>51</sup> **Platillo ride.** También conocido como platillo de acompañamiento son de gran tamaño y espesor y la parte central del platillo tiene una ondulación conocida como campana.

<sup>52</sup> **Sistema de microfoneo XY.** Es una técnica de coincidencia que usa dos micrófonos cardioides situados en el mismo punto y con un ángulo típico de 90º entre sus ejes para producir una imagen estéreo. Se han usado ángulos de apertura entre las cápsulas de 120º a 135º, e incluso hasta 180º.

<sup>53</sup> **Sistema 5.1.** Es un sistema de audio que reproduce por canales independientes los diálogos, los efectos de sonido la música etc. y su nombre viene de los cinco canales independientes por un canal especial para un subwoofer que reproduce solo los sonidos graves.

<u> 1989 - Andrea San Andrea San Andrea San Andrea San Andrea San Andrea San Andrea San Andrea San Andrea San A</u>

<sup>54</sup> **Micrófono de condensador.** Son micrófonos que tienen una membrana sumamente sensible a cualquier sonido, se utilizan en estudio de grabación ya que son muy perceptivos sin embargo para presentaciones en vivo pueden generar muchos ruidos no deseados.

<sup>55</sup> **Patrón cardioide.** Es una función de algunos micrófonos en los cuales captan el sonido en un ángulo que de los 105 a los 130 grados. Generalmente graban solo lo que esta de frente de ellos dibujando una forma de corazón de ahí su denominación.

<sup>56</sup> **Citara.** Instrumento de cuerdas metálicas punteadas, afinadas de a pares (como el laúd) pero con la parte posterior plana como la guitarra; de hecho, y que se pueden tensar las cuerdas desde el diapasón flotante, al tensarlas se generan sonidos muy peculiares que caracterizan a este instrumento.

<sup>57</sup> **Hurdy Gurdy.** Instrumento de cuerda que produce el sonido por medio de una rueda girada a mano y roscada contra las cuerdas. La rueda funciona como un arco de violín, y las notas individuales que se tocan en el instrumento suenan similares a las de un violín. <sup>58</sup> **Shakú.** Instrumento japonés de aliento.

<sup>59</sup> **Miroslav Choir.** Es una librería de muestras de sonidos que puede ejecutar el sampler NN-XT (explicado en el número 41 de este glosario) y que dispara muestras reales de excelentes coros compilados en la librería Miroslav.

<sup>60</sup> **Miroslav Symphonic.** Librería de muestras de sonidos interpretados por una orquesta sinfónica y compilados en la colección Miroslav.

Miroslav Sonic. Librería de muestras de sonidos capturados de diferentes amientes relistas y compilados en la colección Miroslav.

<sup>62</sup> **Subtractor.** Uno de los procesadores de sonido del software Reason, es un potente sintetizador que mezcla todas las bondades de varios osciladores simultaneos.

<sup>63</sup> **Pad.** Vocablo del idioma inglés que en su traducción al español significa "tapete" y en música lo podemos traducir como una textura que sirve como base para otros sonidos.

<sup>64</sup> **Estática.** Es una señal aleatoria y se caracteriza por no tener estadística, además contiene todas las frecuencias con la misma potencia, lo cual genera un ruido "áspero". Ejemplo: el sonido que emite un radio al cambiarlo de frecuencia o estación.

<sup>65</sup> **Pianos Reason.** Es una colección de muestras de diferentes pianos capturados con excelentes técnicas de grabación por multimicrofoneo.

<sup>66</sup> **Native instruments.** Colección de instrumentos virtuales.

<sup>67</sup> **Kontact.** Es un software que funciona como secuenciador.

<sup>68</sup> **Abbey Road pianos.** Es una colección de muestras de sonidos de piano capturadas en el legendario estudio de grabación Abbey Road y disparadas por el sapmler NN-XT de Reason.

<sup>69</sup> **Adictive drums.** Es un plugin (explicado en el numero 47 de este glosario) que sirve para hacer producción de pistas de batería con Cubase.

<sup>70</sup> **Doctor Octo-Rex.** Es un procesador de Reason que funciona con una tecnología que esta basada en "rebanadas de sonido" para que sirven para poder subir o bajar el tempo de una pista de audio sin afectar su afinación.

<sup>71</sup> **Combinator.** Es un procesador del software Reason que tiene la capacidad de mezclar todas las bondades de varios procesadores de Reason. Ejemplo: en un Combinator podríamos incluir varios NN-XT una mezclador, un Doctor Octo-Rex y un Malmstrom y todos ejecutarlos al mismo tiempo.

<u> 1989 - Andrea San Andrea San Andrea San Andrea San Andrea San Andrea San Andrea San Andrea San Andrea San A</u> <sup>72</sup> **Delay.** Vocablo proveniente del idioma inglés y que traducido al español significa "retraso" en música lo podemos interpretar como "eco" es decir las repeticiones de un mismo sonido percibidas por sus reflexiones desfazadas en mas de 32 milisegundos.

<sup>73</sup> **Patch.** Vocablo proveniente del idioma inglés y que traducido al español significa "parche" y en música lo podemos interpretar como una serie de parámetros que modificarán un sonido a través de un procesador.

<sup>75</sup> **Gameplay.** Vocablo del idioma inglés que se utiliza para hacer referencia a la "jugabilidad" de un videojuego, es decir la experiencia que crea en el espectador un videojuego.

**Bibliografía** 

#### **The study of orchestration.**

ADLER, Samuel (2002). New York: W.W. Norton. ADORNO, Theodor y EISLER, Hans (1981).

<u> 1989 - Andrea San Andrea San Andrea San Andrea San Andrea San Andrea San Andrea San Andrea San Andrea San A</u>

#### **El cine y la música.**

Madrid: Fundamentos. AIELLO, Rita y SLOBODA, John A. (ed.) (1994).

# **Musical perceptions.**

New York: Oxford New Haven and London: Yale University Press. BORDWELL, David, STAIGER, Janet y THOMPSON, Kristin (1997).

#### **El cine clásico de Holywood.**

Barcelona: Paidós. BROWN, Royal S. (1994)

#### **The art of film music.**

BURT, George (1994) New England: Northeastern University Press.

#### **The New Grove Dictionary of Music and Musicians.**

COOKE, Mervyn (2001). Film music. Vol. 8. Second Edition. New York: Oxford University Press.

#### **Max Steiner ́s Now, Voyager**

DAUBNEY, Kate (2000). A film score guide. Westport, CT: Greenwood.

# **Complete guide to film scoring.**

DAVIS, Richard (1999). Boston, MA: Berklee Press.

#### **Movie music, the film reader.**

DICKINSON, Kay (2003). Londres: Routledge.

#### **Armonía tradicional**

HINDEMITH, Paul (1959). (2 vol.). Buenos Aires: Melos.

#### **Music in the horror film.**

LERNER, Neil (ed.) (2010). New York: Routledge.

# **Enfoques analíticos de la música del siglo XX**

LESTER, Joel (2005). Madrid: Akal. LLUÍS I FALCÓ,

#### **Funciones estructurales de la armonía**

SCHOENBERG, Arnold (1999).*,* Barcelona.

# **Hitchcock ́s music.**

SULLIVAN, Jack (2006). Yale University Press.